# COM/Automation User Guide and Reference Manual

Version 8.0

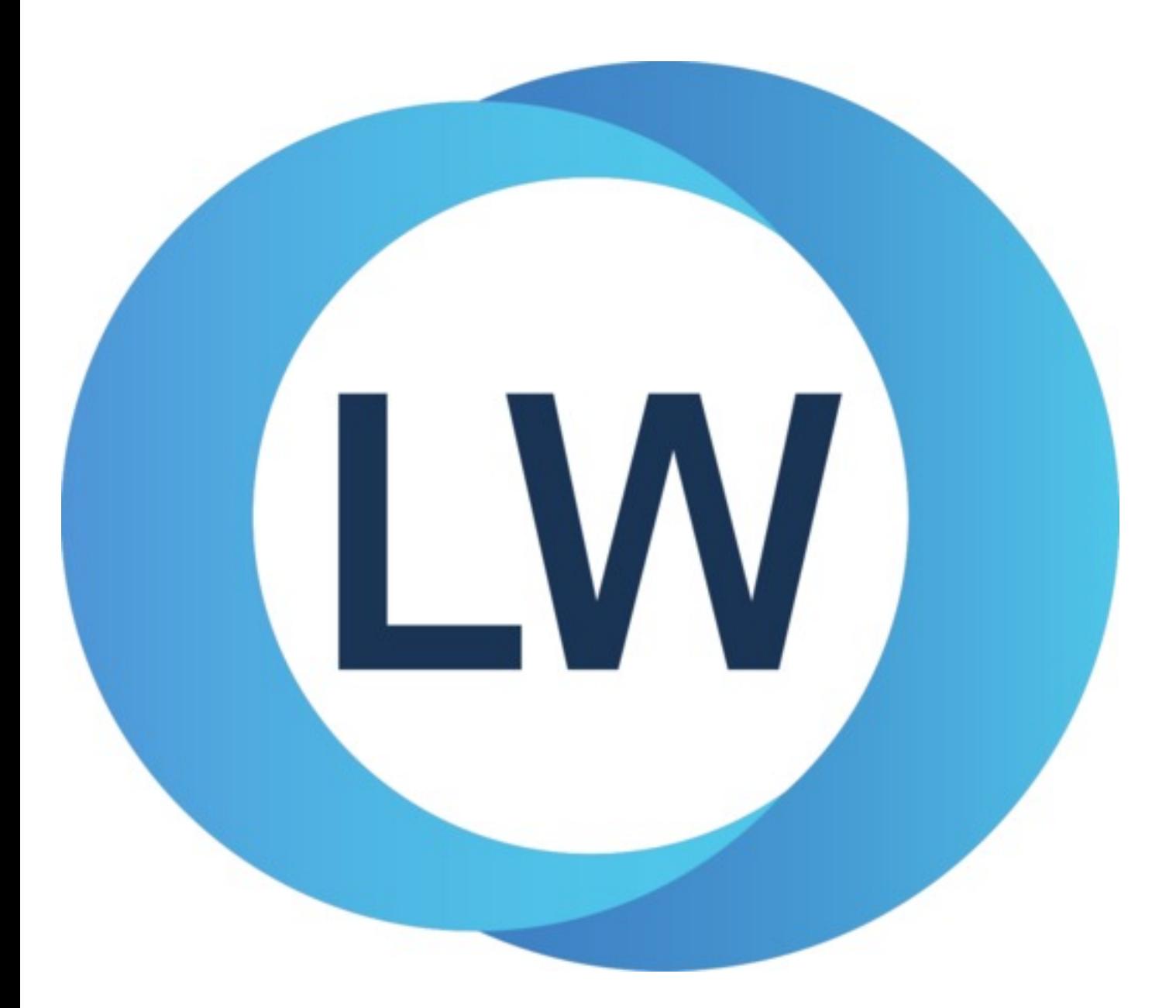

# Copyright and Trademarks

*COM/Automation User Guide and Reference Manual*

Version 8.0

December 2021

Copyright © 2021 by LispWorks Ltd.

All Rights Reserved. No part of this publication may be reproduced, stored in a retrieval system, or transmitted, in any form or by any means, electronic, mechanical, photocopying, recording, or otherwise, without the prior written permission of LispWorks Ltd.

The information in this publication is provided for information only, is subject to change without notice, and should not be construed as a commitment by LispWorks Ltd. LispWorks Ltd assumes no responsibility or liability for any errors or inaccuracies that may appear in this publication. The software described in this book is furnished under license and may only be used or copied in accordance with the terms of that license.

LispWorks and KnowledgeWorks are registered trademarks of LispWorks Ltd.

Adobe and PostScript are registered trademarks of Adobe Systems Incorporated. Other brand or product names are the registered trademarks or trademarks of their respective holders.

The code for walker.lisp and compute-combination-points is excerpted with permission from PCL, Copyright © 1985, 1986, 1987, 1988 Xerox Corporation.

The XP Pretty Printer bears the following copyright notice, which applies to the parts of LispWorks derived therefrom: Copyright © 1989 by the Massachusetts Institute of Technology, Cambridge, Massachusetts.

Permission to use, copy, modify, and distribute this software and its documentation for any purpose and without fee is hereby granted, provided that this copyright and permission notice appear in all copies and supporting documentation, and that the name of M.I.T. not be used in advertising or publicity pertaining to distribution of the software without specific, written prior permission. M.I.T. makes no representation about the suitability of this software for any purpose. It is provided "as is" without express or implied warranty. M.I.T. disclaims all warranties with regard to this software, including all implied warranties of merchantability and fitness. In no event shall M.I.T. be liable for any special, indirect or consequential damages or any damages whatsoever resulting from loss of use, data or profits, whether in an action of contract, negligence or other tortious action, arising out of or in connection with the use or performance of this software.

LispWorks contains part of ICU software obtained from http://source.icu-project.org and which bears the following copyright and permission notice:

ICU License - ICU 1.8.1 and later

#### COPYRIGHT AND PERMISSION NOTICE

Copyright © 1995-2006 International Business Machines Corporation and others. All rights reserved.

Permission is hereby granted, free of charge, to any person obtaining a copy of this software and associated documentation files (the "Software"), to deal in the Software without restriction, including without limitation the rights to use, copy, modify, merge, publish, distribute, and/or sell copies of the Software, and to permit persons to whom the Software is furnished to do so, provided that the above copyright notice(s) and this permission notice appear in all copies of the Software and that both the above copyright notice(s) and this permission notice appear in supporting documentation.

THE SOFTWARE IS PROVIDED "AS IS", WITHOUT WARRANTY OF ANY KIND, EXPRESS OR IMPLIED, INCLUDING BUT NOT LIMITED TO THE WARRANTIES OF MERCHANTABILITY, FITNESS FOR A PARTICULAR PURPOSE AND NONINFRINGEMENT OF THIRD PARTY RIGHTS. IN NO EVENT SHALL THE COPYRIGHT HOLDER OR HOLDERS INCLUDED IN THIS NOTICE BE LIABLE FOR ANY CLAIM, OR ANY SPECIAL INDIRECT OR CONSEQUENTIAL DAMAGES, OR ANY DAMAGES WHATSOEVER RESULTING FROM LOSS OF USE, DATA OR PROFITS, WHETHER IN AN ACTION OF CONTRACT, NEGLIGENCE OR OTHER TORTIOUS ACTION, ARISING OUT OF OR IN CONNECTION WITH THE USE OR PERFORMANCE OF THIS SOFTWARE.

Except as contained in this notice, the name of a copyright holder shall not be used in advertising or otherwise to promote the sale, use or other dealings in this Software without prior written authorization of the copyright holder. All trademarks and registered trademarks mentioned herein are the property of their respective owners.

#### US Government Restricted Rights

The LispWorks Software is a commercial computer software program developed at private expense and is provided with restricted rights. The LispWorks Software may not be used, reproduced, or disclosed by the Government except as set forth in the accompanying End User License Agreement and as provided in DFARS 227.7202-1(a), 227.7202-3(a) (1995), FAR 12.212(a)(1995), FAR 52.227-19, and/or FAR 52.227-14 Alt III, as applicable. Rights reserved under the copyright laws of the United States.

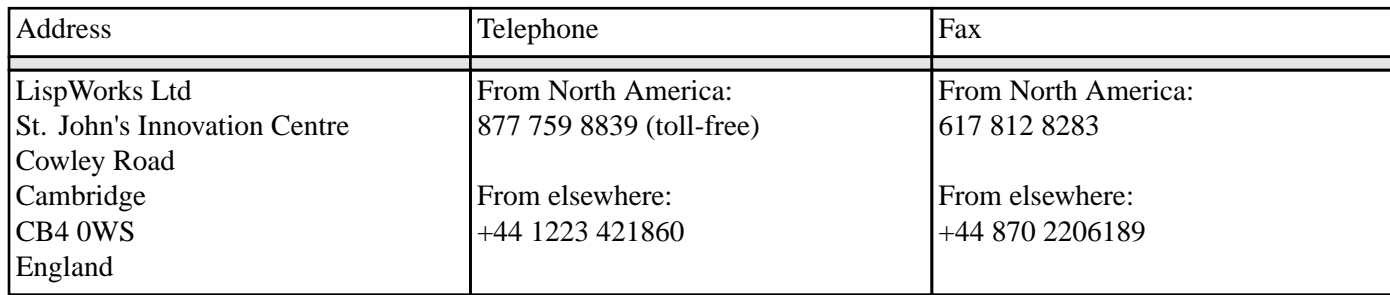

**<www.lispworks.com>**

# **Contents**

# **[Preface](#page-7-0) 8**

# **1 [Using](#page-9-0) COM 10**

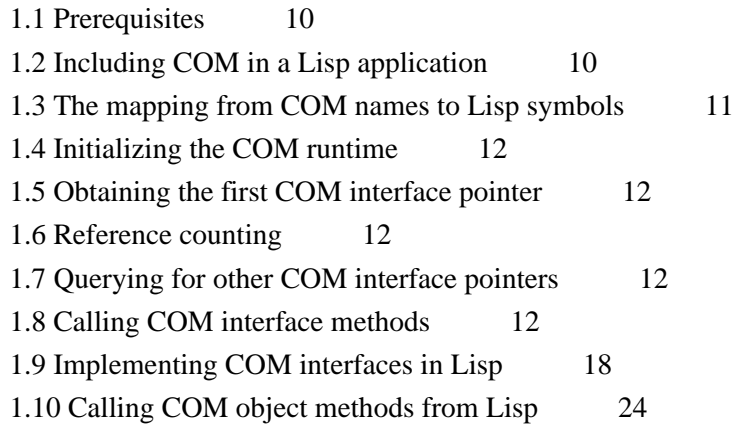

# **2 COM [Reference](#page-26-0) Entries 27**

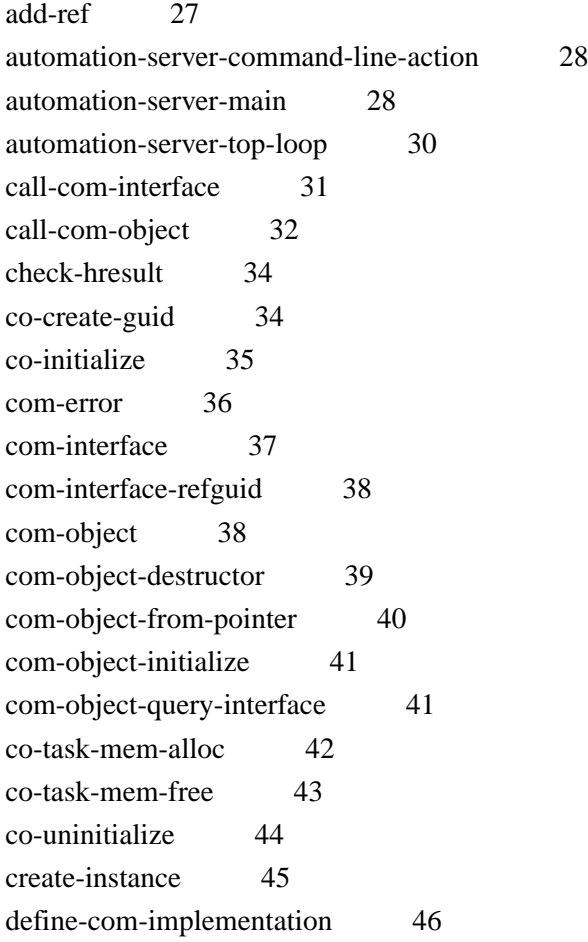

[define-com-method](#page-47-0) 48 [find-clsid](#page-48-0) 49 [get-object](#page-49-0) 50 [guid-equal](#page-50-0) 51 [guid-to-string](#page-51-0) 52 [hresult](#page-52-0) 53 [hresult-equal](#page-52-1) 53 [interface-ref](#page-53-0) 54 [i-unknown](#page-54-0) 55 [make-factory-entry](#page-54-1) 55 [make-guid-from-string](#page-55-0) 56 [midl](#page-56-0) 57 [midl-default-import-paths](#page-58-0) 59 [:midl-file](#page-59-0) 60 [midl-set-import-paths](#page-59-1) 60 [query-interface](#page-60-0) 61 [query-object-interface](#page-61-0) 62 [refguid](#page-62-0) 63 [refguid-interface-name](#page-62-1) 63 [refiid](#page-63-0) 64 [register-class-factory-entry](#page-64-0) 65 [register-server](#page-65-0) 66 [release](#page-66-0) 67 [server-can-exit-p](#page-66-1) 67 [server-in-use-p](#page-66-2) 67 [set-automation-server-exit-delay](#page-67-0) 68 [set-register-server-error-reporter](#page-68-0) 69 s ok 70 [standard-i-unknown](#page-70-0) 71 [start-factories](#page-71-0) 72 [stop-factories](#page-71-1) 72 [succeeded](#page-72-0) 73 [unregister-server](#page-73-0) 74 [with-com-interface](#page-74-0) 75 [with-com-object](#page-75-0) 76 [with-query-interface](#page-76-0) 77 [with-temp-interface](#page-77-0) 78

### **3 Using [Automation](#page-79-0) 80**

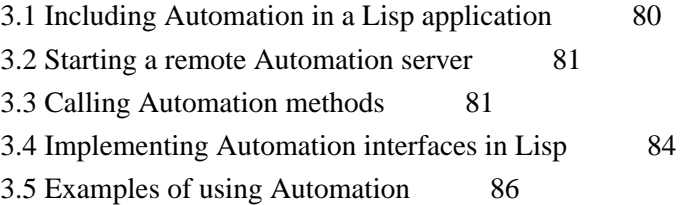

## **4 [Automation](#page-86-0) Reference Entries 87**

[call-dispatch-get-property](#page-86-1) 87 [call-dispatch-method](#page-87-0) 88 [call-dispatch-put-property](#page-88-0) 89 [com-dispatch-invoke-exception-error](#page-89-0) 90 [com-dispatch-invoke-exception-error-info](#page-90-0) 91 [com-object-dispinterface-invoke](#page-91-0) 92 [create-instance-with-events](#page-92-0) 93 [create-object](#page-93-0) 94 [define-automation-collection](#page-94-0) 95 [define-automation-component](#page-95-0) 96 [define-dispinterface-method](#page-97-0) 98 [disconnect-standard-sink](#page-99-0) 100 [do-collection-items](#page-99-1) 100 [do-connections](#page-100-0) 101 [find-component-tlb](#page-101-0) 102 [find-component-value](#page-102-0) 103 [get-active-object](#page-104-0) 105 [get-error-info](#page-105-0) 106 [get-i-dispatch-name](#page-106-0) 107 [get-i-dispatch-source-names](#page-107-0) 108 [i-dispatch](#page-107-1) 108 [interface-connect](#page-108-0) 109 [interface-disconnect](#page-109-0) 110 [invoke-dispatch-get-property](#page-110-0) 111 [invoke-dispatch-method](#page-111-0) 112 [invoke-dispatch-put-property](#page-112-0) 113 [lisp-variant](#page-113-0) 114 [make-lisp-variant](#page-114-0) 115 [:midl-type-library-file](#page-115-0) 116 [print-i-dispatch-methods](#page-116-0) 117 [query-simple-i-dispatch-interface](#page-117-0) 118 [register-active-object](#page-118-0) 119 [revoke-active-object](#page-119-0) 120 [set-error-info](#page-119-1) 120 [set-i-dispatch-event-handler](#page-120-0) 121 [set-variant](#page-122-0) 123 [simple-i-dispatch](#page-124-0) 125 [simple-i-dispatch-callback-object](#page-125-0) 126 [standard-automation-collection](#page-126-0) 127 [standard-i-connection-point-container](#page-127-0) 128 [standard-i-dispatch](#page-128-0) 129 [with-coclass](#page-129-0) 130

[with-dispatch-interface](#page-130-0) 131

# **5 [Tools](#page-132-0) 133**

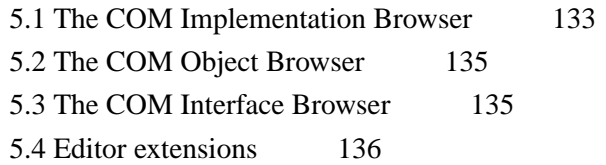

# **6 [Self-contained](#page-136-0) examples 137**

6.1 [Argument](#page-136-1) passing 137 6.2 [Aggregation](#page-136-2) 137 6.3 OLE embedding of external [components](#page-136-3) 137 6.4 [Building](#page-137-0) an ActiveX control 138 6.5 OLE [automation](#page-137-1) 138

**[Index](#page-139-0)**

# <span id="page-7-0"></span>Preface

This manual documents the LispWorks COM/Automation API, which provides a toolkit for using Microsoft COM and Automation with Common Lisp.

For details of using OLE and ActiveX controls with the CAPI, see the class **capi:ole-control-pane** in the *CAPI User Guide and Reference Manual*.

This preface contains information you need when using the rest of the this manual. It discusses the purpose of this manual, the typographical conventions used, and gives a brief description of the rest of the contents.

### **Assumptions**

The manual assumes that you are familiar with:

- LispWorks.
- The LispWorks FLI.
- Common Lisp and CLOS, the Common Lisp Object System.
- The functionality of Microsoft COM/Automation.

Unless otherwise stated, examples given in this document assume that the current package has **COM** on its package-use-list.

#### **Conventions used in the manual**

Throughout this manual, certain typographical conventions have been adopted to aid readability.

Text which refers to Lisp forms is printed **like this**. Variables and values described in the reference sections are printed *like-this*.

Entries in the reference sections are listed alphabetically and each entry is headed by the symbol name and type, followed by a number of fields providing further details. These fields consist of a subset of the following: "Summary", "Signature", "Method signature", "Superclasses", "Subclasses", "Slots", "Accessors", "Readers", "Compatibility note", "Description", "Notes", "Examples", and "See also".

Entries with a long "Description" section usually have as their first field a short "Summary" providing a quick overview of the purpose of the symbol being described.

The "Signature" section provides details of the arguments taken by the functions and macros and values returned, separated by the **=>** sign. The top level of parentheses is omitted, but parentheses used for destructuring in macros are included explicitly. Optional items in the syntax of macros are denoted using square brackets *[like this]*. Repeated items have an asterisk suffix like this\*.

For classes, only direct sub- and superclasses are detailed in the "Subclasses" and "Superclasses" sections of each entry.

Examples show fragments of code and sometimes the results of evaluating them.

Finally, the "See also" section provides a reference to other related symbols.

Please let us know if you find any mistakes in the LispWorks documentation, or if you have any suggestions for improvements.

```
Preface
```
### **Example files**

This manual often refers to example files in the LispWorks library via a Lisp form like this:

```
(example-edit-file "com/automation/events/ie-events")
```
These examples are files in your LispWorks installation under **lib/8-0-0-0/examples/**. You can simply evaluate the given form to view the example file.

Example files contain instructions about how to use them at the start of the file.

The examples files are in a read-only directory and therefore you should compile them inside the IDE (by the Editor command **Compile Buffer** or the toolbar button or by choosing **Buffer > Compile** from the context menu), so it does not try to write a fasl file.

If you want to manipulate an example file or compile it on the disk rather than in the IDE, then you need first to copy the file elsewhere (most easily by using the Editor command **Write File** or by choosing **File > Save As** from the context menu).

### **A Description of the Contents**

The manual is divided into four sections, relating to COM, Automation, graphical tools and example files respectively. The COM and Automation sections each contain a user guide and a reference chapter.

**1 [Using](#page-9-3) COM** introduces the principles behind the LispWorks COM API and describes how to use it to call COM methods and implement COM servers.

**2 COM [Reference](#page-26-2) Entries** provides a detailed description of every function, macro, variable and type in the LispWorks COM API.

**3 Using [Automation](#page-79-2)** introduces the LispWorks Automation API and describes how to use it to call Automation methods and implement Automation servers.

**4 [Automation](#page-86-2) Reference Entries** provides a detailed description of every function, macro, variable and type in the LispWorks Automation API.

**5 [Tools](#page-132-2)** describes some tools which are available in the LispWorks IDE to help with debugging applications using COM/Automation. Please note that your windows may look different from the illustrations shown. This is because some details are controlled by the theme and version of Microsoft Windows, not by LispWorks itself.

**6 [Self-contained](#page-136-4) examples** lists the example files which are relevant to the content of this manual and are available in the LispWorks library.

# <span id="page-9-3"></span><span id="page-9-0"></span>1 Using COM

# <span id="page-9-1"></span>**1.1 Prerequisites**

Because COM is a low level binary API, many features of the LispWorks COM API depend on the LispWorks FLI. See the *Foreign Language Interface User Guide and Reference Manual* for details. You should also have a working knowledge of Microsoft COM.

To compile IDL files, you will need Microsoft® Visual  $C++^{\circ}$  installed.

# <span id="page-9-2"></span>**1.2 Including COM in a Lisp application**

This section describes how to load COM and generate any FLI definitions needed to use it, and how to build a COM DLL.

#### **1.2.1 Loading the modules**

Before using any of the LispWorks COM API, it must be loaded by evaluating:

**(require "com")**

#### <span id="page-9-4"></span>**1.2.2 Generating FLI definitions from COM definitions**

COM definitions are typically described in one of two ways, either as IDL files, which allow the full range of COM definitions or as type libraries, which are generally only used for Automation. Before you can use any COM functionality in a Lisp application, you need to convert the COM definitions into Lisp FLI definitions and various supporting data structures. This corresponds to using **midl.exe** or the MFC Class Wizard when writing C/C++ COM code.

To convert an IDL file, either compile it using the function **[midl](#page-56-0)** or add it to a system definition with the option **:type [:midl-file](#page-59-0)** and compile and load the system.

**Note:** types like **IDispatch** must declared before they are used, for this conversion to work.

Conversion of type libraries is covered in **3 Using [Automation](#page-79-2)**.

#### **1.2.3 Standard IDL files**

Certain standard IDL files have already been converted to FLI definitions as part of the COM API modules. These are listed below and should not be converted again.

#### Pre converted IDL files

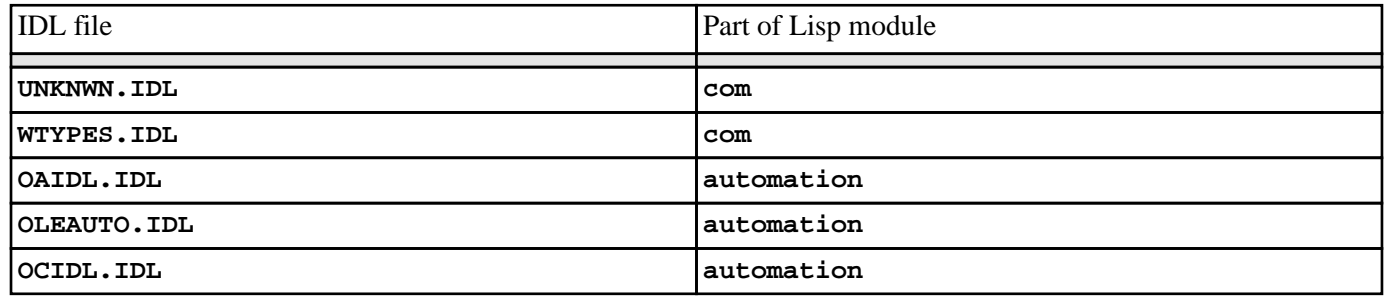

#### **1.2.4 Making a COM DLL with LispWorks**

You can make a DLL with LispWorks by using **deliver** (or **save-image**) with the **:dll-exports** keyword. The value of the **:dll-exports** keyword can include the keyword **:com**, which exports (with appropriate definitions) the standard four symbols that a COM DLL needs:

**DllGetClassObject DllRegisterServer DllUnregisterServer DllCanUnloadNow**

If no other symbols are exported, the value of **:dll-exports** can be the keyword **:com**, which means the same as the list **(:com)**. See the *Delivery User Guide* for more details.

You can use the function **[set-register-server-error-reporter](#page-68-0)** to report when calls to **DllRegisterServer** or **DllUnregisterServer** fail.

# <span id="page-10-0"></span>**1.3 The mapping from COM names to Lisp symbols**

COM names are typically a mixture of upper and lower case letters and digits, with words capitalized. These names are mapped to Lisp symbols, adding hyphens to match typical Lisp conventions for word boundaries. These examples illustrate some conversions:

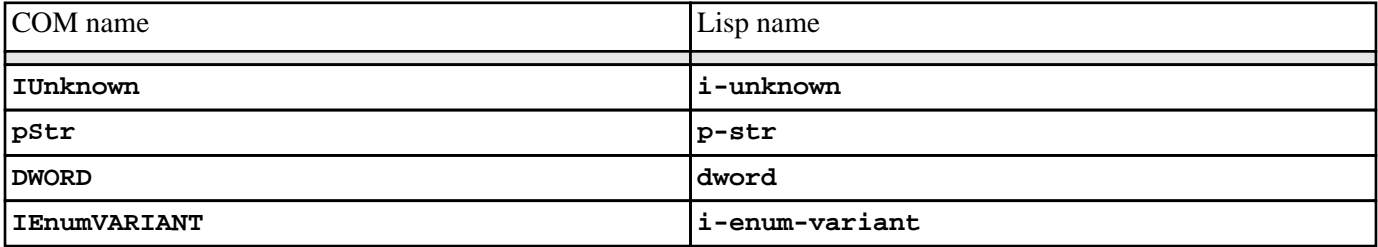

#### Examples of COM names and their corresponding Lisp names

In addition, COM methods with the **propget** attribute have a **get-** prefix added to their names and COM methods with the **propput** or **propputref** attributes have a **put-** prefix added to their names. Note that these prefixes are not used when calling methods via Automation.

To see the mapping for a particular file, look at the output while loading a converted IDL file or type library.

# <span id="page-11-0"></span>**1.4 Initializing the COM runtime**

Before you can interact with COM, you must initialize the COM runtime by calling **[co-initialize](#page-34-0)**. This must be called in every thread that uses COM. LispWorks takes care of cleaning up the COM runtime when a thread exits, but you can also do this explicitly using **[co-uninitialize](#page-43-0)**.

## <span id="page-11-1"></span>**1.5 Obtaining the first COM interface pointer**

All interaction with a remote COM server is done via its interface pointers and the most common way to obtain the first interface pointer is using the function **[create-instance](#page-44-0)**. This takes the CLSID of the server and returns an interface pointer for the **[i-unknown](#page-54-0)** interface unless another interface name is specified. Note that you must initialize the COM runtime before calling **[create-instance](#page-44-0)** (see **1.4 [Initializing](#page-11-0) the COM runtime**).

For example, the following will create an instance of Microsoft Word:

```
(create-instance "000209FF-0000-0000-C000-000000000046")
```
## <span id="page-11-2"></span>**1.6 Reference counting**

The lifetime of each COM interface pointer is controlled by its reference count. When a new reference to a COM interface pointer is made, the function **[add-ref](#page-26-1)** should be called to increment its reference count. When a reference is removed, the function **[release](#page-66-0)** should be called to decrement it again. The macro **[with-temp-interface](#page-77-0)** can be useful when working with temporary interface pointers to ensure that they are released when a body of code exits in any way.

Refer to standard COM texts for more details of the reference counting rules. The LispWorks COM API does not perform any automatic reference counting (sometimes called *smart pointers* in C++).

# <span id="page-11-3"></span>**1.7 Querying for other COM interface pointers**

An interface pointer can be queried to discover if the underlying object supports other interfaces. This is done using the function **[query-interface](#page-60-0)**, passing the interface pointer and the **[refiid](#page-63-0)** of the interface to query. A **[refiid](#page-63-0)** is either a foreign pointer to a GUID structure or a **[symbol](http://www.lispworks.com/documentation/HyperSpec/Body/t_symbol.htm)** naming a COM interface as described in **1.3 The [mapping](#page-10-0) from COM names to Lisp [symbols](#page-10-0)**.

For example, the function below will find the COM interface pointer for its **[i-dispatch](#page-107-1)** interface:

```
(defun find-dispatch-pointer (ptr)
   (query-interface ptr 'i-dispatch))
```
The macro **[with-query-interface](#page-76-0)** can be used to query an interface pointer and automatically release it again on exit from a body of code.

# <span id="page-11-4"></span>**1.8 Calling COM interface methods**

The macros **[call-com-interface](#page-30-0)** and **[with-com-interface](#page-74-0)** are used to call COM methods. To call a COM method, you need to specify the interface name, the method name, a COM interface pointer and suitable arguments. The interface and method names are given as symbols named as in **1.3 The [mapping](#page-10-0) from COM names to Lisp symbols** and the COM interface pointer is a foreign pointer of type **[com-interface](#page-36-0)**. In both macros, the *arg*s and *value*s are as specified in the **1.8.1 Data [conversion](#page-12-0) when calling COM methods**.

The **[with-com-interface](#page-74-0)** macro is useful when several methods are being called with the same COM interface pointer, because it establishes a local macro that takes just the method name and arguments.

For example, the following are equivalent ways of calling the **move** and **resize** methods of a COM interface pointer **window-ptr** for the **i-window** interface:

```
(progn
   (call-com-interface (window-ptr i-window move) 10 10)
   (call-com-interface (window-ptr i-window resize) 100 100))
(with-com-interface (call-window-ptr i-window) window-ptr
   (call-window-ptr move 10 10)
   (call-window-ptr resize 100 100))
```
#### <span id="page-12-0"></span>**1.8.1 Data conversion when calling COM methods**

All IDL definitions map onto FLI definitions, mirroring the mapping that **midl.exe** does for C/C++. However, IDL provides some additional type information that C/C++ lacks (for instance the **string** attribute), so there are some additional conversions that Lisp performs when it can.

The COM API uses the information from the IDL to convert data between FLI types and Lisp types where appropriate for arguments and return values of COM method calls. In particular:

- Primitive integer types are represented as Lisp integers.
- Primitive char types are represented as Lisp characters.
- Primitive float types are represented as Lisp float types.
- COM interface pointers are FLI objects represented as objects of type **[com-interface](#page-36-0)**, which supports type checking of the interface name.
- Except as detailed below, all other COM types are represented as their equivalent FLI types. This includes other pointer types and structs.

In COM, all parameters have a *direction* which can be either *in*, *out* or both *in* and *out* (referred to as *in-out* here). Arguments and values for client-side COM method calls reflect the direction as described in the following sections. For a complete version of the example code, see the file:

```
(example-edit-file "com/manual/args/args-calling")
```
#### **1.8.1.1 In parameters**

*In* parameters are passed as positional arguments in the order they are specified and do not affect the return values.

- A parameter with the **string** attribute can be passed either as a foreign pointer or as a Lisp string (converted to a foreign string with dynamic extent for the duration of the call).
- A parameter whose type is either an array type or a pointer type with a **size\_is** attribute can be passed either as a foreign pointer or, if the element type is not a foreign aggregate type, as a Lisp array of the appropriate rank (converted to a foreign array with dynamic extent for the duration of the call).
- Otherwise, the Lisp value is converted using the FLI according to the mapping of types defined above.

For example, given the IDL:

```
import "unknwn.idl";
[ object,
  uuid(E37A70A0-EFC9-11D5-BF02-000347024BE1)
```

```
1 Using COM
```

```
]
interface IArgumentExamples : IUnknown
{
   typedef [string] char *argString;
  HRESULT inMethod([in] int inInt,
                     [in] argString inString,
                     [in] int inArraySize,
                     [in, size_is(inArraySize)] int *inArray);
}
```
the method **in-method** can be called with Lisp objects like this:

```
(let ((array #(7 6)))
   (call-com-interface (arg-example i-argument-examples
                                 in-method)
12
                     "the answer"
                     (length array)
                     array))
```
or with foreign pointers like this:

```
(fli:with-dynamic-foreign-objects ()
   (let* ((farray-size 2)
          (farray (fli:allocate-dynamic-foreign-object
                  :type :int
                  :nelems farray-size
                  :initial-contents '(7 6))))
     (fli:with-foreign-string (fstring elt-count byte-count)
         "the answer"
       (declare (ignore elt-count byte-count))
       (call-com-interface (arg-example i-argument-examples
                                       in-method)
12
                          fstring
                          farray-size
                          farray))))
```
Note that the **int** arguments are always passed as Lisp **[integer](http://www.lispworks.com/documentation/HyperSpec/Body/t_intege.htm)** because **int** is a primitive type.

#### **1.8.1.2 Out parameters**

*Out* parameters are always of type pointer in COM and never appear as positional arguments in the Lisp call. Instead, there is a keyword argument named after the parameter, which can be used to pass an object to be modified by the method. In addition, each *out* parameter generates a return value, which will be **[eq](http://www.lispworks.com/documentation/HyperSpec/Body/f_eq.htm)** to the value of keyword argument if it was passed and otherwise depends on the type of the parameter as described below.

- If the value of the keyword argument is a foreign pointer then it is passed directly to the method and is expected to point to an object of the appropriate size to contain the returned data.
- If the value of the keyword argument is **nil** then a null pointer is passed to the method.
- Except where specified below, if the keyword argument is omitted, a foreign object with dynamic extent is created to contain the value and a pointer to this object is passed to the method. On return, the contents maybe be converted back to a Lisp object as specified.
- A parameter with the **string** attribute is converted to a Lisp string if the keyword is not passed. If the keyword is passed, the memory for the string might need to be freed by **[co-task-mem-free](#page-42-0)** if nothing else does this.
- A parameter whose type is either an array type or a pointer type with a **size\_is** attribute will be converted to a Lisp array if the keyword is not passed and the element type is not a foreign aggregate type. If the keyword argument is not passed then a new Lisp array is made. If the value of the keyword argument is a Lisp array then that is filled.
- For a parameter whose type is a foreign aggregate type, such as **struct**, the keyword argument must be passed and its value must be as a foreign pointer. This pointer is passed directly to the method.
- For a parameter with the **iid\_is** attribute, a **[com-interface](#page-36-0)** pointer is returned using the indicated iid parameter to control the interface name.
- Otherwise, the dynamic extent foreign pointer is dereferenced to obtain the Lisp return value, as if by calling **fli:dereference**.

For example, given the IDL:

```
import "unknwn.idl";
[ object,
  uuid(E37A70A0-EFC9-11D5-BF02-000347024BE1)
]
interface IArgumentExamples : IUnknown
{
   typedef [string] char *argString;
  HRESULT outMethod([out] int *outInt,
                     [out] argString *outString,
                     [in] int outArraySize,
                     [out, size_is(outArraySize)] int *outArray);
}
```
the method **out-method** can return Lisp objects like this:

```
(multiple-value-bind (hres int string array)
    (call-com-interface (arg-example i-argument-examples
                                   out-method)
8)
  ;; int is of type integer
  ;; string is of type string
  ;; array is of type array
  )
```
or fill an existing array like this:

```
(let ((out-array (make-array 5)))
   (multiple-value-bind (hres int string array)
       (call-com-interface (arg-example i-argument-examples
                                          out-method)
                            (length out-array)
                            :out-array out-array)
     ;; int is of type integer
     ;; string is of type string
     ;; array is eq to out-array and was filled
     ))
```
or set the contents of foreign memory like this:

```
(fli:with-dynamic-foreign-objects ((out-int :int)
                                     (out-string WIN32:LPSTR))
   (let* ((out-farray-size 5)
          (out-farray (fli:allocate-dynamic-foreign-object
                        :type :int
                        :nelems out-farray-size)))
```

```
 (multiple-value-bind (hres int string array)
     (call-com-interface (arg-example i-argument-examples
                                       out-method)
                         out-farray-size
                         :out-int out-int
                         :out-string out-string
                         :out-array out-farray)
   ;; Each foreign pointer contains the method's results
   ;; int is the foreign pointer out-int
   ;; string is the foreign pointer out-string
   ;; array is the foreign pointer out-array
   ;; Note that the string must be freed as follows:
   (co-task-mem-free (fli:dereference out-string)))))
```
#### **1.8.1.3 In-out parameters**

*In-out* parameters are always of type pointer in COM and are handled as a mixture of *in* and *out*. In particular, they have both a positional parameter and a keyword parameter, which can be used to control the value passed and conversion of the value returned respectively. Each *in-out* parameter generates a return value, which will be **[eq](http://www.lispworks.com/documentation/HyperSpec/Body/f_eq.htm)** to the value of the keyword argument if it was passed and otherwise depends on the type of the parameter as below.

- As for *out* parameters, if the value of the keyword argument is a foreign pointer then it is passed directly to the method and is expected to be of the appropriate size to contain the returned data. If the value of the keyword argument is **nil** then a null pointer is passed to the COM call. The positional argument should be **nil** is these cases. If the keyword argument not passed, a foreign object with dynamic extent is created to contain the value, initialized with data from the positional argument before calling the method and possibly converted back to a Lisp value on return.
- For a parameter with the **string** attribute, the positional argument is handled as for the *in* argument **[string](http://www.lispworks.com/documentation/HyperSpec/Body/a_string.htm)** case and the keyword argument is handled as for the *out* argument **[string](http://www.lispworks.com/documentation/HyperSpec/Body/a_string.htm)** case. The functions **[co-task-mem-alloc](#page-41-0)** and **[co-task-mem-free](#page-42-0)** should be used to manage the memory for the string itself.
- For a parameter whose type is a non-aggregate array type or a pointer to a non-aggregate type that has the **size\_is** attribute, the positional argument is handled as for the *in* argument array case and the keyword argument is handled as for the *out* argument array case. To update an existing array, pass it as both the positional and keyword argument values.
- For a parameter whose type is a foreign aggregate type, the keyword argument must be passed and its value must be a foreign pointer. This pointer is passed directly to the method and the positional argument should be **nil**.
- Otherwise, a foreign object with dynamic extent is created, set to contain the value of positional argument before calling the method and dereferenced on return to obtain the Lisp return value, as if by calling **fli:dereference**.

For example, given the IDL:

```
import "unknwn.idl";
[ object,
  uuid(E37A70A0-EFC9-11D5-BF02-000347024BE1)
]
interface IArgumentExamples : IUnknown
{
   typedef [string] char *argString;
  HRESULT inoutMethod([in, out] int *inoutInt,
                        [in, out] argString *inoutString,
                        [in] int inoutArraySize,
                        [in, out, size_is(inoutArraySize)]
                        int *inoutArray);
}
```
the method **inout-method** can receive and return Lisp objects like this:

```
(let ((in-array #(7 6)))
   (multiple-value-bind (hres int string array)
      (call-com-interface (arg-example i-argument-examples
                          inout-method)
 42
                          "the answer"
                          (length in-array)
                          in-array)
    ;; int is of type integer
    ;; string is of type string
    ;; array is of type array
    ))
```
or fill an existing array like this:

```
(let* ((in-array #(7 6))
       (out-array (make-array (length in-array))))
   (multiple-value-bind (hres int string array)
      (call-com-interface (arg-example i-argument-examples
                                       inout-method)
 42
                          "the answer"
                          (length in-array)
                          in-array
                          :inout-array out-array)
     ;; int is of type integer
    ;; string is of type string
    ;; array is eq to out-array, which was filled
    ))
```
or update an existing array like this:

```
(let* ((inout-array #(7 6)))
   (multiple-value-bind (hres int string array)
       (call-com-interface (arg-example i-argument-examples
                                       inout-method)
 42
                          "the answer"
                          (length inout-array)
                          inout-array
                          :inout-array inout-array)
    ;; int is of type integer
    ;; string is of type string
    ;; array is eq to inout-array, which was updated
    ))
```
#### **1.8.2 Error handling**

Most COM methods return an integer **[hresult](#page-52-0)** to indicate success or failure, which can be checked using **[succeeded](#page-72-0)**, **[s\\_ok](#page-69-0)**, **[hresult-equal](#page-52-1)** or **[check-hresult](#page-33-0)**.

In addition, after calling a COM method that provides extended error information, you can call the function **[get-error-info](#page-105-0)** to obtain more details of any error that occurred. This is supplied with a list of *fields*, which should be keywords specifying the parts of the error information to obtain.

For example, in the session below, **tt** is a COM interface pointer for the **i-test-suite-1** interface:

```
CL-USER 186 > (call-com-interface (tt i-test-suite-1 fx))
"in fx" ;; implementation running
-2147352567 ;; the error code DISP_E_EXCEPTION
```

```
CL-USER 187 > (get-error-info :fields '(:description
                                           :source))
("foo" "fx")
CL-USER 188 >
```
# <span id="page-17-0"></span>**1.9 Implementing COM interfaces in Lisp**

Lisp implementations of COM interfaces are created by defining an appropriate class and then defining COM methods for all the interfaces implemented by this class.

The class can inherit from **[standard-i-unknown](#page-70-0)** to obtain an implementation of the **[i-unknown](#page-54-0)** interface. This superclass provides reference counting and an implementation of the **[query-interface](#page-60-0)** method that generates COM interface pointers for the interfaces specified in the class definition. It also supports *aggregation*.

There are two important things to note about COM classes and methods:

- The implementation objects and COM interface pointers are different things: an interface pointer must be queried from the implementation object explicitly and the function **[com-object-from-pointer](#page-39-0)** can be used to obtain an object from an interface pointer. This is show in **The [relationship](#page-17-1) between an Lisp object and its COM interface pointers** below.
- <span id="page-17-1"></span>• COM methods are not defined with **[defmethod](http://www.lispworks.com/documentation/HyperSpec/Body/m_defmet.htm)** because they have very specific conventions for passing arguments and returning values that are different from those of Lisp.

query Interface pointer 1 invoke Lisp object query Interface pointer invoke

The relationship between an Lisp object and its COM interface pointers

#### **1.9.1 Steps required to implement COM interfaces**

To implement a COM interface in Lisp, you need the following:

- 1. Some COM interface definitions, converted to Lisp as specified in **1.2.2 [Generating](#page-9-4) FLI definitions from COM [definitions](#page-9-4)**.
- 2. A COM object class defined with the macro **[define-com-implementation](#page-45-0)**, specifying the interface(s) to implement.
- 3. Implementations of the methods using **[define-com-method](#page-47-0)**.
- 4. If the objects are to be created by another process, a description of the class factories created with **[make-factory-entry](#page-54-1)** and registered with **[register-class-factory-entry](#page-64-0)**.
- 5. Initialization code to call **[co-initialize](#page-34-0)**. It should also call **[start-factories](#page-71-0)** in a thread that will be processing Windows messages (for instance a CAPI thread) if you have registered class factories.

#### **1.9.2 The lifecycle of a COM object**

Since COM objects can be accessed from outside the Lisp world, possibly from a different application, their lifetimes are controlled more carefully than those of normal Lisp objects. The diagram below shows the lifecycle of a typical COM object.

The lifecycle of a COM object

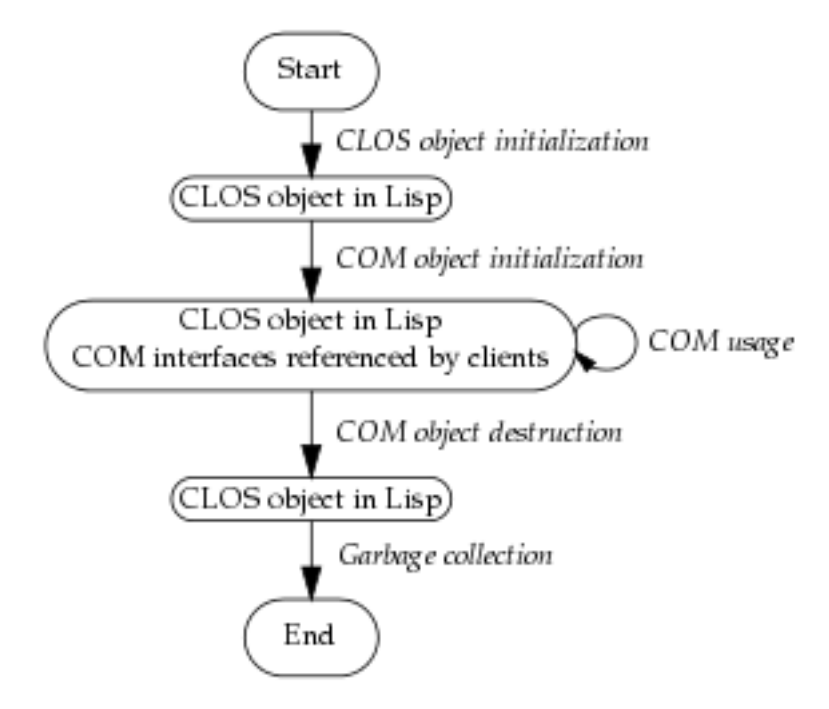

Each COM object goes through the following stages.

#### 1. **CLOS object initialization.**

In the first stage, the object is created by a call to **[make-instance](http://www.lispworks.com/documentation/HyperSpec/Body/f_mk_ins.htm)**, either by a class factory (see **1.9.3 Class [factories](#page-19-0)**) or explicitly by the application. The normal CLOS initialization mechanisms such as **[initialize-instance](http://www.lispworks.com/documentation/HyperSpec/Body/f_init_i.htm)** can be used to initialize the object. During this stage, the object is known only to Lisp and can be garbage collected if the next stage is not reached.

#### 2. **COM initialization.**

At some point, the server makes the first COM interface pointer for the object by invoking the COM method **query-interface**, either automatically in the class factory or explicitly using by using macros such as **[query-object-interface](#page-61-0)** or **[call-com-object](#page-31-0)**. When this happens, the object's reference count will become 1 and the object will be stored in the COM runtime system. In addition, the generic function **[com-object-initialize](#page-40-0)** is called to allow class-specific COM initialization to be done.

#### 3. **COM usage.**

In this stage, the object is used via its COM interface pointers by a client or directly by Lisp code in the server. Several COM interface pointers might be created and each one contributes to the overall reference count of the object.

#### 4. **COM destruction.**

This stage is entered when the reference count is decremented to zero, which is triggered by all the COM interface pointers being released by their clients. The generic function **[com-object-destructor](#page-38-0)** is called to allow classspecific COM cleanups and the object is removed from the COM runtime system. From now on, the object is not known to COM world.

#### 5. **Garbage collection.**

The final stage of an object's lifecycle is the normal Lisp garbage collection process, which removes the object from

memory when there are no more references to it.

#### <span id="page-19-0"></span>**1.9.3 Class factories**

The LispWorks COM runtime provides an implementation of the *class factory* protocol, which will construct COM objects on demand. The class factory implementation supports *aggregation* when passed an outer unknown pointer.

Class factories are described by objects created with **[make-factory-entry](#page-54-1)** and must be registered with the COM runtime using **[register-class-factory-entry](#page-64-0)**. The function **[start-factories](#page-71-0)** should be called when the application initializes to start all the registered class factories.

When using the Automation API described in **3 Using [Automation](#page-79-2)** and **4 [Automation](#page-86-2) Reference Entries**, class factories are created and registered automatically by the **[define-automation-component](#page-95-0)** macro if appropriate.

#### <span id="page-19-2"></span>**1.9.4 Unimplemented methods**

If the class does not define all the COM methods for the interfaces it implements, then some of those methods may be inherited from superclasses (see **1.9.5 [Inheritance](#page-19-1)**). If there is no direct or inherited definition of a method, then a default method that returns **E\_NOTIMPL** will be provided automatically. The default method also fills all *out* arguments with null bytes and ignores all *in* and *in-out* arguments except those needed to compute the size of arrays for filling *out* arguments.

#### <span id="page-19-1"></span>**1.9.5 Inheritance**

A COM object class will inherit COM method implementations from its superclasses if no direct method is defined. However, unlike Lisp methods where an effective method is computed from the set of applicable methods for each generic function, COM methods are always inherited in groups via their defining interface. This is because the interface is used to call a COM method, not the COM object.

Specifically, each method is inherited from the first class in the class precedence list that implements the interface where the method is declared. No attempt is made to search further down the class precedence list if this class is using the unimplemented method definition described in **1.9.4 [Unimplemented](#page-19-2) methods**.

#### <span id="page-19-3"></span>**1.9.5.1 An example of multiple inheritance**

The inheritance rules may lead to unexpected results in the case of multiple inheritance. For example, consider the following IDL:

```
// IDL definition of IFoo
import "unknwn.idl";
[ uuid(7D9EB760-E4E5-11D5-BF02-000347024BE1) ]
interface IFoo : IUnknown
{
  HRESULT meth1();
  HRESULT meth2();
  HRESULT meth3();
}
```
and these three (partial) implementations of the interface **i-foo**.

1. An implementation with no definition of **meth2:**

```
(define-com-implementation foo-impl-1 ()
   ()
   (:interfaces i-foo))
```

```
(define-com-method meth1 ((this foo-impl-1))
   s_ok)
(define-com-method meth3 ((this foo-impl-1))
   s_ok)
```
2. An implementation with no definition except **meth2**:

```
(define-com-implementation foo-impl-2 ()
   ()
   (:interfaces i-foo))
(define-com-method meth2 ((this foo-impl-2))
  s_ok)
```
3. A combined implementation, inheriting from steps **1** and **2**.

```
(define-com-implementation foo-impl-12 (foo-impl-1
                                           foo-impl-2)
   ()
  (:interfaces i-foo))
```
In step **3**, the class **foo-impl-12** implements the interface **i-foo**, but inherits all the **i-foo** method definitions from **foo-impl-1**, which is the first class in the class precedence list that implements that interface. These method definitions include the "unimplemented" definition of **meth2** in **foo-impl-1**, which hides the definition in the other superclass **foo-impl-2**. As a result, when the following form is evaluated with **p-foo** created from an instance of **foo-impl-12**:

```
(let ((object (make-instance 'foo-impl-12)))
   (with-temp-interface (p-foo)
       (nth-value 1 (query-object-interface
                      foo-impl-12
                      object
                      'i-foo))
     (with-com-interface (call-p-foo i-foo) p-foo
       (values (call-p-foo meth1)
               (call-p-foo meth2)
               (call-p-foo meth3)))))
```
the three values are **S\_OK**, **E\_NOTIMPL** and **S\_OK**.

#### **1.9.5.2 A second example of multiple inheritance**

Here is a further extension to the example in **1.9.5.1 An example of multiple [inheritance](#page-19-3)**, with an additional interface **i-foo-ex**.that inherits from **i-foo** as in the following IDL:

```
[ uuid(7D9EB761-E4E5-11D5-BF02-000347024BE1) ]
interface IFooEx : IFoo
{
  HRESULT meth4();
}
```
This interface has the following additional implementations:

1. An implementation defining all the methods in **i-foo-ex**:

```
(define-com-implementation foo-ex-impl-1 ()
   ()
   (:interfaces i-foo-ex))
```

```
(define-com-method meth1 ((this foo-ex-impl-1))
   s_ok)
(define-com-method meth2 ((this foo-ex-impl-1))
   s_ok)
(define-com-method meth3 ((this foo-ex-impl-1))
   s_ok)
(define-com-method meth4 ((this foo-ex-impl-1))
   s_ok)
```
2. A combined implementation, inheriting from step **3** from **1.9.5.1 An example of multiple [inheritance](#page-19-3)** and step **1** above.

```
(define-com-implementation foo-ex-impl-2 (foo-impl-12
                                             foo-ex-impl-1)
   ()
   (:interfaces i-foo-ex))
```
In step **2**, the class **foo-ex-impl-2** implements the interface **i-foo-ex** and is a subclass of **foo-ex-impl-1**, which implements **i-foo**. When the following form is evaluated with **p-foo-ex** created from an instance of **foo-ex-impl-2**:

```
(let ((object (make-instance 'foo-ex-impl-2)))
   (with-temp-interface (p-foo-ex)
       (nth-value 1 (query-object-interface
                      foo-ex-impl-2
                      object
                      'i-foo-ex))
     (with-com-interface (call-p-foo i-foo-ex) p-foo-ex
       (values (call-p-foo meth1)
               (call-p-foo meth2)
               (call-p-foo meth3)
               (call-p-foo meth4)))))
```
the four values are **S\_OK**, **E\_NOTIMPL**, **S\_OK** and **S\_OK**.

Note that, even though **foo-ex-impl-2** only explicitly implements **i-foo-ex**, the methods **meth1**, **meth2** and **meth3** were declared in its parent interface **i-foo**. This means that their definitions (including the "unimplemented" definition of **meth2**) are inherited from **foo-impl** (via **foo-impl-12**), because **foo-impl-12** is before **foo-ex-impl-2** in the class precedence list of **foo-ex-impl-2**. Only **meth4**, which is declared in **i-foo-ex**, is inherited from **foo-ex-impl-1**.

#### **1.9.6 Data conversion in define-com-method**

All IDL definitions map onto FLI definitions, mirroring the mapping that **midl.exe** does for C/C++. However, IDL provides some additional type information that C/C++ lacks (for instance the **string** attribute), so there are some additional conversions that Lisp performs when it can. For a complete example of data conversion, see the file:

```
(example-edit-file "com/manual/args/args-impl")
```
#### <span id="page-21-0"></span>**1.9.6.1 FLI types**

The COM API uses the information from the IDL to convert data between FLI types and Lisp types where appropriate for arguments and return values of COM method definitions. In particular:

- Primitive integer types are represented as Lisp integers.
- Primitive char types are represented as Lisp characters.
- Primitive float types are represented as Lisp float types.
- COM interface pointers are represented as objects of type **[com-interface](#page-36-0)**, which supports type checking of the interface name.
- All other types are represented as their equivalent FLI types. This includes other pointer types and structs.

Each argument is the IDL has a corresponding argument in the

**[define-com-method](#page-47-0)** form. In addition, each argument has a *pass-style* which specifies whether additional conversions are performed.

If the *pass-style* of a parameter is **:foreign**, then the value will be exactly what the FLI would provide, i.e. foreign pointers for strings and for all *out* or *in-out* parameters (which are always pointers in the IDL).

If the *pass-style* of a parameter is **:lisp**, then the conversions described in the following sections will be done.

If there is a parameter marked with the **vararg** attribute then the value must be an array.

#### **1.9.6.2 In parameters**

For *in* parameters:

- A parameter with the **string** attribute will be converted to a Lisp string. The string should not be destructively modified by the body.
- A parameter of COM type **BSTR** will be converted to a Lisp string. The string should not be destructively modified by the body.
- A parameter of COM type **VARIANT\*** will be converted to a Lisp object according to the VT code in the variant (see **Automation types, VT codes and their [corresponding](#page-81-0) Lisp types**).
- A parameter of COM type **SAFEARRAY(***type***)** or **SAFEARRAY(***type***)\*** will be converted to a Lisp array. The elements of type *type* are converted as in **Automation types, VT codes and their [corresponding](#page-81-0) Lisp types**.
- A parameter of COM type **VARIANT\_BOOL** will be converted to **nil** (for zero) or **t** (for any other value). Note that a parameter of type **BOOL** will be converted to an **[integer](http://www.lispworks.com/documentation/HyperSpec/Body/t_intege.htm)** because type libraries provide no way to distinguish this case from the primitive integer type.
- A parameter whose type is an array type or a pointer type with a **size\_is** attribute will be converted to a temporary Lisp array. The Lisp array might have dynamic extent.
- Otherwise, the value is converted to a Lisp value using the FLI according to the mapping of types defined in **[1.9.6.1](#page-21-0) FLI [types](#page-21-0)**.

#### **1.9.6.3 Out parameters**

For *out* parameters:

- A parameter whose type is an array type or a pointer type with a **size is** attribute will be converted to a Lisp array of the appropriate size allocated for the dynamic extent of the body forms. After the body has been evaluated, the contents of the array will be copied into the foreign array that the caller has supplied.
- For other types, the parameter will be **nil** initially and the body should use **[setq](http://www.lispworks.com/documentation/HyperSpec/Body/s_setq.htm)** to set it to the value to be returned.

In the latter case, the value will be converted to a foreign object after the body has been evaluated. The following conversions are done:

• For a parameter with the string attribute, a Lisp string will be converted to a foreign string using **CoTaskMemAlloc()**.

- For a parameter of COM type **BSTR\***, a Lisp string will be converted to a foreign string using **SysAllocString()**.
- For a parameter of COM type **VARIANT**<sup>\*</sup>, the value can be any Lisp value, with the VT code being set according to the Lisp type (see **Automation types, VT codes and their [corresponding](#page-81-0) Lisp types**). If exact control is required, use the *pass-style* **:foreign** and the function **[set-variant](#page-122-0)**.
- For a parameter of COM type **SAFEARRAY(***type***)\***, the value can be either a foreign pointer to an appropriate **SAFEARRAY** or a Lisp array. In the latter case, a new **SAFEARRAY** is created which contains the elements of the Lisp array converted as in **Automation types, VT codes and their [corresponding](#page-81-0) Lisp types**.
- For a parameter of COM type **VARIANT\_BOOL**<sup>\*</sup>, the value can be a generalized boolean.
- Otherwise, the Lisp value will be converted using the FLI according to the mapping of types defined in **[1.9.6.1](#page-21-0) FLI [types](#page-21-0)**.

#### **1.9.6.4 In-out parameters**

For *in-out* parameters:

- A parameter whose type is an array type or a pointer type with a **size\_is** attribute will be converted to a Lisp array of the appropriate size allocated for the dynamic extent of the body forms. The initial contents of the Lisp array will be taken from the foreign array which was passed by the caller. After the body has been evaluated, the contents of the Lisp array will be copied back into the foreign array.
- For a parameter with the **string** attribute, the parameter will be the converted to a Lisp string. To return a different string, the parameter should be set to another (non **[eq](http://www.lispworks.com/documentation/HyperSpec/Body/f_eq.htm)**) Lisp string, which will cause the original foreign string to be freed with **CoTaskMemFree()** and a new foreign string allocated with **CoTaskMemAlloc()**. The initial string should not be destructively modified by the body.
- For a parameter of COM type **BSTR\***, the parameter will be the converted to a Lisp string. To return a different string, the parameter should be set to another (non **[eq](http://www.lispworks.com/documentation/HyperSpec/Body/f_eq.htm)**) Lisp string, which will cause the original foreign string to be freed with **SysFreeString()** and a new foreign string allocated with **SysAllocString()**.
- For parameters of COM type **VARIANT\***, the parameter will be converted to a Lisp object (see **[Automation](#page-81-0) types, VT codes and their [corresponding](#page-81-0) Lisp types**). To return a different value, the parameter should be set to another (non **[eq](http://www.lispworks.com/documentation/HyperSpec/Body/f_eq.htm)**) value, which will be placed back into the **VARIANT** with the VT code being set according to the Lisp type (see **Automation types, VT codes and their [corresponding](#page-81-0) Lisp types**). If exact control of the VT code is required, use the *pass-style* **:foreign** and the function **[set-variant](#page-122-0)**.
- For parameters of COM type **SAFEARRAY(***type***)\***, the parameter will be converted to a Lisp array. The elements of type *type* are converted as in **Automation types, VT codes and their [corresponding](#page-81-0) Lisp types**. To return a different value, the parameter should be set to another (non **[eq](http://www.lispworks.com/documentation/HyperSpec/Body/f_eq.htm)**) value, which can be either a foreign pointer to an appropriate **SAFEARRAY** or a Lisp array. In the latter case, a new **SAFEARRAY** is created which contains the elements of the Lisp array converted as in **Automation types, VT codes and their [corresponding](#page-81-0) Lisp types**.
- For parameter of COM type **VARIANT\_BOOL**<sup>\*</sup>, the parameter will be **nil** or **t** according to the initial value (zero or non zero). To return a different value, set the parameter to a new value, which can be a generalized boolean.

# <span id="page-23-0"></span>**1.10 Calling COM object methods from Lisp**

Within the implementation of a COM object, the macros **[call-com-object](#page-31-0)** and **[with-com-object](#page-75-0)** can be used to call COM methods directly for a COM object without using an interface pointer. To call a COM method, you need to specify the class name, the method name, the interface name if the method name is not unique, a COM object and suitable arguments. The class name is a symbol as used in the **[define-com-implementation](#page-45-0)** form and can be a superclass of the actual object class. The method and interface names are given as symbols named as in **1.3 The [mapping](#page-10-0) from COM names to Lisp [symbols](#page-10-0)**. and the arguments and values are as specified below in **1.10.1 Data [conversion](#page-24-0) when calling COM object**

**[methods](#page-24-0)**. These macros should be used with caution because they assume that the caller knows the implementation's *passstyle* for all the arguments.

The **[with-com-object](#page-75-0)** macro is useful when several methods are being called with the same COM object, because it establishes a local macro that takes just the method name and arguments.

#### <span id="page-24-0"></span>**1.10.1 Data conversion when calling COM object methods**

No explicit argument or return value conversion is done by **[call-com-object](#page-31-0)** or **[with-com-object](#page-75-0)**. As a result, every argument must be passed as a positional argument and must be of the type expected by the method's implementation The allowable types are described in the following sections.

#### **1.10.1.1 In parameters**

For *in* parameters:

- For a parameter with the **string** attribute, the value can be a Lisp string.
- For a parameter of COM type **BSTR**, the value can be a Lisp string.
- For a parameter whose type is an array type or a pointer type with a **size\_is** attribute, the value can be a Lisp array of the appropriate rank and dimension.
- Otherwise, the value should match what the FLI would generate for the parameter's type.

#### **1.10.1.2 Out parameters**

For *out* parameters:

- If **nil** is passed, the value from the method is returned without any conversion.
- For a parameter whose type is an array type or a pointer type with a **size\_is** attribute, the value can be a Lisp array. The contents of the array will be modified by the method and the array will be returned as a value.
- Otherwise, the value should be a foreign pointer of the type that the FLI would generate for the parameter's type. The foreign pointer will be returned as a value.

#### **1.10.1.3 In-out parameters**

For *in-out* parameters:

- For a parameter whose type is an array type or a pointer type with a **size\_is** attribute, the value can be a Lisp array. The contents of the array will be modified by the method and the array will be returned as a value.
- For a parameter with the **string** attribute, the parameter can be a Lisp string. The value of the parameter at the end of the body will be returned as a value.
- For a parameter of COM type **BSTR\***, the parameter can be a Lisp string. The value of the parameter at the end of the body will be returned as a value.
- For parameters of COM type **VARIANT**<sup>\*</sup>, the parameter can be any Lisp object. The value of the parameter at the end of the body will be returned as a value.
- If the value is a foreign pointer of the type that the FLI would generate for the parameter's type then the foreign object it points to will be the value of the parameter. The foreign pointer will be returned as a value, with the new contents as modified (or not) by the method.

#### *1 Using COM*

• Otherwise, the parameter is passed directly to the method and the value of the parameter at the end of the body will be returned as a value.

# <span id="page-26-2"></span><span id="page-26-0"></span>2 COM Reference Entries

This chapter documents COM functionality.

### <span id="page-26-1"></span>**add-ref** *Function*

Summary Increments the reference count of a COM interface pointer. Package **com Signature add-ref** *interface-ptr* **=>** *ref-count* **Arguments** *interface-ptr*[⇓](#page-26-3) A COM interface pointer. Values

*ref-count* The new reference count.

#### **Description**

<span id="page-26-3"></span>Each COM interface pointer has a reference count which is used by the server to control its lifetime. The function **add-ref** should be called whenever an extra reference to *interface-ptr* is being made. The function invokes the COM method **IUnknown::AddRef** so the form **(add-ref** *ptr***)** is equivalent to using **[call-com-interface](#page-30-0)** as follows:

**(call-com-interface (***ptr* **i-unknown add-ref))**

#### Examples

**(add-ref p-foo)**

#### See also

**[release](#page-66-0) [interface-ref](#page-53-0) [query-interface](#page-60-0) [call-com-interface](#page-30-0)**

#### <span id="page-27-0"></span>**automation-server-command-line-action** *Function*

Summary

Reports what action was specified for the automation server.

#### Package

**com**

#### **Signature**

```
automation-server-command-line-action => action
```
#### Values

*action* One of the keywords **:register**, **:unregister** or **:embedding**, or **nil**.

#### **Description**

The function **automation-server-command-line-action** inspects the command line to see what action was specified for the automation server. The possible return values have the following meanings:

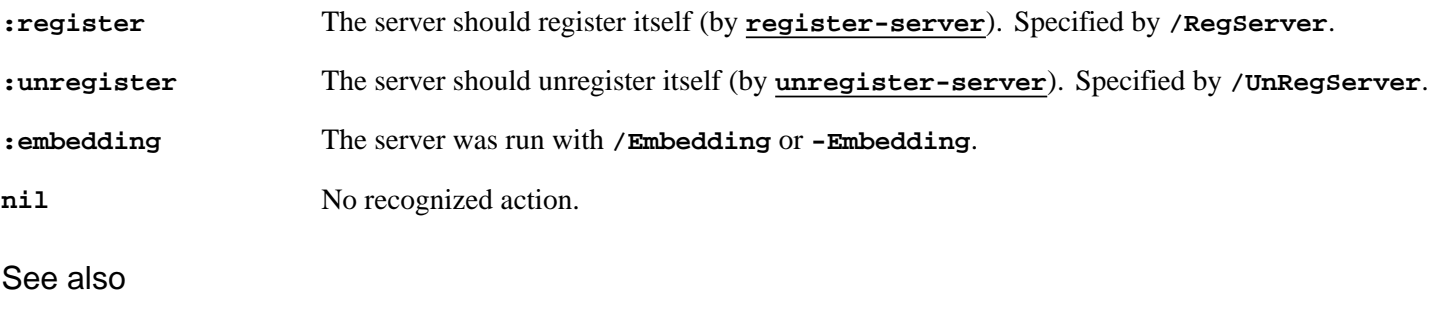

**[register-server](#page-65-0) [unregister-server](#page-73-0)**

#### <span id="page-27-1"></span>**automation-server-main** *Function*

#### Summary

For use as the main function for an automation server.

#### Package

**com**

#### **Signature**

**automation-server-main &key** *exit-delay exit-function new-process force-server forced-exit-delay quit-on-registry-error handle-registry-error*

#### *2 COM Reference Entries*

#### Arguments

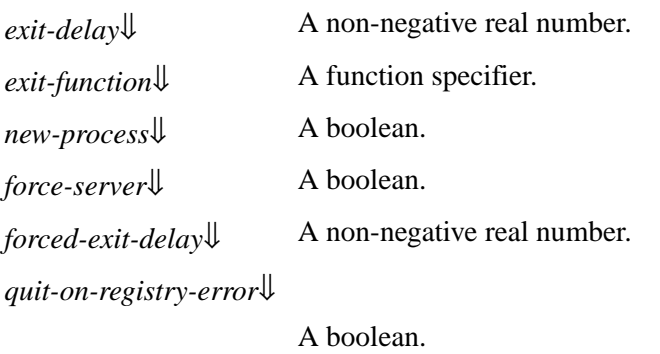

*handle-registry-error*[⇓](#page-28-5)

A boolean.

#### **Description**

The function **automation-server-main** is for use as the main function for an automation server.

*exit-delay*, if supplied, sets the exit delay for **[automation-server-top-loop](#page-29-0)**, by calling **[set-automation-server-exit-delay](#page-67-0)** with it.

<span id="page-28-1"></span>*exit-function* is an *exit-function* for **[automation-server-top-loop](#page-29-0)**. The default value of *exit-function* is **[server-can-exit-p](#page-66-1)**.

*new-process* controls whether to run **[automation-server-top-loop](#page-29-0)** in its own process.

*force-server* controls whether to force running the automation server even if the application starts normally. The default value of *force-server* is **t**.

*forced-exit-delay* specifies a value for *exit-delay* in seconds when *force-server* is non-nil.

**automation-server-main** checks the command line (using **[automation-server-command-line-action](#page-27-0)**) for what action it should do, and then does it.

If the action is **:register** or **:unregister**, **automation-server-main** tries register or unregister the server (using **[register-server](#page-65-0)** and **[unregister-server](#page-73-0)**). If the operation succeeds, **automation-server-main** just returns **:register** or **:unregister**.

*handle-registry-error* controls what happens if there is an error while trying to register or unregister. If **nil** is supplied then **[error](http://www.lispworks.com/documentation/HyperSpec/Body/a_error.htm)** is called, and if a non-nil value is supplied, then the error is handled. If *handle-registry-error* is not supplied, by default the error is handled, but if the command line contains **-debug** or **/debug**, the error is not handled. The default value of *handle-registry-error* is **nil**.

<span id="page-28-5"></span><span id="page-28-4"></span>*quit-on-registry-error* controls what happens if an error occurs during registration. If it is non-nil (the default), then **automation-server-main** calls **quit** with the appropriate *status* value (5). Otherwise it returns **:register-failed** or **:unregister-failed**. The default value of *quit-on-registry-error* is **t**.

<span id="page-28-2"></span>If the command line action is **:embedding** or the action is **nil** and *force-server* is non-nil (the default) then **automation-server-main** runs the server by using **[automation-server-top-loop](#page-29-0)**. If *new-process* is **nil** (the default), **[automation-server-top-loop](#page-29-0)** is called on the current process. In this case **automation-server-main** returns only after **[automation-server-top-loop](#page-29-0)** exits (and the server was closed). If *new-process* is true, **[automation-server-top-loop](#page-29-0)** is called on its own process and **automation-server-main** returns immediately.

<span id="page-28-3"></span><span id="page-28-0"></span>If the server is "forced", that is the action is **nil** but *force-server* is non-nil, and *forced-exit-delay* is non-nil, *exit-delay* is set to *forced-exit-delay* (using **[set-automation-server-exit-delay](#page-67-0)**). This overrides the supplied for *exit-delay*.

**automation-server-main** returns the result of **[automation-server-command-line-action](#page-27-0)**, except in the case of registry failure as described above.

#### **Notes**

- 1. **automation-server-main** is intended to be used as the main function in an automation server that is delivered as an executable (rather than as a DLL).
- 2. When the application acts only as automation server, **automation-server-main** can be the function argument to **deliver**, or the *restart-function* in **save-image** (*multiprocessing* **t** is needed too). It will deal correctly with registration when the command line argument is supplied, otherwise runs the server until it can exit and then returns (the application will exit because there will not be any other processes).
- 3. When the application also needs to do other things, **automation-server-main** can be used to run the server. Note that with the default values when **automation-server-main** runs the server it does not return until the server exits, so you need to either pass **:new-process t**, or run it on its own process. You will also need to consider whether to wait when failing to register, and hence may want to pass **:quit-on-registry-failure nil**.

#### See also

**[automation-server-top-loop](#page-29-0) [automation-server-command-line-action](#page-27-0) [set-automation-server-exit-delay](#page-67-0)**

### <span id="page-29-0"></span>**automation-server-top-loop** *Function*

Summary

A function to run a COM server.

#### Package

**com**

#### **Signature**

**automation-server-top-loop &key** *exit-delay exit-function*

#### **Arguments**

*exit-delay*↓ A non-negative real number specifying a time in seconds.

*exit-function*↓ A function designator.

#### **Description**

The function **automation-server-top-loop** calls **[co-initialize](#page-34-0)** and **[start-factories](#page-71-0)**, and then processes messages, until the server can exit. Since COM works by messages, it will end up processing all COM requests.

*exit-function* determines when the server can exit. It defaults to **[server-can-exit-p](#page-66-1)**, which is normally the right function. This returns **t** when the COM server is not used and there are no other "working processes". See the documentation for **[server-can-exit-p](#page-66-1)**. When *exit-function* is supplied, it needs to be a function of no arguments which returns true when the server can exit. *exit-function* is used like a wait function: it is called repeatedly, it needs to be reasonably fast, and should not wait for anything.

<span id="page-30-1"></span>Once the server can exit, **automation-server-top-loop** delays exiting for another period of time, *exit-delay* seconds. *exit-delay* defaults to 5, and can be set by calling **[set-automation-server-exit-delay](#page-67-0)**. If supplied, *exit-delay* is passed to **[set-automation-server-exit-delay](#page-67-0)** on entry. However, later calls to **[set-automation-server-exit-delay](#page-67-0)** can change the exit delay.

<span id="page-30-2"></span>After the delay **automation-server-top-loop** checks again by calling *exit-function*. If this returns false it goes on to process messages. Otherwise it stops the factories, calls **[co-uninitialize](#page-43-0)** and returns.

#### **Notes**

- 1. **automation-server-top-loop** interacts with the **deliver** keyword **:quit-when-no-windows**, such that the delivered application does not **quit** even after all CAPI windows are closed as long as **automation-server-top-loop** has not returned.
- 2. **automation-server-top-loop** does not return while the server is active. Typically it will be running on its own process.
- 3. **automation-server-top-loop** uses **mp:general-handle-event** to process Lisp events, so it is possible to run in the same thread operations that rely on such messages. In particular, CAPI windows can start on the same process. However, all COM input is processed in this thread, so it is probably better to start CAPI windows on other processes, so that they do not interfere with each other.
- 4. **automation-server-top-loop** does not return a useful value.

#### See also

**[start-factories](#page-71-0) [stop-factories](#page-71-1) [automation-server-main](#page-27-1) [server-can-exit-p](#page-66-1) [set-automation-server-exit-delay](#page-67-0)**

#### <span id="page-30-0"></span>**call-com-interface** *Macro*

#### Summary

Invokes a method from a particular COM interface.

#### Package

**com**

#### **Signature**

**call-com-interface** *spec* **{***arg***}\* =>** *value***\*** *spec* **::= (***interface-ptr interface-name method-name***)**

#### Arguments

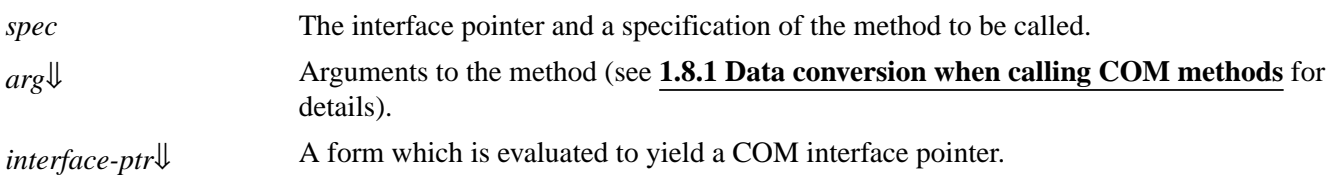

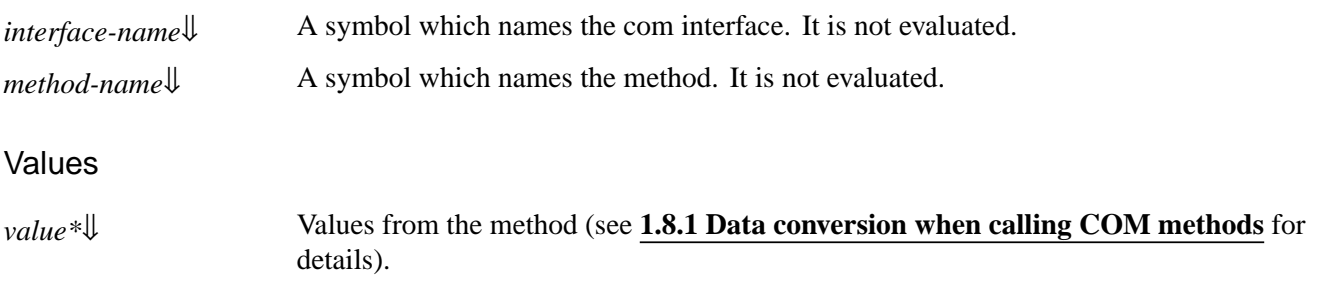

#### **Description**

<span id="page-31-2"></span><span id="page-31-1"></span>The macro **call-com-interface** invokes the method *method-name* for the COM interface *interface-name*, which should the type or a supertype of the actual type of *interface-ptr*. *arg*s and *value\** are described in detail in **1.8.1 Data [conversion](#page-12-0) when calling COM [methods](#page-12-0)**.

#### Examples

This example invokes the COM method **GetTypeInfo** in the interface **IDispatch**.

```
(defun get-type-info (disp tinfo &key
                        (locale LOCALE_SYSTEM_DEFAULT))
   (multiple-value-bind (hres typeinfo)
       (call-com-interface
           (disp i-dispatch get-type-info)
           tinfo locale)
     (check-hresult hres 'get-type-info)
     typeinfo))
```
#### See also

**[with-com-interface](#page-74-0) [query-interface](#page-60-0) [add-ref](#page-26-1) [release](#page-66-0)**

#### <span id="page-31-0"></span>**call-com-object** *Macro*

Summary

Invokes a COM method on a COM object.

Package

**com**

**Signature** 

**call-com-object** *spec* **{***arg***}\* =>** *value***\***

*spec* **::= (***object class-name method-spec* **&key** *interface***)**

*method-spec* **::=** *method-name* **| (***interface-name method-name***)**

#### *2 COM Reference Entries*

#### Arguments

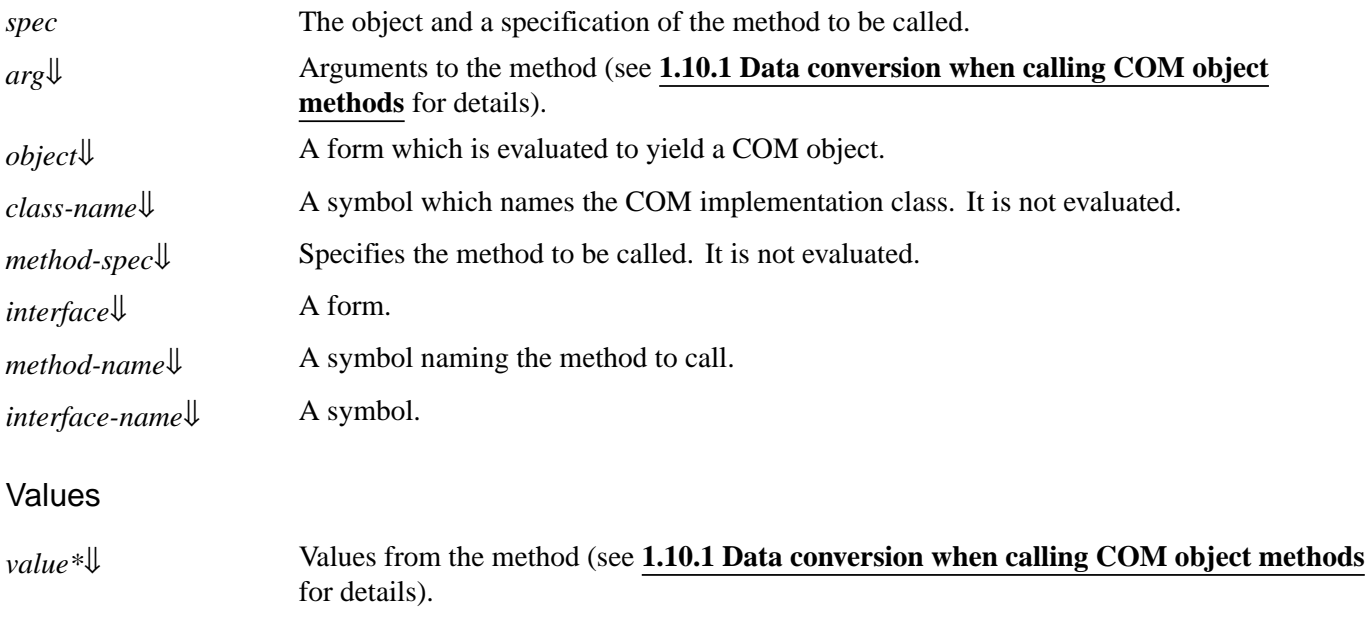

#### **Description**

<span id="page-32-0"></span>The macro **call-com-object** invokes the method *method-name* for the COM class *class-name*, which should the type or a supertype of the actual type of *object*. *arg*s and *value\** are described in detail in **1.10.1 Data [conversion](#page-24-0) when calling COM object [methods](#page-24-0)**.

<span id="page-32-2"></span><span id="page-32-1"></span>If *method-spec* contains an *interface-name*, then it should name the interface of the method to call. This is only required if the implementation class *class-name* has more than one method with the given *method-name*.

<span id="page-32-3"></span>If *interface* is supplied, it should be a form that, when evaluated, yields a COM interface pointer. This is only needed if the definition of the method being called has the **:interface** keyword in its *class-spec*.

Note that, because this macro requires a COM object, it can only be used by the implementation of that object. All other code should use **[call-com-interface](#page-30-0)** with the appropriate COM interface pointer.

#### Examples

```
(call-com-object (my-doc doc-impl move) 0 0)
```

```
(call-com-object (my-doc doc-impl resize) 100 200)
```
See also

**[with-com-object](#page-75-0) [query-object-interface](#page-61-0) [call-com-interface](#page-30-0)**

#### <span id="page-33-0"></span>Summary

Signals an error if a result code indicates a failure.

#### Package

**com**

#### **Signature**

**check-hresult** *hresult function-name*

#### Arguments

*hresult*[⇓](#page-33-2) An integer **[hresult](#page-52-0)**. *function-name*[⇓](#page-33-3) A name for inclusion in the error message.

#### **Description**

<span id="page-33-3"></span><span id="page-33-2"></span>The macro **check-hresult** checks *hresult* and returns if it is one of the 'succeeded' values, for instance **S\_OK** or **S\_FALSE**. Otherwise **check-hresult** signals an error of type **[com-error](#page-35-0)**, which will include *function-name* in its message.

#### Examples

**(check-hresult S\_OK "test") => nil (check-hresult E\_NOINTERFACE "test")**

```
signals an error mentioning "test"
```
#### See also

**[succeeded](#page-72-0) [hresult](#page-52-0) [hresult-equal](#page-52-1)**

#### <span id="page-33-1"></span>**co-create-guid** *Function*

Summary

Makes a unique refguid object.

#### Package

**com**

#### *2 COM Reference Entries*

#### **Signature**

**co-create-guid &key** *register* **=>** *refguid*

#### **Arguments**

*register*↓ A generalized boolean.

#### Values

*[refguid](#page-62-0)* A **refguid** object.

#### **Description**

<span id="page-34-1"></span>The function **co-create-guid** makes a new unique **[refguid](#page-62-0)** object. If *register* is true (the default), then the table of known refguids is updated.

#### Examples

Make a GUID without registering it in the table of known refguids:

```
(com:co-create-guid :register nil)
=>
#<REFGUID FOO C76B64AF-969A-4EFF-97BC-6CE2EB65019B>
```
#### See also

**[refguid](#page-62-0) [make-guid-from-string](#page-55-0) [com-interface-refguid](#page-37-0) [guid-equal](#page-50-0) [guid-to-string](#page-51-0) [refguid-interface-name](#page-62-1)**

#### <span id="page-34-0"></span>**co-initialize** *Function*

#### Summary

Initialize the COM library in the current thread.

#### Package

**com**

#### **Signature**

**co-initialize &optional** *co-init*

#### **Arguments**

*co-init*[⇓](#page-35-1) Flags to specify the concurrency model and initialization options for the thread.

#### *2 COM Reference Entries*

#### **Description**

The function **co-initialize** initializes COM for the current thread. This must be called by every thread that uses COM client or server functions.

<span id="page-35-1"></span>The default value of *co-init* is **COINIT\_APARTMENTTHREADED**. Other flags are allowed as for the *dwCoInit* argument to **CoInitializeEx**.

LispWorks takes care of cleaning up COM when a thread exits, but you can also do this explicitly using **[co-uninitialize](#page-43-0)**.

#### Examples

**(co-initialize)**

#### See also

**[co-uninitialize](#page-43-0)**

#### Summary

The condition class used to signal errors from COM.

#### Package

**com**

#### Superclasses

#### **[cl:error](http://www.lispworks.com/documentation/HyperSpec/Body/a_error.htm)**

**Subclasses** 

#### **[com-dispatch-invoke-exception-error](#page-89-0)**

#### Initargs

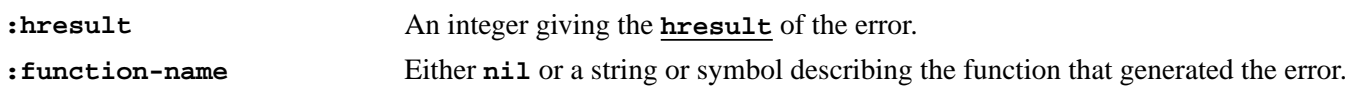

#### Readers

**com-error-hresult com-error-function-name**

#### **Description**

The condition class **com-error** is used by the Lisp COM API when signaling errors that originate as **[hresult](#page-52-0)** code from COM.

<span id="page-35-0"></span>**com-error** *Condition Class*
# Examples

This function silently ignores the **E\_NOINTERFACE** error:

```
(defun call-ignoring-nointerface-error (function)
   (handler-bind
       ((com-error
         #'(lambda (condition)
             (when (hresult-equal (com-error-hresult
                                    condition)
                                   E_NOINTERFACE)
               (return-from
                   call-ignoring-nointerface-error
                 nil)))))
     (funcall function)))
```
See also

**[check-hresult](#page-33-0) [hresult-equal](#page-52-0) [hresult](#page-52-1)**

# **com-interface** *System Class*

Summary

The class of all COM interface pointers.

Package

**com**

Superclasses

**t**

```
Description
```
The system class **com-interface** is used for all COM interface pointers.

## Examples

```
(typep (query-interface ptr 'i-unknown) 'com-interface)
=> t
```
#### See also

**[call-com-interface](#page-30-0)**

<span id="page-37-2"></span>Summary

Return the **[refguid](#page-62-0)** object for a named COM interface.

#### Package

**com**

#### **Signature**

**com-interface-refguid** *interface-name* **=>** *refguid*

### Arguments

*interface-name*[⇓](#page-37-0) A symbol naming a COM interface.

#### Values

*refguid* The **[refguid](#page-62-0)** object matching *interface-name*.

## **Description**

<span id="page-37-0"></span>The function **com-interface-refguid** returns a **[refguid](#page-62-0)** object that matches *interface-name*, which should be a symbol as described in **1.3 The [mapping](#page-10-0) from COM names to Lisp symbols**. This definition of this COM interface must have been converted to Lisp FLI definitions as in **1.2.2 [Generating](#page-9-0) FLI definitions from COM definitions** or **3.1 [Including](#page-79-0) [Automation](#page-79-0) in a Lisp application**.

## Examples

```
(guid-to-string (com-interface-refguid 'i-unknown))
=> "00000000-0000-0000-C000-000000000046"
```
See also

**[refguid](#page-62-0) [guid-equal](#page-50-0) [guid-to-string](#page-51-0) [make-guid-from-string](#page-55-0) [refguid-interface-name](#page-62-1)**

# <span id="page-37-1"></span>**com-object** *Class*

## Summary

The ancestor of an COM object implementation classes.

#### Package

**com**

Superclasses

**[cl:standard-object](http://www.lispworks.com/documentation/HyperSpec/Body/t_std_ob.htm)**

**Subclasses** 

**[standard-i-unknown](#page-70-0)**

**Description** 

The class **com-object** is the ancestor of all COM object implementation classes. In general, it is more useful to inherit from its subclass **[standard-i-unknown](#page-70-0)**, which provides an implementation of the **[i-unknown](#page-54-0)** interface.

## Examples

For a COM object **my-doc**:

**(typep my-doc 'com-object) => t**

#### See also

**[standard-i-unknown](#page-70-0)**

# <span id="page-38-0"></span>**com-object-destructor** *Generic Function*

Summary

Called when a COM object loses its last interface pointer.

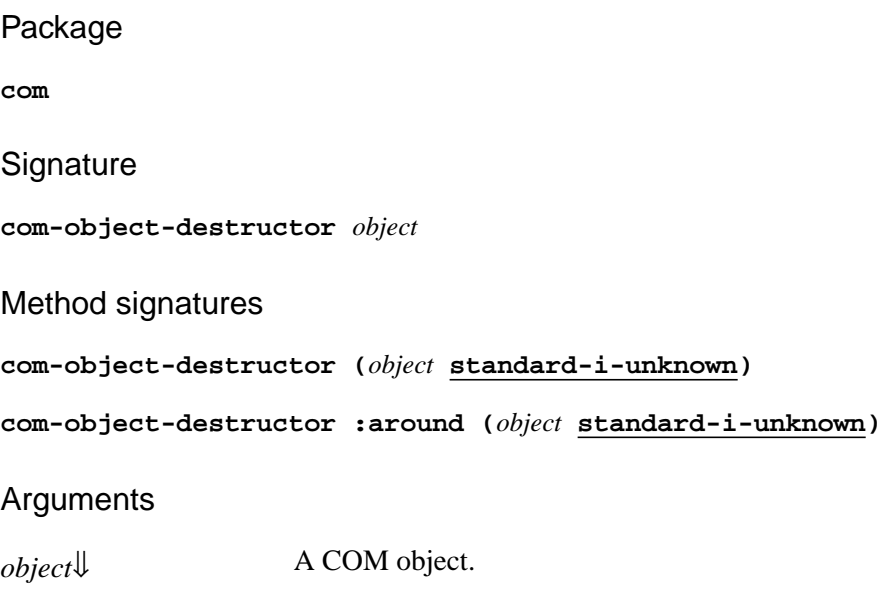

## **Description**

<span id="page-39-0"></span>The generic function **com-object-destructor** is called by the implementation of the class **[standard-i-unknown](#page-70-0)** at the point where the last COM interface pointer is removed for *object*, i.e. where the overall reference count becomes zero. After this, *object* is known only to Lisp and is not involved in any COM operations and will be freed as normal by the garbage collector. The built-in primary method specializing on **[standard-i-unknown](#page-70-0)** does nothing. The build-in around method specializing on **[standard-i-unknown](#page-70-0)** frees the memory used by the COM interface pointers. Typically, after methods are defined to handle class-specific cleanups.

This function should not be called directly by user code.

#### Examples

```
(defmethod com-object-destructor :after
                                   ((my-doc doc-impl))
   (close (document-file my-doc)))
```
See also

**[com-object-initialize](#page-40-0) [standard-i-unknown](#page-70-0)**

# **com-object-from-pointer** *Function*

Summary

Return the COM object that implements a particular COM interface pointer.

Package

**com**

**Signature** 

**com-object-from-pointer** *pointer* **=>** *object*

# Arguments

*pointer*  $\downarrow$  A foreign pointer.

Values

*object* A COM object or **nil**.

# **Description**

<span id="page-39-1"></span>The function **com-object-from-pointer** returns the COM object that implements pointer. The value of *pointer* should be a foreign pointer or COM interface pointer that was created by LispWorks itself and implemented by a subclass of **[com-object](#page-37-1)**. If *pointer* is not a known COM interface pointer then **nil** is returned.

## Examples

```
(com-object-from-pointer my-ptr)
```
**[com-object](#page-37-1)**

# <span id="page-40-0"></span>**com-object-initialize** *Generic Function*

Summary

Called when a COM object gets its first interface pointer.

Package

**com**

**Signature** 

**com-object-initialize** *object*

Method signatures

**com-object-initialize (***object* **[standard-i-unknown](#page-70-0))**

Arguments

*object*[⇓](#page-40-1) A COM object.

## **Description**

<span id="page-40-1"></span>The generic function **com-object-initialize** is called by the built-in class **[standard-i-unknown](#page-70-0)** at the point where the first COM interface pointer is made for *object*. Prior to this, *object* is known only to Lisp and is not involved in any COM operations. The built-in primary method specializing on **[standard-i-unknown](#page-70-0)** does nothing.

This function should not be called directly by user code.

## Examples

```
(defmethod com-object-initialize :after
                                   ((my-doc doc-impl))
   (ensure-open-document-file my-doc))
```
See also

**[com-object-destructor](#page-38-0) [standard-i-unknown](#page-70-0)**

# <span id="page-40-2"></span>**com-object-query-interface** *Generic Function*

Summary

Called by the built in implementation of **[query-interface](#page-60-0)**.

#### Package

**com**

#### **Signature**

**com-object-query-interface** *object iid* **=>** *interface-for-iid***,** *skip-add-ref-p*

#### Method signatures

**com-object-query-interface (***object* **[standard-i-unknown](#page-70-0)) (***iid* **t)**

## **Arguments**

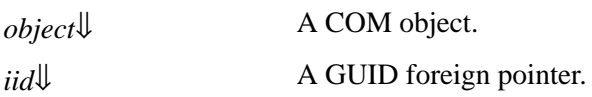

## Values

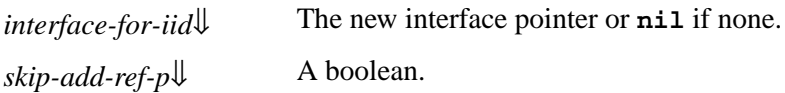

#### **Description**

The generic function **com-object-query-interface** is called by the built-in implementation of **[query-interface](#page-60-0)** for the class **[standard-i-unknown](#page-70-0)**.

<span id="page-41-1"></span>*iid* is the GUID of the interface to return.

<span id="page-41-2"></span>If *skip-add-ref-p* is **nil** then **[query-interface](#page-60-0)** will invoke the COM method **IUnknown::AddRef** on *interface-for-iid* before returning it.

<span id="page-41-0"></span>The built-in primary method specializing on **[standard-i-unknown](#page-70-0)** handles the **i-unknown** interface and all the interfaces specified by the **[define-com-implementation](#page-45-0)** form for the class of *object*.

In most cases, there is no need to specialize this generic function for user-defined classes.

You should not call **com-object-query-interface** directly.

See also

**[define-com-implementation](#page-45-0) [standard-i-unknown](#page-70-0)**

# <span id="page-41-3"></span>**co-task-mem-alloc** *Function*

#### Summary

Allocates a block of foreign memory for use in COM method argument passing.

# Package

**com**

## **Signature**

**co-task-mem-alloc &key** *type pointer-type initial-element initial-contents nelems* **=>** *pointer*

#### **Arguments**

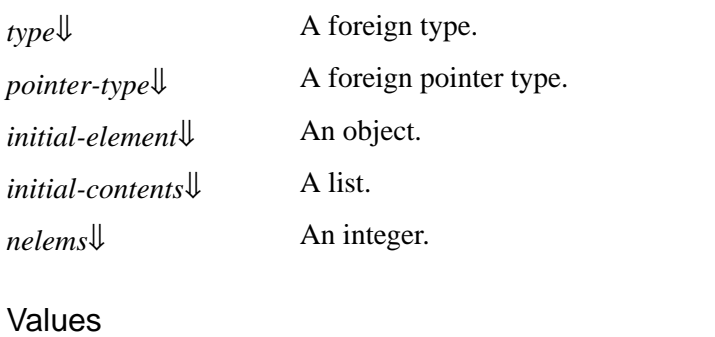

*pointer* A pointer to the specified *type* or *pointer-type*.

#### **Description**

The function **co-task-mem-alloc** calls the C function **CoTaskMemAlloc()** to allocate a block of memory.

<span id="page-42-0"></span>*type*, *pointer-type*, *initial-element*, *initial-contents* and *nelems* are handled in the same way as for the function **fli:allocate-foreign-object**.

#### Examples

Two ways to allocate memory for an integer:

**(co-task-mem-alloc :type :int)**

**(co-task-mem-alloc :pointer-type '(:pointer :int))**

See also

**[co-task-mem-free](#page-42-1)**

# <span id="page-42-1"></span>**co-task-mem-free** *Function*

#### Summary

Frees a block of foreign memory used in COM method argument passing.

Package

**com**

# **Signature**

**co-task-mem-free** *pointer* **=>** *pointer2*

## Arguments

*pointer* $\downarrow$  A foreign pointer for the block to be freed.

#### Values

*pointer2* The same as *pointer*.

## **Description**

<span id="page-43-0"></span>The function **co-task-mem-free** calls the C function **CoTaskMemFree()** to free a block of memory pointed to by *pointer*. *pointer* should not be dereferenced after calling this function.

## Examples

**(co-task-mem-free ptr)**

#### See also

**[co-task-mem-alloc](#page-41-3)**

# **co-uninitialize** *Function*

#### Summary

Close the COM library in the current thread.

#### Package

**com**

#### **Signature**

**co-uninitialize**

## **Description**

The function **co-uninitialize** closes the COM library on the current thread. This should be called when COM is no longer required, for instance before exiting the application.

## Examples

**(co-uninitialize)**

## See also

#### **[co-initialize](#page-34-0)**

# <span id="page-44-5"></span>**create-instance** *Function*

Summary

Starts the implementation of a remote COM object and returns its interface pointer.

#### Package

**com**

#### **Signature**

**create-instance** *clsid* **&key** *unknown-outer clsctx riid errorp* **=>** *interface-ptr*

## Arguments

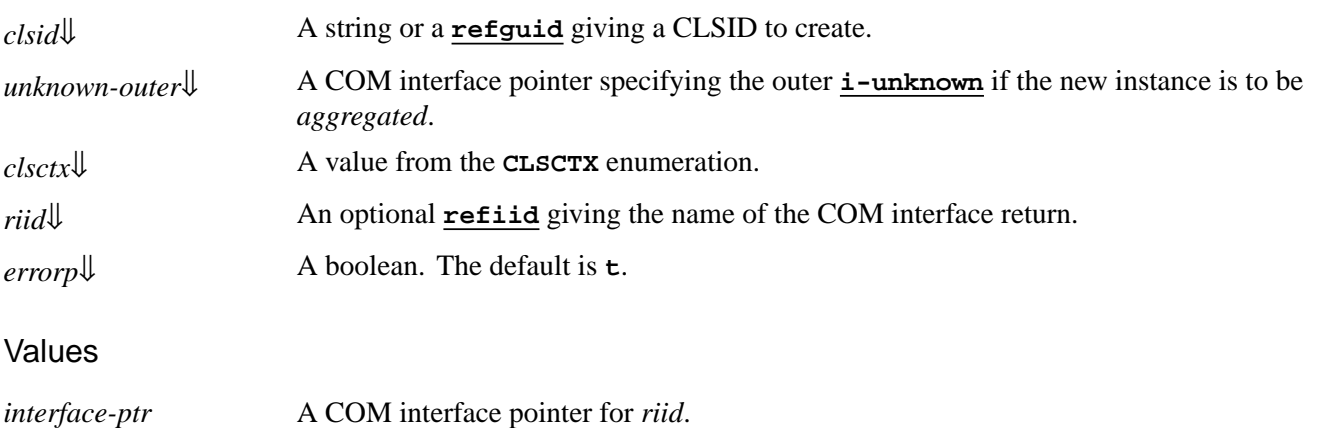

## **Description**

<span id="page-44-3"></span><span id="page-44-0"></span>The function **create-instance** creates an instance of the COM server associated with *clsid* and returns an interface pointer for its *riid* interface. If *riid* is **nil**, then **[i-unknown](#page-54-0)** is used.

<span id="page-44-4"></span>If the server cannot be started, then an error of type **[com-error](#page-35-0)** will be signaled if *errorp* is true, otherwise **nil** will be returned.

<span id="page-44-1"></span>If *unknown-outer* is non-nil, it will be passed as the outer unknown interface to be aggregated with the new instance.

<span id="page-44-2"></span>*clsctx* indicate the execution contexts in which an object is to be run. It defaults to **CLSCTX\_SERVER**.

#### **Notes**

You must initialize the COM runtime before calling **create-instance** (see **1.4 [Initializing](#page-11-0) the COM runtime**).

To create an **i-dispatch** interface and set an event handler, you can use **[create-instance-with-events](#page-92-0)**.

## Examples

```
(create-instance
  "000209FF-0000-0000-C000-000000000046")
```
**[refguid](#page-62-0) [refiid](#page-63-0) [i-unknown](#page-54-0) [create-object](#page-93-0) [create-instance-with-events](#page-92-0)**

# <span id="page-45-0"></span>**define-com-implementation** *Macro*

Summary

Defines an implementation class for a particular set of interfaces.

Package

**com**

#### **Signature**

**define-com-implementation** *class-name* **({***superclass-name***}\*) ({***slot-specifier***}\*) {***class-option***}\***

## Arguments

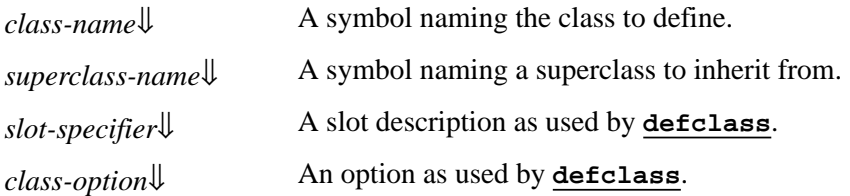

## **Description**

<span id="page-45-1"></span>The macro **define-com-implementation** defines a **[standard-class](http://www.lispworks.com/documentation/HyperSpec/Body/t_std_cl.htm)** named *class-name*, which is used to implement a COM object. Normal **[defclass](http://www.lispworks.com/documentation/HyperSpec/Body/m_defcla.htm)** inheritance rules apply for slots and Lisp methods.

<span id="page-45-2"></span>Each *superclass-name* argument specifies a direct superclass of the new class, which can be another COM implementation class or any other **[standard-class](http://www.lispworks.com/documentation/HyperSpec/Body/t_std_cl.htm)** provided that **[com-object](#page-37-1)** is included somewhere in the overall class precedence list. To get the built-in handling for the **[i-unknown](#page-54-0)** interface, inherit from **[standard-i-unknown](#page-70-0)** (which is the default superclass if no others are specified).

<span id="page-45-3"></span>*slot-specifier*s are standard **[defclass](http://www.lispworks.com/documentation/HyperSpec/Body/m_defcla.htm)** slot definitions.

<span id="page-45-4"></span>*class-option*s are standard defclass options. In addition the following *class-option*s are recognized:

**(:interfaces** *interface-name***\*)**

Each *interface-name* specifies a COM interface that the object will implement. **[i-unknown](#page-54-0)** should not be specified unless the you wish to replace the standard implementation provided by **[standard-i-unknown](#page-70-0)**. If more than one *interface-name* is given then all the methods must have different names (except for those which are inherited from a common parent interface).

**(:inherit-from** *from-class-name interface-name***\*)**

**46**

This indicates that the class will inherit the implementation of all the methods in the interfaces specified by the *interface-names* directly from *from-class-name*, which must be one of the direct or indirect superclasses of the class being defined. Without this option, methods from superclasses are inherited indirectly and can be shadowed in the class being defined. Use of **:inherit-from** allows various internal space-optimizations.

For example, given a COM class **foo-impl** which implements the **i-foo** interface, this definition of **bar-impl**:

```
(define-com-implementation bar-impl (foo-impl)
     ()
     (:interfaces i-foo))
```
will allow methods from **i-foo** to be shadowed whereas this definition:

```
(define-com-implementation bar-impl (foo-impl)
     (:interfaces i-foo)
     (:inherit-from foo-impl i-foo))
```
will result in an error if a method from **i-foo** is redefined for **bar-impl**.

#### **(:dont-implement** *interface-name***\*)**

This option tells **[standard-i-unknown](#page-70-0)** that it should not respond to **[query-interface](#page-60-0)** for the given *interface-name*s (which should be parents of the interfaces implemented by the class being defined). Normally, **[standard-i-unknown](#page-70-0)** will respond to **[query-interface](#page-60-0)** for a parent interface by returning a pointer to the child interface.

For example, given an interface **i-foo-internal** and subinterface **i-foo-public**, the following definition:

```
(define-com-implementation foo-impl ()
     ()
     (:interfaces i-foo-public))
```
specifies that **foo-impl** will respond to **[query-interface](#page-60-0)** for **i-foo-public** and **i-foo-internal**, whereas the following definition:

```
(define-com-implementation foo-impl ()
     (:interfaces i-foo-public)
     (:dont-implement i-foo-internal))
```
specifies that **foo-impl** will respond to **[query-interface](#page-60-0)** for **i-foo-public** only.

#### Examples

```
(define-com-implementation i-robot-impl ()
   ((tools :accessor robot-tools))
   (:interfaces i-robot)
   )
(define-com-implementation i-r2d2-impl (i-robot-impl)
   ()
   (:interfaces i-robot i-r2d2)
   )
```
**[define-com-method](#page-47-0) [standard-i-unknown](#page-70-0)**

# <span id="page-47-0"></span>**define-com-method** *Macro*

## Summary

The macro **define-com-method** is used to define a COM method for a particular implementation class.

#### Package

**com**

#### **Signature**

**define-com-method** *method-spec* **(***class-spec* **{***arg-spec***}\*) {***form***}\***

*method-spec* **::=** *method-name* **| (***interface-name method-name***)**

*class-spec* **::= (***this class-name* **&key** *interface***)**

*arg-spec* **::= (***parameter-name* **[***direction* **[***pass-style***]])**

## Arguments

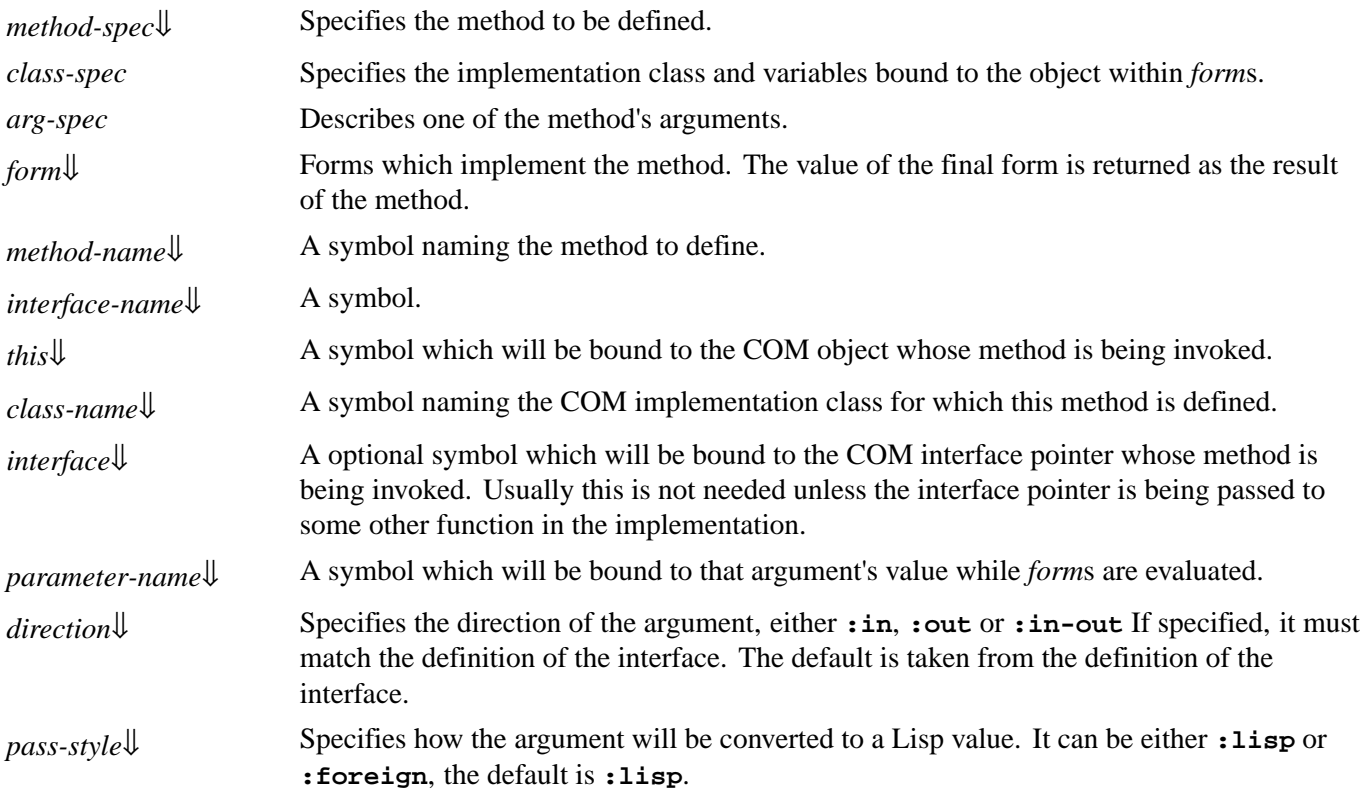

## **Description**

<span id="page-47-1"></span>The macro **define-com-method** defines a COM method that implements the method *method-name* for the COM implementation class *class-name*. The extended *method-spec* syntax containing *interface-name* is required if *class-name* <span id="page-48-1"></span>implements more than one interface with a method called *method-name* (analogous to the C++ syntax  $InterfaceName::MethodName).$ 

When the COM method is called, each *form* is evaluated in a lexical environment containing the following bindings.

<span id="page-48-2"></span>The symbol *this* is bound to the instance of the COM implementation class on which the method is being invoked. The symbol *this* is also defined as a local macro (as if by **[with-com-object](#page-75-0)**), which allows the body to invoke other methods on the instance.

<span id="page-48-3"></span>If present, the symbol *interface* is bound to the interface pointer on which the method is being invoked.

<span id="page-48-5"></span><span id="page-48-4"></span>Each foreign argument is converted to a Lisp argument as specified by its *direction* and *pass-style* and the corresponding *parameter-name* is bound to the converted value. See **1.9.6 Data conversion in [define-com-method](#page-21-0)** for details.

<span id="page-48-0"></span>The value of the final *form* should be an **[hresult](#page-52-1)**, which is returned from the COM method.

If an error is to be returned from an Automation method, the function **[set-error-info](#page-119-0)** can be used to provide more details to the caller.

# Examples

```
(define-com-method (i-robot rotate) 
     ((this i-robot-impl)
      (axis :in)
      (angle-delta :in))
   (let ((joint (find-joint axis)))
     (rotate-joint joint))
   S_OK)
```
See also

```
define-com-implementation
set-error-info
set-variant
```
# **find-clsid** *Function*

Summary

Searches the registry for a GUID or ProgId.

Package

**com**

**Signature** 

**find-clsid** *name* **&optional** *errorp* **=>** *refguid*

# Arguments

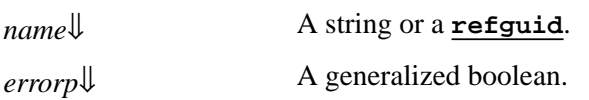

## Values

*refguid* A **[refguid](#page-62-0)**.

**Description** 

The function **find-clsid** searches for the supplied GUID or ProgId in the registry.

<span id="page-49-0"></span>*name* can be a string representing a GUID (with or without the curly brackets) or a string containing a ProgId. Otherwise *name* can be a **[refguid](#page-62-0)**, which is simply returned.

<span id="page-49-1"></span>If **find-clsid** fails to find the GUID, it either signals an error or returns **nil**, depending on the value of *errorp*. The default value of *errorp* is **t**.

# Examples

To find the GUID of the Explorer ActiveX:

```
(com:find-clsid "Shell.Explorer")
```
# **get-object** *Function*

#### Summary

Returns an interface pointer for a named object.

Package

**com**

```
Signature
```
**get-object** *name* **&key** *riid errorp* **=>** *interface-ptr*

## Arguments

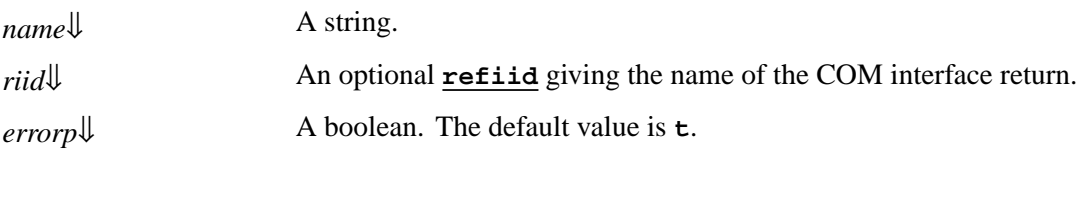

#### Values

*interface-ptr* A COM interface pointer for *riid*.

# **Description**

<span id="page-49-2"></span>The function **get-object** finds an existing object named by *name* in the Running Object Table or activates the object if it is not running.

<span id="page-49-3"></span>**get-object** returns an interface pointer for the object's *riid* interface. If *riid* is **nil**, then **[i-unknown](#page-54-0)** is used.

<span id="page-49-4"></span>If an error occurs, an error of type **[com-error](#page-35-0)** will be signaled if *errorp* is non-nil, otherwise **nil** will be returned.

#### Examples

If **C:\temp\spreadsheet.xls** is open in Microsoft Excel 2007, then its WorkBook interface can be obtained using:

**(get-object "c:\\Temp\\spreadsheet.xls" :riid 'i-dispatch)**

See also

**[create-instance](#page-44-5) [create-object](#page-93-0) [get-active-object](#page-104-0)**

# <span id="page-50-0"></span>**guid-equal** *Function*

#### Summary

Compares the GUID data in two GUID pointers.

#### Package

**com**

#### **Signature**

**guid-equal** *guid1 guid2* **=>** *flag*

#### **Arguments**

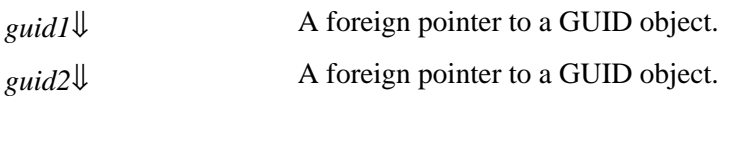

# Values

*flag* A boolean, true if *guid1* and *guid2* contain the same GUID data.

#### **Description**

<span id="page-50-1"></span>The function **guid-equal** compares the GUID data in *guid1* and *guid2* and returns true if the data is identical.

### Examples

```
(guid-equal (com-interface-refguid 'i-unknown)
             (com-interface-refguid 'i-dispatch))
=> nil
(guid-equal (com-interface-refguid 'i-unknown)
             (make-guid-from-string
              "00000000-0000-0000-C000-000000000046"))
=> t
```
**51**

**[refguid](#page-62-0) [com-interface-refguid](#page-37-2) [guid-to-string](#page-51-0) [make-guid-from-string](#page-55-0) [refguid-interface-name](#page-62-1)**

# <span id="page-51-0"></span>**guid-to-string** *Function*

Summary

Converts a GUID to a string of hex characters.

#### Package

**com**

#### **Signature**

**guid-to-string** *guid* **=>** *guid-string*

#### **Arguments**

*guid*↓ A foreign pointer to a GUID object.

#### Values

*guid-string* A string in the standard hex format for GUIDs.

#### **Description**

<span id="page-51-1"></span>The function **guid-to-string** converts the data in *guid* to a string of hex characters in the standard-format.

## Examples

**(guid-to-string (com-interface-refguid 'i-unknown)) => "00000000-0000-0000-C000-000000000046"**

## See also

**[refguid](#page-62-0) [com-interface-refguid](#page-37-2) [guid-equal](#page-50-0) [make-guid-from-string](#page-55-0) [refguid-interface-name](#page-62-1)**

Summary

The FLI type corresponding to **HRESULT** in C/C++.

Package

**com**

**Syntax** 

**hresult**

## **Description**

The FLI type **hresult** is a signed 32 bit integer. When used as the result type of a COM method, the value **E\_UNEXPECTED** is returned if the COM method body does not return an integer.

See also

**[hresult-equal](#page-52-0) [check-hresult](#page-33-0)**

# <span id="page-52-0"></span>**hresult-equal** *Function*

Summary

Compares one **[hresult](#page-52-1)** to another.

Package

**com**

**Signature** 

**hresult-equal** *hres1 hres2* **=>** *flag*

# Arguments

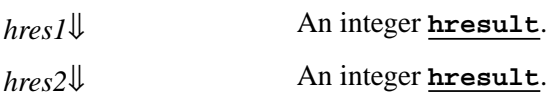

# Values

*flag* A boolean, true if *hres1* and *hres2* are equal.

# **Description**

<span id="page-52-2"></span>The function **hresult-equal** compares *hres1* and *hres2* and returns true if they represent the same **[hresult](#page-52-1)**. This function

<span id="page-52-1"></span>**hresult** *FLI Type Descriptor*

differs from the Common Lisp function **[eql](http://www.lispworks.com/documentation/HyperSpec/Body/a_eql.htm)** because it handles signed and unsigned versions of each **[hresult](#page-52-1)**.

#### Examples

**E\_NOTIMPL** is negative, so:

```
(eql E_NOTIMPL 2147500033)
=> nil
```

```
(hresult-equal E_NOTIMPL 2147500033)
=> t
```
See also

**[hresult](#page-52-1) [check-hresult](#page-33-0) [com-error](#page-35-0)**

# <span id="page-53-2"></span>**interface-ref** *Accessor*

#### Summary

Accesses a place containing an interface pointer, maintaining reference counts.

#### Package

**com**

#### **Signature**

**interface-ref** *iptr-place* **=>** *iptr*

**setf (interface-ref** *iptr-place***)** *iptr* **=>** *iptr*

## Arguments

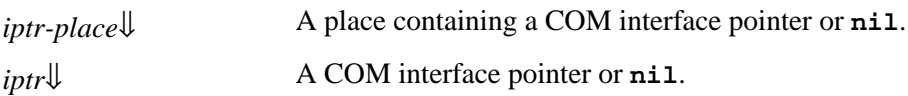

#### Values

*iptr*↓ A COM interface pointer or **nil**.

## **Description**

The accessor **interface-ref** is useful when manipulating a place containing an interface pointer.

<span id="page-53-1"></span>The **[setf](http://www.lispworks.com/documentation/HyperSpec/Body/a_setf.htm)** form increments the reference count, as if by **[add-ref](#page-26-0)**, of *iptr*, unless it is **nil**. It then decrements the reference count, as if by **[release](#page-66-0)**, of the existing value in *iptr-place*, unless this is **nil**. Note that this order is important in the case that the new value is the same as the current value. Finally the value of place *iptr-place* is set to *iptr*.

<span id="page-53-0"></span>The reader **interface-ref** simply returns the interface pointer stored in *iptr-place* and does no reference counting. It may be useful in a form which both reads and writes a place like **[incf](http://www.lispworks.com/documentation/HyperSpec/Body/m_incf_.htm)**.

**[add-ref](#page-26-0) [release](#page-66-0)**

<span id="page-54-0"></span>**i-unknown** *COM Interface Type*

Summary

The Lisp name for the **IUnknown** COM interface.

Package

**com**

## **Description**

The COM interface type **i-unknown** is the name given to the **IUnknown** COM interface within Lisp. The name results from the standard mapping described in **1.3 The [mapping](#page-10-0) from COM names to Lisp symbols**.

Examples

**(query-interface ptr 'i-unknown)**

See also

**[standard-i-unknown](#page-70-0) [i-dispatch](#page-107-0)**

# <span id="page-54-1"></span>**make-factory-entry** *Function*

Summary

Makes a object which can be used to register a class factory.

# Package

**com**

# **Signature**

**make-factory-entry &key** *clsid implementation-name constructor-function constructor-extra-args friendly-name prog-id version-independent-prog-id*

# Arguments

*clsid*↓ The CLSID of the coclass. *implementation-name*[⇓](#page-55-2) A Lisp symbol naming the implementation class. *constructor-function*[⇓](#page-55-3) A function to construct the object.

#### *constructor-extra-args*[⇓](#page-55-3)

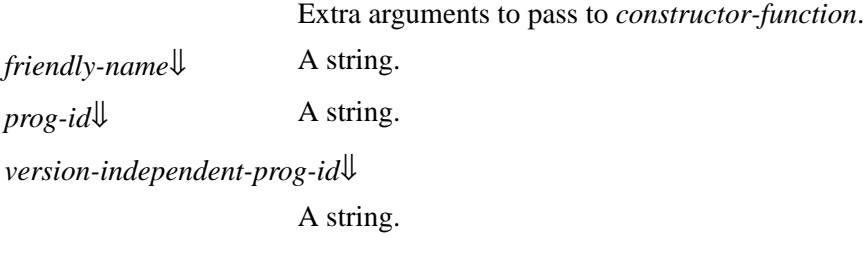

### **Description**

<span id="page-55-1"></span>The function **make-factory-entry** makes an object to contain all the information for class factory registration in the COM runtime for *clsid*. This object should be passed to **[register-class-factory-entry](#page-64-0)** to perform the registration. This done automatically if you use **[define-automation-component](#page-95-0)** described in the **3 Using [Automation](#page-79-1)**.

If *constructor-function* is **nil**, the default constructor is used which makes an instance of *implementation-name* and queries it for a **[i-unknown](#page-54-0)** interface pointer. The default constructor also handles *aggregation*.

If *constructor-function* is non-nil, it is called by LispWorks with the unknown-outer (non-nil if *aggregation* is being used), the IID of the interface to return and the values in *constructor-extra-args*. It should return three values: the **[hresult](#page-52-1)**, the COM interface pointer and the instance of *implementation-name*.

<span id="page-55-3"></span><span id="page-55-2"></span>*constructor-extra-args* supplies extra arguments to pass to *constructor-function*. It defaults to a list containing *implementation-name*.

<span id="page-55-4"></span>*friendly-name* is the name of the coclass for use by application builders.

<span id="page-55-5"></span>*prog-id* and *version-independent-prog-id* specify the ProgID and VersionIndependentProgID of the coclass when it is registered.

## Examples

```
(make-factory-entry
  :clsid (make-guid-from-string
          "7D9EB762-E4E5-11D5-BF02-000347024BE1")
 :implementation-name 'doc-impl
 :prog-id "Wordifier.Document.1"
  :version-independent-prog-id "Wordifier.Document"
 :friendly-name "Wordifier Document")
```
## See also

**[register-class-factory-entry](#page-64-0)**

# <span id="page-55-0"></span>**make-guid-from-string** *Function*

Summary

Make a **[refguid](#page-62-0)** object from a hex string.

#### Package

**com**

#### **Signature**

**make-guid-from-string** *string* **&optional** *interface-name* **=>** *refguid*

#### **Arguments**

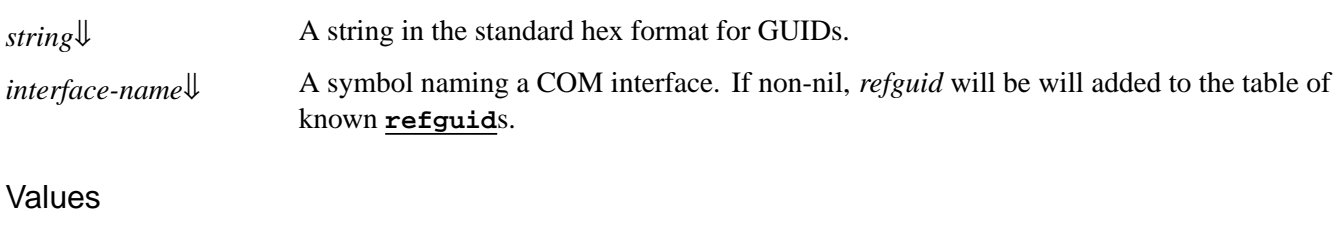

*[refguid](#page-62-0)* A **refguid** object matching *string*.

#### **Description**

<span id="page-56-1"></span><span id="page-56-0"></span>The function **make-guid-from-string** makes a **[refguid](#page-62-0)** object from *string*. If the GUID data matches a known **[refguid](#page-62-0)**, then that is returned. Otherwise, a new **[refguid](#page-62-0)** is created and returned. If *interface-name* is non-nil, then the table of known **[refguid](#page-62-0)**s is updated. If the GUID is already known under a different name, an error is signaled.

#### Examples

This GUID is a predefined one for **[i-unknown](#page-54-0)**:

```
(refguid-interface-name
  (make-guid-from-string
   "00000000-0000-0000-C000-000000000046"))
=> I-UNKNOWN
```
#### See also

**[refguid](#page-62-0) [com-interface-refguid](#page-37-2) [guid-equal](#page-50-0) [guid-to-string](#page-51-0) [refguid-interface-name](#page-62-1)**

Summary

Converts an IDL file into Lisp FLI definitions.

## Package

**com**

# **Signature**

**midl** *file* **&key** *package depth mapping-options output-file load import-search-path*

<span id="page-56-2"></span>**midl** *Function*

# Arguments

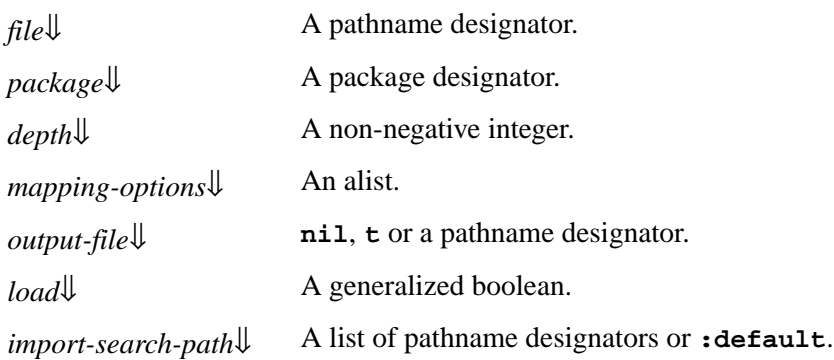

# **Description**

The function **midl** is used to convert an IDL file *file* into Lisp FLI definitions, which is necessary before the types in the file can be used from the Lisp COM API. See **1.3 The [mapping](#page-10-0) from COM names to Lisp symbols** for the details on how these FLI definitions are named.

<span id="page-57-1"></span>*package* specifies the package in which definitions are created. It defaults to the current package.

<span id="page-57-2"></span>*depth* specifies how many levels of IDL **[import](http://www.lispworks.com/documentation/HyperSpec/Body/f_import.htm)** statement to convert to Lisp. This defaults to 0, which means only convert definitions for the IDL file itself. Imported files should be converted and loaded before the importing file. Some of the standard files are preloaded, so should not be loaded again (see **1.2.3 [Standard](#page-9-1) IDL files**).

<span id="page-57-3"></span>*mapping-options* allows options to be passed controlling the conversion of individual definitions.

If *output-file* is **nil** (the default), the IDL file is compiled in-memory. Otherwise a Lisp fasl is produced so the definitions can be reloaded without requiring recompilation. If *output-file* is **t** then the fasl is named after the IDL file, otherwise *outputfile* is used as a pathname designator to specify the name of the fasl file.

<span id="page-57-5"></span><span id="page-57-4"></span>If *load* is true (the default) then any fasl produced is loaded after being compiled. Otherwise, the fasl must be loaded explicitly with **[load](http://www.lispworks.com/documentation/HyperSpec/Body/f_load.htm)**. This argument has no effect if *output-file* is **nil**.

## Import paths

When the file that **midl** processes contains import statements (which is the normal case, because at least "unknwn.idl" is needed), **midl** looks for the imported file in these directories:

<span id="page-57-0"></span>1. A directory in *import-search-path*, or if it is **:default** in the directory of *file*.

**Note:** you can pass *import-search-path* as **nil** to prevent searching in the directory of *file*. In many cases that is the more useful behavior.

- 2. The directories in the list that was set by **[midl-set-import-paths](#page-59-0)**, or if it is **:default** the directories in the **INCLUDE** environment variable.
- 3. The directories in the list that is returned by **[midl-default-import-paths](#page-58-0)**.

The recommended way of getting the standard files to import is to install Windows SDK from microsoft.com. If you install it in the default place, **[midl-default-import-paths](#page-58-0)** should be able to find the right paths. Thus normally installing the Windows SDK is all you need to do to get the standard midl files.

## **Notes**

**midl** requires that types like **IDispatch** are declared before they are used.

## Examples

To compile **myfile.idl** into memory:

**(midl "myfile.idl")**

To compile **myfile.idl** to **myfile.ofasl**:

**(midl "myfile.idl" :output-file t :load nil)**

To compile **myfile.idl** to **myfile.ofasl** and load it:

**(midl "myfile.idl" :output-file t)**

See also

**[:midl-file](#page-59-1)**

# <span id="page-58-0"></span>**midl-default-import-paths** *Function*

Summary

Returns the default directories for **[midl](#page-56-2)** to search for imported idl files.

Package

**com**

**Signature** 

**midl-default-import-paths =>** *paths-list*

Values

*paths-list* A list.

**Description** 

The function **midl-default-import-paths** returns the default directories for **[midl](#page-56-2)** to search for imported idl files. See **[midl](#page-56-2)** for more details.

You can call **[midl](#page-56-2)-default-import-paths** to see what paths **midl** is going to use. Microsoft do not actually document where you should be looking for imported files, so there is an element of guessing in **midl-default-import-paths**, but if you install the Windows SDK in the default place it should work.

If the Windows SDK is not installed, **midl-default-import-paths** tries to see if the PlatformSDK (the previous incarnation of the Windows SDK) is installed, and uses it instead.

See also

**[midl](#page-56-2)**

<span id="page-59-1"></span>**:midl-file** *Defsystem Member Type*

# Summary

Used to include IDL files in a Lisp system definition.

## Package

**com**

# **Description**

The defsystem member type **: midl-file** can be used to include IDL files in a Lisp system definition.

When a file is given the type :midl-file, compiling the system will compile the IDL file to produce a fasl. Loading the system will load this fasl. The **:package**, **:mapping-options** and **:import-search-path** keywords can specified as for **[midl](#page-56-2)**.

# Examples

```
;; Include the file myfile.idl in a system
(defsystem my-system ()
   :members (("myfile.idl" :type :midl-file)))
```
See also

**[midl](#page-56-2)**

# <span id="page-59-0"></span>**midl-set-import-paths** *Function*

Summary

Sets an internal list for **[midl](#page-56-2)** to search for imported files.

# Package

**com**

**Signature** 

**midl-set-import-paths** *paths-list*

# Arguments

*paths-list*[⇓](#page-60-1) A list of *path-spec*s (see below), a single *path-spec* or the keyword **:default**.

# **Description**

The function **midl-set-import-paths** sets an internal list for **[midl](#page-56-2)** to search for imported files. This list overrides the value of the **INCLUDE** environment variable.

<span id="page-60-1"></span>*paths-list* can be either a list of *path-spec*s, where a *path-spec* is either a pathname or a string, or a single *path-spec*, which is interpreted as a list of this *path-spec*. It can also be the keyword **:default**, which resets it so it uses the **INCLUDE** environment variable.

#### **Notes**

In most cases **[midl](#page-56-2)** should be able to find the imported files in the list that is returned by **[midl-default-import-paths](#page-58-0)**, so **midl-set-import-paths** should rarely be useful.

See also

**[midl](#page-56-2)**

# <span id="page-60-0"></span>**query-interface** *Function*

#### Summary

Attempts to obtain a COM interface pointer for one interface from another.

#### Package

**com**

#### **Signature**

**query-interface** *interface-ptr iid* **&key** *errorp* **=>** *interface-for-iid*

#### Arguments

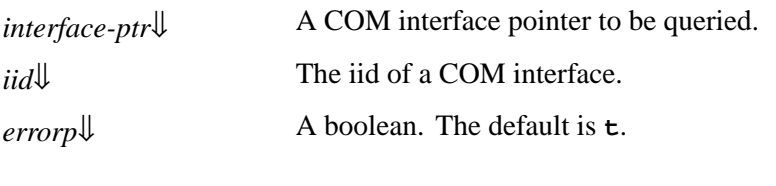

## Values

*interface-for-iid*[⇓](#page-60-5) The new COM interface pointer or **nil**.

# **Description**

<span id="page-60-2"></span>The function **query-interface** function invokes the COM method **IUnknown::QueryInterface** to attempt to obtain an interface pointer for *iid* from *interface-ptr*.

<span id="page-60-3"></span>*iid* can be a symbol naming a COM interface or a **[refguid](#page-62-0)** foreign pointer containing its iid.

<span id="page-60-5"></span>If **IUnknown::QueryInterface** returns successfully then the new interface pointer *interface-for-iid* is returned.

<span id="page-60-4"></span>If *errorp* is true, then **nil** is returned if the interface pointer cannot be found, otherwise an error of type **[com-error](#page-35-0)** is signaled.

## Examples

```
(query-interface p-foo 'i-bar)
```
**61**

**[refguid](#page-62-0) [com-error](#page-35-0) [add-ref](#page-26-0) [release](#page-66-0) [with-temp-interface](#page-77-0) [with-query-interface](#page-76-0)**

# **query-object-interface** *Macro*

Summary

Obtains a COM interface pointer for a particular interface from a COM object.

Package

**com**

#### **Signature**

**query-object-interface** *class-name object iid* **&key** *ppv-object* **=>** *hresult***,** *interface-ptr-for-iid*

## Arguments

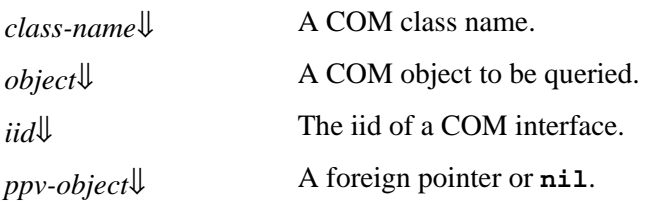

### Values

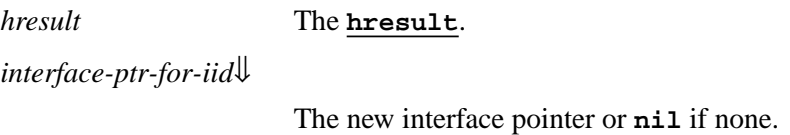

## **Description**

The macro **query-object-interface** invokes the COM method **IUnknown::QueryInterface** to attempt to obtain an interface pointer for *iid* from *object*.

<span id="page-61-1"></span>*iid* can be a symbol naming a COM interface or a **[refguid](#page-62-0)** foreign pointer containing its iid.

<span id="page-61-0"></span>*class-name* must be the COM object class name of *object* or one of its superclass names.

<span id="page-61-2"></span>The first value is the integer **[hresult](#page-52-1)** from the call to **IUnknown::QueryInterface.** If the result indicates success, then *interface-ptr-for-iid* is returned as the second value. If *ppv-object* is non-nil, then *interface-ptr-for-iid* will be stored there as well.

## Examples

```
(query-object-interface foo-impl p-foo 'i-bar)
```
#### **[refguid](#page-62-0) [hresult](#page-52-1)**

Summary

A FLI type used to refer to GUID objects.

Package

**com**

**Syntax** 

**refguid**

#### **Description**

The FLI type **refguid** type is a pointer to a GUID structure, like the type **REFGUID** in C. In addition, a table of named **refguid**s is maintained, using the names chosen when COM interface types are converted to a Lisp FLI definitions by **[midl](#page-56-2)** or parsing a type library.

## Examples

```
(typep (com-interface-refguid 'i-unknown) 'refguid)
=> t
```
See also

```
com-interface-refguid
guid-equal
guid-to-string
make-guid-from-string
refguid-interface-name
refiid
midl
```
# <span id="page-62-1"></span>**refguid-interface-name** *Function*

Summary

Returns the COM interface name of a **[refguid](#page-62-0)** if known.

Package

**com**

<span id="page-62-0"></span>**refguid** *FLI Type Descriptor*

#### **Signature**

**refguid-interface-name** *refguid* **=>** *interface-name*

#### **Arguments**

*[refguid](#page-62-0)*↓ A **<u>refguid</u>** object.

#### Values

*interface-name* A symbol naming the COM interface of *refguid*.

#### **Description**

<span id="page-63-1"></span>The function **refguid-interface-name** returns a symbol naming the COM interface of *refguid*, which must be a **[refguid](#page-62-0)** object known to Lisp.

#### Examples

```
(refguid-interface-name
  (make-guid-from-string
   "00000000-0000-0000-C000-000000000046"))
=> i-unknown
```
#### See also

**[refguid](#page-62-0) [com-interface-refguid](#page-37-2) [guid-equal](#page-50-0) [guid-to-string](#page-51-0) [make-guid-from-string](#page-55-0)**

<span id="page-63-0"></span>**refiid** *FLI Type Descriptor*

#### Summary

A FLI type used to refer to iids.

Package

**com**

Syntax

**refiid**

#### **Description**

The FLI type **refiid** is a useful converted type for IID arguments to foreign functions. When given a symbol, it looks up the GUID as if by calling **[com-interface-refguid](#page-37-2)**. Otherwise the value should be a foreign pointer to a GUID structure, which is passed directly without conversion.

## Examples

Given the definition of **print-iid**:

**(fli:define-foreign-function print-iid ((iid refiid)))**

then these two forms are equivalent:

**(print-iid 'i-unknown)**

**(print-iid (com-interface-refguid 'i-unknown))**

#### See also

**[com-interface-refguid](#page-37-2) [refguid](#page-62-0)**

# <span id="page-64-0"></span>**register-class-factory-entry** *Function*

Summary

Registers the description of a class factory.

Package

**com**

**Signature** 

**register-class-factory-entry** *new-factory-entry*

#### **Arguments**

*new-factory-entry*[⇓](#page-64-1) A factory entry from **[make-factory-entry](#page-54-1)**.

## **Description**

<span id="page-64-1"></span>The function **register-class-factory-entry** registers *new-factory-entry* with the COM runtime so that **[register-server](#page-65-0)**, **[unregister-server](#page-73-0)**, **[start-factories](#page-71-0)** and **[stop-factories](#page-71-1)** will know about the coclass in the factory entry. This is done automatically if you use **[define-automation-component](#page-95-0)** described in the **3 [Using](#page-79-1) [Automation](#page-79-1)**.

#### Examples

See also

**[make-factory-entry](#page-54-1) [start-factories](#page-71-0) [stop-factories](#page-71-1) [register-server](#page-65-0) [unregister-server](#page-73-0)**

# <span id="page-65-0"></span>**register-server** *Function*

## Summary

Externally registers all class factories known to Lisp.

#### Package

**com**

#### **Signature**

**register-server &key** *clsctx*

## Arguments

*clsctx*[⇓](#page-65-1) A value from the **CLSCTX** enumeration.

## **Description**

The function **register-server** updates the Windows registry to contain the appropriate keys for all the class factories registered in the current Lisp image. For Automation components, the type libraries are registered as well. During development, the type library will be found wherever the system definition specified, but after using LispWorks delivery it must be located in the directory containing the application's executable or DLL.

**register-server** should be called when an application is installed, usually by detecting the **/RegServer** command line argument.

<span id="page-65-1"></span>*clsctx* indicates the execution contexts in which class factories should be used. It defaults to **CLSCTX\_INPROC\_SERVER**.

When running on 64-bit Windows, 32-bit LispWorks updates the 32-bit registry view and 64-bit LispWorks updates the 64-bit registry view. LispWorks does not change the registry reflection settings.

# Examples

```
(defun start-up-function ()
   (cond ((member "/RegServer"
                   system:*line-arguments-list*
                   :test 'equalp)
          (register-server))
         ((member "/UnRegServer"
                   system:*line-arguments-list*
                   :test 'equalp)
          (unregister-server))
         (t
          (co-initialize)
          (start-factories)
          (start-application-main-loop)))
   (quit))
```
## See also

```
unregister-server
register-class-factory-entry
start-factories
```
**66**

#### **[stop-factories](#page-71-1) [set-register-server-error-reporter](#page-68-0)**

# <span id="page-66-0"></span>**release** *Function*

Summary

Decrements the reference count of an interface pointer.

#### Package

**com**

#### **Signature**

**release** *interface-ptr* **=>** *ref-count*

#### **Arguments**

*interface-ptr*[⇓](#page-66-1) A COM interface pointer.

#### Values

*ref-count* The new reference count.

#### **Description**

<span id="page-66-1"></span>Each COM interface pointer has a reference count which is used by the server to control its lifetime. The function **release** should be called whenever a reference to *interface-ptr* is being removed. The function invokes the COM method **IUnknown::Release** so the form **(release** *ptr***)** is equivalent to using **[call-com-interface](#page-30-0)** as follows:

**(call-com-interface (***ptr* **i-unknown release))**

## Examples

**(release p-foo)**

## See also

**[add-ref](#page-26-0) [interface-ref](#page-53-2) [query-interface](#page-60-0) [with-temp-interface](#page-77-0)**

# **server-can-exit-p server-in-use-p** *Functions*

## Summary

Predicates for whether a COM server is in use or can exit.

#### Package

**com**

**Signatures** 

```
server-can-exit-p => result
```

```
server-in-use-p => result
```
# Values

*result* A boolean.

# **Description**

The function **server-in-use-p** returns true when the COM server is in use, which means one or more of the following:

- 1. There are live objects other than the class factories.
- 2. Any of the class factories has more than one reference.
- 3. The server is locked by a client call to the COM method **IClassFactory::LockServer**.

The function **server-can-exit-p** returns true if the server can exit, which means that the server is not in use (that is, **(not (server-in-use-p))** returns **t**), and also that there are no other "working processes", which means that all other processes except the one that calls **server-can-exit-p** are "Internal servers" (see **mp:process-run-function**).

The main purpose of **server-can-exit-p** is to be the *exit-function* for **[automation-server-top-loop](#page-29-0)**, either as the default or called from a supplied *exit-function*.

See also

**[automation-server-top-loop](#page-29-0)**

# **set-automation-server-exit-delay** *Function*

Summary

Sets exit delay used by **[automation-server-top-loop](#page-29-0)**.

Package

**com**

**Signature** 

**set-automation-server-exit-delay** *exit-delay*

# Arguments

*exit-delay*↓ A non-negative real number specifying a time in seconds.

## **Description**

<span id="page-68-1"></span>The function **set-automation-server-exit-delay** sets *exit-delay* as the exit delay used by **[automation-server-top-loop](#page-29-0)** to delay exiting once the server is unused.

**set-automation-server-exit-delay** can be called both before and after **[automation-server-top-loop](#page-29-0)**, and can be used repeatedly after **[automation-server-top-loop](#page-29-0)** was called to dynamically change the exit delay. The setting persists over saving and delivering an image, so it can be used in the delivery script too.

#### See also

**[automation-server-top-loop](#page-29-0)**

# <span id="page-68-0"></span>**set-register-server-error-reporter** *Function*

#### Summary

Allows control over the reporting, logging or debugging of failures from **[register-server](#page-65-0)** and **[unregister-server](#page-73-0)**.

#### Package

**com**

#### **Signature**

**set-register-server-error-reporter** *func* **=>** *func*

## **Arguments**

*func***↓** A function or a fbound symbol.

#### Values

*func* A function or a fbound symbol.

## **Description**

The function **set-register-server-error-reporter** sets up a function *func* that is called to report when calls and automatic calls to **[register-server](#page-65-0)** or **[unregister-server](#page-73-0)** via the system-defined entry points of a DLL fail.

*func* should be a function of two arguments.

The automatic calls happen when registering/unregistering a LispWorks DLL that was saved or delivered with the keyword **:com** in its **:dll-exports** (see **1.2.4 Making a COM DLL with [LispWorks](#page-10-1)**). If such a call fails, *func* is invoked with the name of the function that failed (currently either **[register-server](#page-65-0)** or **[unregister-server](#page-73-0)**) and the condition. *func* should report the failure in a useful way, which would normally mean logging it in a place where you can inspect it later.

#### **Notes**

1. After *func* returns or throws out, the automatic call returns with an appropriate failure code, and the code that tries to register (that is, the program that called **DllRegisterServer** or **DllUnregisterServer**) should normally print an error too. For example, **regsvr32** would raise a dialog by default. However, this dialog will not contain any information about what failed inside Lisp.

- 2. By default (that is, if you do not call **set-register-server-error-reporter**) any such error is simply printed to standard output.
- <span id="page-69-0"></span>3. *func* can force entering the debugger using **[cl:invoke-debugger](http://www.lispworks.com/documentation/HyperSpec/Body/f_invoke.htm)**, which may sometimes be useful during development.

**[register-server](#page-65-0) [unregister-server](#page-73-0)**

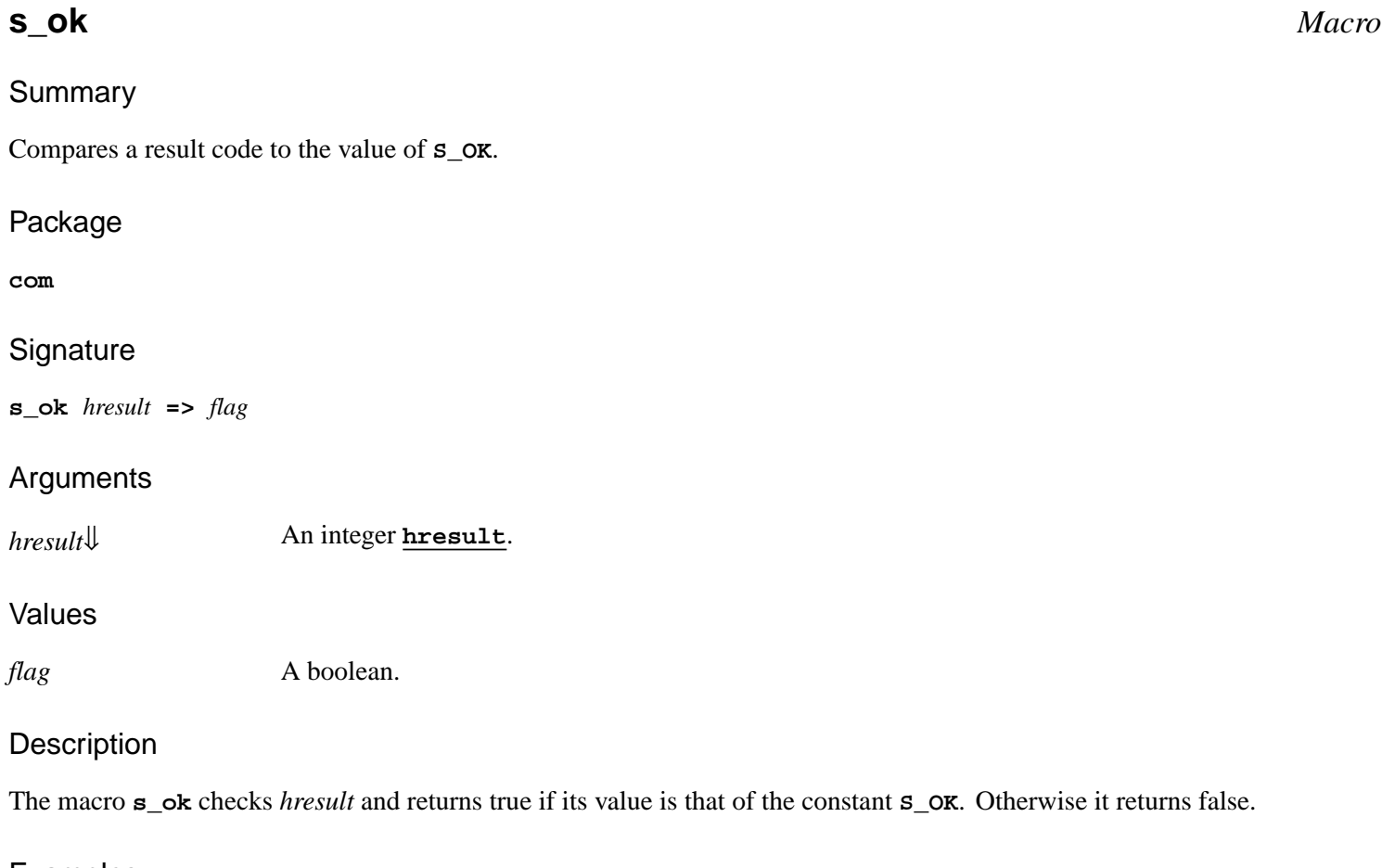

# <span id="page-69-1"></span>Examples

```
(S_OK S_OK) => t
(S_OK S_FALSE) => nil
```
**(S\_OK E\_NOINTERFACE) => nil**

# See also

**[succeeded](#page-72-0) [hresult](#page-52-1) [hresult-equal](#page-52-0) [check-hresult](#page-33-0)**

# <span id="page-70-0"></span>**standard-i-unknown** *Class*

Summary

A complete implementation of the **[i-unknown](#page-54-0)** interface.

Package

**com**

**Superclasses** 

**[com-object](#page-37-1)**

Subclasses

**[standard-i-dispatch](#page-128-0) [standard-i-connection-point-container](#page-127-0)**

Initargs

**:outer-unknown** An optional interface pointer to the outer unknown interface if this object is *aggregated*.

**Description** 

The class **standard-i-unknown** provides a complete implementation of the **[i-unknown](#page-54-0)** interface.

The class provides a reference count for the object which calls the generic function **[com-object-initialize](#page-40-0)** when the object is given a reference count and **[com-object-destructor](#page-38-0)** when it becomes zero again. These generic functions can be specialized to perform initialization and cleanup operations.

The class also provides an implementation of **[query-interface](#page-60-0)** which calls the generic function **[com-object-query-interface](#page-40-2)**. The default method handles **i-unknown** and all the interfaces specified by the **[define-com-implementation](#page-45-0)** form for the class of the object.

There is support for *aggregation* via the **:outer-unknown** initarg, which is also passed by built-in class factory implementation.

# Examples

Inheriting from a non-COM class requires **standard-i-unknown** to be mentioned explicitly:

```
(define-com-implementation doc-impl
                              (document-mixin
                               standard-i-unknown)
   ()
   (:interfaces i-doc))
```
See also

```
define-com-implementation
standard-i-dispatch
standard-i-connection-point-container
com-object-initialize
```
**[com-object-destructor](#page-38-0) [com-object-query-interface](#page-40-2) [com-object](#page-37-1) [i-unknown](#page-54-0)**

<span id="page-71-0"></span>Summary

Starts all the registered class factories.

Package

**com**

**Signature** 

**start-factories &optional** *clsctx*

## **Arguments**

*clsctx*↓ The CLSCTX in which to start the factories.

## **Description**

<span id="page-71-2"></span>The function **start-factories** starts all the registered class factories in the given *clsctx*, which defaults to **CLSCTX\_LOCAL\_SERVER**. This function should be called once when a COM server application starts if it has externally registered class factories.

#### See also

**[register-class-factory-entry](#page-64-0) [stop-factories](#page-71-1) [register-server](#page-65-0) [unregister-server](#page-73-0) [co-initialize](#page-34-0)**

# <span id="page-71-1"></span>**stop-factories** *Function*

Summary

Stops all the registered class factories.

Package

**com**

# **Signature**

**stop-factories**
#### **Description**

The function **stop-factories** stops all the registered class factories. This function should be called once before a COM server application exits if it has externally registered class factories.

#### See also

**[register-class-factory-entry](#page-64-0) [start-factories](#page-71-0) [register-server](#page-65-0) [unregister-server](#page-73-0) [co-uninitialize](#page-43-0)**

# **succeeded** *Macro* Summary Checks an **[hresult](#page-52-0)** for success. Package **com Signature succeeded** *hresult* **=>** *flag* Arguments *hresult*[⇓](#page-72-0) An integer **[hresult](#page-52-0)**. Values *flag* A boolean.

#### **Description**

<span id="page-72-0"></span>The macro **succeeded** checks *hresult* and returns true if the it is one of the 'succeeded' values, for instance **S\_OK** or **S\_FALSE**. Otherwise, it returns false.

#### Examples

**(succeeded S\_OK) => t**

**(succeeded E\_NOINTERFACE) => nil**

### See also

**[check-hresult](#page-33-0) [hresult](#page-52-0) [hresult-equal](#page-52-1) [s\\_ok](#page-69-0)**

**73**

## <span id="page-73-0"></span>**unregister-server** *Function*

#### Summary

Externally unregisters all class factories known to Lisp.

#### Package

**com**

**Signature** 

**unregister-server**

**Description** 

The function **unregister-server** updates the Windows registry to remove the appropriate keys for all the class factories registered in the current Lisp image. For Automation components, the type libraries are unregistered as well.

This function should be called when an application is uninstalled, usually by detecting the **/UnRegServer** command line argument.

When running on 64-bit Windows, 32-bit LispWorks updates the 32-bit registry view and 64-bit LispWorks updates the 64-bit registry view. LispWorks does not change the registry reflection settings.

### Examples

```
(defun start-up-function ()
   (cond ((member "/UnRegServer"
                   system:*line-arguments-list*
                   :test 'equalp)
          (unregister-server))
         ((member "/RegServer"
                  system:*line-arguments-list*
                   :test 'equalp)
          (register-server))
         (t
          (co-initialize)
          (start-factories)
          (start-application-main-loop)))
   (quit))
```
See also

```
register-server
register-class-factory-entry
start-factories
stop-factories
set-register-server-error-reporter
```
## <span id="page-74-5"></span>**with-com-interface** *Macro*

#### Summary

Used to simplify invocation of several methods from a particular COM interface pointer.

#### Package

**com**

#### **Signature**

```
with-com-interface disp interface-ptr {form}* => values
```
*disp* **::= (***dispatch-function interface-name***)**

#### Arguments

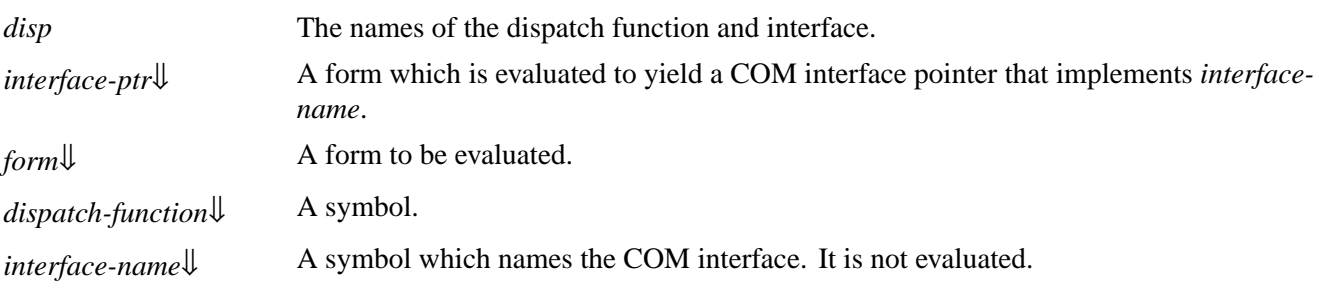

#### Values

*values*<sup>*values*<sup>*values*<sup>*values*</sub><sup>*m*</sup>. The values returned by the last *form*.</sup></sup></sup>

#### **Description**

<span id="page-74-1"></span>The macro **with-com-interface** evaluates each *form* in a lexical environment where *dispatch-function* is defined as a local macro.

<span id="page-74-3"></span><span id="page-74-0"></span>*dispatch-function* can be used to invoked the methods on *interface-ptr* for the COM interface *interface-name*, which should be the type or a supertype of the actual type of *interface-ptr*.

<span id="page-74-2"></span>*dispatch-function* has the following signature:

*dispatch-function method-name arg***\* =>** *values*

where:

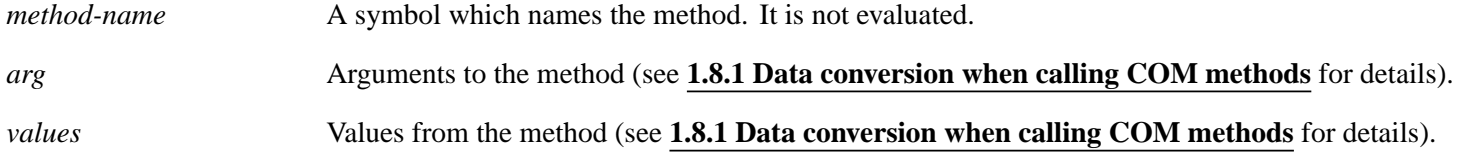

### <span id="page-74-4"></span>Examples

This example invokes the COM method **GetTypeInfo** in the interface **IDispatch**.

```
(defun get-type-info (disp tinfo &key
                       (locale LOCALE_SYSTEM_DEFAULT))
   (multiple-value-bind (hres typeinfo)
       (with-com-interface (call-disp i-dispatch) disp
         (call-disp get-type-info tinfo locale))
     (check-hresult hres 'get-type-info)
     typeinfo))
```
See also

**[call-com-interface](#page-30-0)**

## **with-com-object** *Macro*

#### Summary

Used to simplify invocation of several methods from a given COM object.

#### Package

**com**

#### **Signature**

**with-com-object** *disp object* **{***form***}\* =>** *values disp* **::= (***dispatch-function class-name* **&key** *interface***)**

#### Arguments

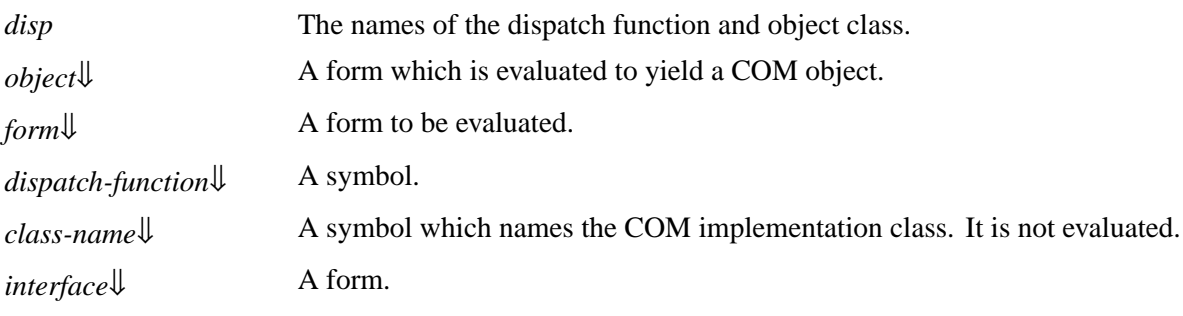

#### Values

*values*↓ The values returned by the last *form*.

## **Description**

<span id="page-75-1"></span>The macro **with-com-object** evaluates each *form* in a lexical environment where *dispatch-function* is defined as a local macro.

<span id="page-75-0"></span>*dispatch-function* can be used to invoked the methods on *object* for the COM class *class-name*, which should be the type or a supertype of the actual type of *object*.

<span id="page-75-2"></span>*dispatch-function* has the following signature:

*dispatch-function method-spec arg***\* =>** *values*

#### *2 COM Reference Entries*

#### *method-spec* **::=** *method-name* **| (***interface-name method-name***)**

where:

<span id="page-76-0"></span>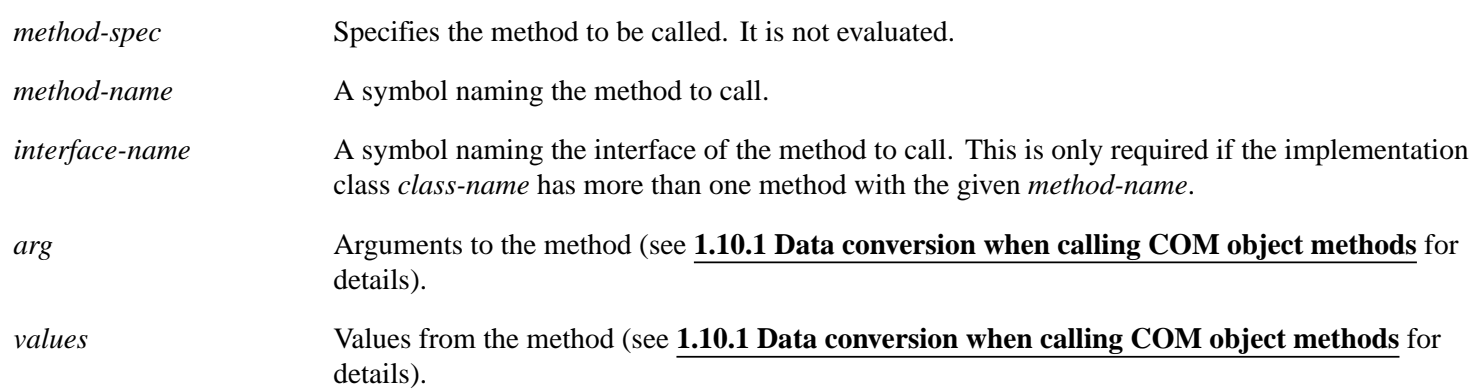

<span id="page-76-2"></span><span id="page-76-1"></span>If *interface* is supplied, it should be a form that, when evaluated, yields a COM interface pointer. This is only needed if the definition of the method being called has the **:interface** keyword in its *class-spec*.

Note that, because **with-com-object** requires a COM object, it can only be used by the implementation of that object. All other code should use **[with-com-interface](#page-74-5)** with the appropriate COM interface pointer.

#### Examples

```
(with-com-object (call-my-doc doc-impl) my-doc
   (call-my-doc move 0 0)
   (call-my-doc resize 100 200))
```
#### See also

**[call-com-object](#page-31-0) [define-com-method](#page-47-0) [with-com-interface](#page-74-5)**

## <span id="page-76-3"></span>**with-query-interface** *Macro*

#### Summary

Used to simplify reference counting when querying a COM interface pointer.

Package

**com**

#### **Signature**

**with-query-interface** *disp interface-ptr* **{***form***}\* =>** *value***\***

*disp* **::= (***punknown interface-name* **&key** *errorp dispatch***)**

## Arguments

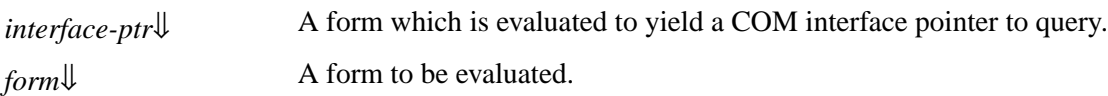

#### *2 COM Reference Entries*

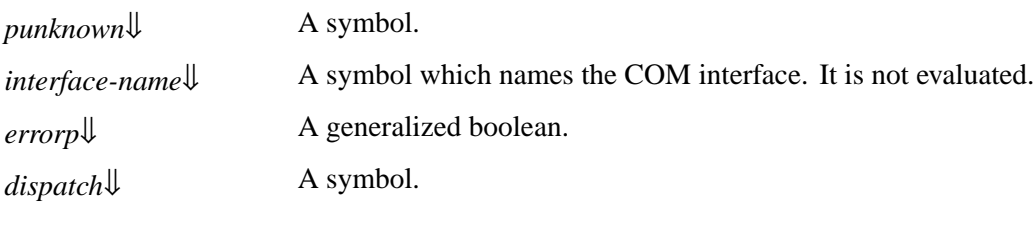

#### Values

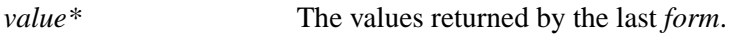

#### **Description**

<span id="page-77-2"></span><span id="page-77-0"></span>The macro **with-query-interface** calls **[query-interface](#page-60-0)** to find an interface pointer for *interface-name* from the existing COM interface pointer *interface-ptr*. It evaluates each *form* with the variable *punknown* bound to the queried pointer and the pointer is released when control leaves the body (whether directly or due to a non-local exit).

<span id="page-77-3"></span>If *errorp* is true, then *punknown* is bound to **nil** if the interface pointer cannot be found, otherwise an error of type **[com-error](#page-35-0)** is signaled.

<span id="page-77-4"></span><span id="page-77-1"></span>If *dispatch* is non-nil, then a local macro named by *dispatch* is created as if by **[with-com-interface](#page-74-5)** to invoke COM interface methods on *punknown*.

#### Examples

This example invokes the methods on an **i-bar** interface pointer queried from an existing interface pointer.

```
(with-query-interface (p-bar i-bar
                         :dispatch call-bar)
     p-foo
   (call-bar bar-init)
   (call-bar bar-print))
```
#### See also

**[query-interface](#page-60-0) [release](#page-66-0) [with-temp-interface](#page-77-5)**

### <span id="page-77-5"></span>**with-temp-interface** *Macro*

Summary

Used to simplify reference counting for a COM interface pointer.

Package

**com**

## **Signature**

**with-temp-interface (***var***)** *interface-ptr* **{***form***}\* =>** *value***\***

### *2 COM Reference Entries*

#### Arguments

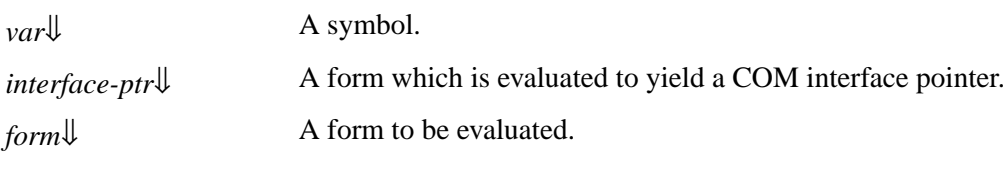

#### Values

*value\** The values returned by the last *form*.

#### **Description**

<span id="page-78-0"></span>The macro **with-temp-interface** evaluates each *form* with the variable *var* bound to the value of *interface-ptr*. When control leaves the body (whether directly or due to a non-local exit), **[release](#page-66-0)** is called with this interface pointer.

#### Examples

This example invokes the COM method **GetDocumentation** in the interface **ITypeInfo** on an interface pointer which must be released after use.

```
(defun get-tinfo-member-documentation (disp tinfo
                                              member-id)
   (with-temp-interface (typeinfo)
       (get-type-info disp tinfo)
     (call-com-interface (typeinfo i-type-info
                                    get-documentation)
                         member-id)))
```
See also

**[release](#page-66-0) [with-query-interface](#page-76-3)**

# 3 Using Automation

## <span id="page-79-1"></span>**3.1 Including Automation in a Lisp application**

This section describes how to load Automation and generate any FLI definitions needed to use it.

## **3.1.1 Loading the modules**

Before using any of the LispWorks Automation APIs, you need to load the module using:

**(require "automation")**

## <span id="page-79-0"></span>**3.1.2 Generating FLI definitions from COM definitions**

Automation components and interfaces that are to be used by the Automation API must be placed in a type library using suitable tools. In some cases, this type library will be supplied as part of the DLL or executable containing the component.

Some of the Automation APIs described in this chapter require you to convert the definitions in the type library into FLI definitions. This is done by compiling and loading a system definition that references the library with the options **:type [:midl-type-library-file](#page-115-0)**. The names in the type library are converted to Lisp symbols as specified in **1.3 [The](#page-10-0) [mapping](#page-10-0) from COM names to Lisp symbols**.

**Note:** this is not required by all the APIs, for example see **3.3.2 Calling [Automation](#page-80-0) methods without a type library** and **3.4.2 A simple [implementation](#page-83-0) of a single Automation interface**.

## **3.1.3 Reducing the size of the converted library**

Suppose you have a **defsystem** system definition form that references a library: that is, a system member has options **:type [:midl-type-library-file](#page-115-0)** as described in **3.1.2 [Generating](#page-79-0) FLI definitions from COM definitions**.

For this member, the option **:com** can be added to specify whether all the COM functionality is required. The keyword can take these values:

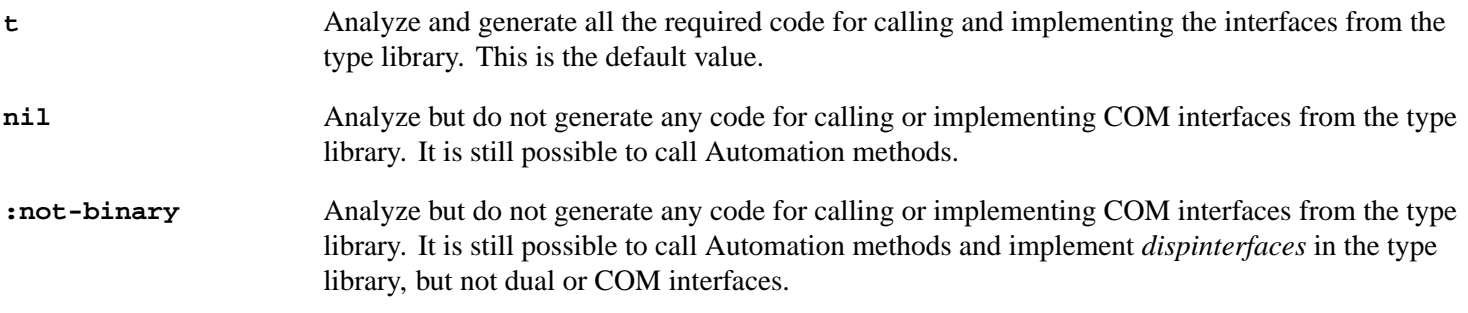

Using the value **nil** or **:not-binary** generates much smaller code and is therefore much faster. However, it is never obligatory to use the option **:com**.

Use **:com nil** when the application calls Automation interfaces from the type library but does not implement any of them or need to call any methods from dual interfaces using **[call-com-interface](#page-30-0)**.

Use **:com :not-binary** when the application implements only *dispinterfaces* from the library. This is typically required for implementing *sink* interfaces for use with connection points.

## <span id="page-80-2"></span>**3.2 Starting a remote Automation server**

A remote Automation server is started from Lisp by using its coclass name, CLSID or ProgID. The macro **[with-coclass](#page-129-0)** can be used to make an instance of an automation server from its coclass name for the duration of its body. The function **[create-object](#page-93-0)** can be used to start an automation server given its CLSID or ProgID. The function **[create-instance-with-events](#page-92-0)** can be used to start and automation server and set its event handler. The function **[get-active-object](#page-104-0)** can be used to look for a registered running instance of a coclass in the system Running Object Table.

## **3.3 Calling Automation methods**

Automation methods can be called either with or without a compiled type library. In both cases, arguments and return values are converted according to the types specified by the method's definition.

## <span id="page-80-1"></span>**3.3.1 Calling Automation methods using a type library**

To use this approach, you must have the type library available at compile-time (see **3.1.2 [Generating](#page-79-0) FLI definitions from COM [definitions](#page-79-0)**). Information from the type library is built into your application, which makes method calling more efficient. However, it also makes it less dynamic, because the library at the time the application is run must match.

There are three kinds of Automation method, each of which is called using macros designed for the purpose.

- Ordinary methods are called using the macros **[call-dispatch-method](#page-87-0)** and **[with-dispatch-interface](#page-130-0)**. If there is no Automation method with the given method name, then a property getter with the same name is called if it exists, otherwise an error is signaled. The **[setf](http://www.lispworks.com/documentation/HyperSpec/Body/a_setf.htm)** form of **[call-dispatch-method](#page-87-0)** can be used to call property setter methods.
- Property getter methods are called using the macro **[call-dispatch-get-property](#page-86-0)**.
- Property setter methods are called using the macros **[call-dispatch-put-property](#page-88-0)** or the **[setf](http://www.lispworks.com/documentation/HyperSpec/Body/a_setf.htm)** form of **[call-dispatch-get-property](#page-86-0)**.

To use these macros, you need to specify the interface name, the method name, a COM interface pointer for the **[i-dispatch](#page-107-0)** interface and suitable arguments. The interface and method names are given as symbols named as in **1.3 The [mapping](#page-10-0) from COM names to Lisp [symbols](#page-10-0)** and the COM interface pointer is a foreign pointer of type **[com-interface](#page-36-0)**. In all the macros, the *arg*s and *value*s are as specified in the **3.3.3 Data conversion when calling [Automation](#page-81-0) methods**.

The **[with-dispatch-interface](#page-130-0)** macro is useful when several methods are being called with the same COM interface pointer, because it establishes a local macro that takes just the method name and arguments.

## <span id="page-80-0"></span>**3.3.2 Calling Automation methods without a type library**

This approach is useful if the type library is not available at compile time or you want to allow methods to be called dynamically without knowing the interface pointer type at compile-time. It can be less efficient than using the approach in **3.3.1 Calling [Automation](#page-80-1) methods using a type library**, but is often the simplest approach, especially if the Automation component was written to be called from a language like Visual Basic.

There are three kinds of Automation method, each of which is called using functions designed for the purpose.

• Ordinary methods are called using the function **[invoke-dispatch-method](#page-111-0)**. If there is no Automation method with the given method name, then a property getter with the same name is called if it exists, otherwise an error is signaled. The **[setf](http://www.lispworks.com/documentation/HyperSpec/Body/a_setf.htm)** form of **[invoke-dispatch-method](#page-111-0)** can be used to call property setter methods.

- Property getter methods are called using the function **[invoke-dispatch-get-property](#page-110-0)**.
- Property setter methods are called either using the function **[invoke-dispatch-put-property](#page-112-0)** or the **[setf](http://www.lispworks.com/documentation/HyperSpec/Body/a_setf.htm)** form of **[invoke-dispatch-get-property](#page-110-0)**.

To use these functions, you need to specify a COM interface pointer for the **[i-dispatch](#page-107-0)** interface, the method name and suitable arguments. The method name is given as a string or integer and the COM interface pointer is a foreign pointer of type **[com-interface](#page-36-0)**. In all the functions, the *arg*s and *value*s are as specified in the **3.3.3 Data [conversion](#page-81-0) when calling [Automation](#page-81-0) methods**.

## <span id="page-81-0"></span>**3.3.3 Data conversion when calling Automation methods**

The arguments and return values to Automation methods are restricted to a small number of simple types, which map to Lisp types as follows:

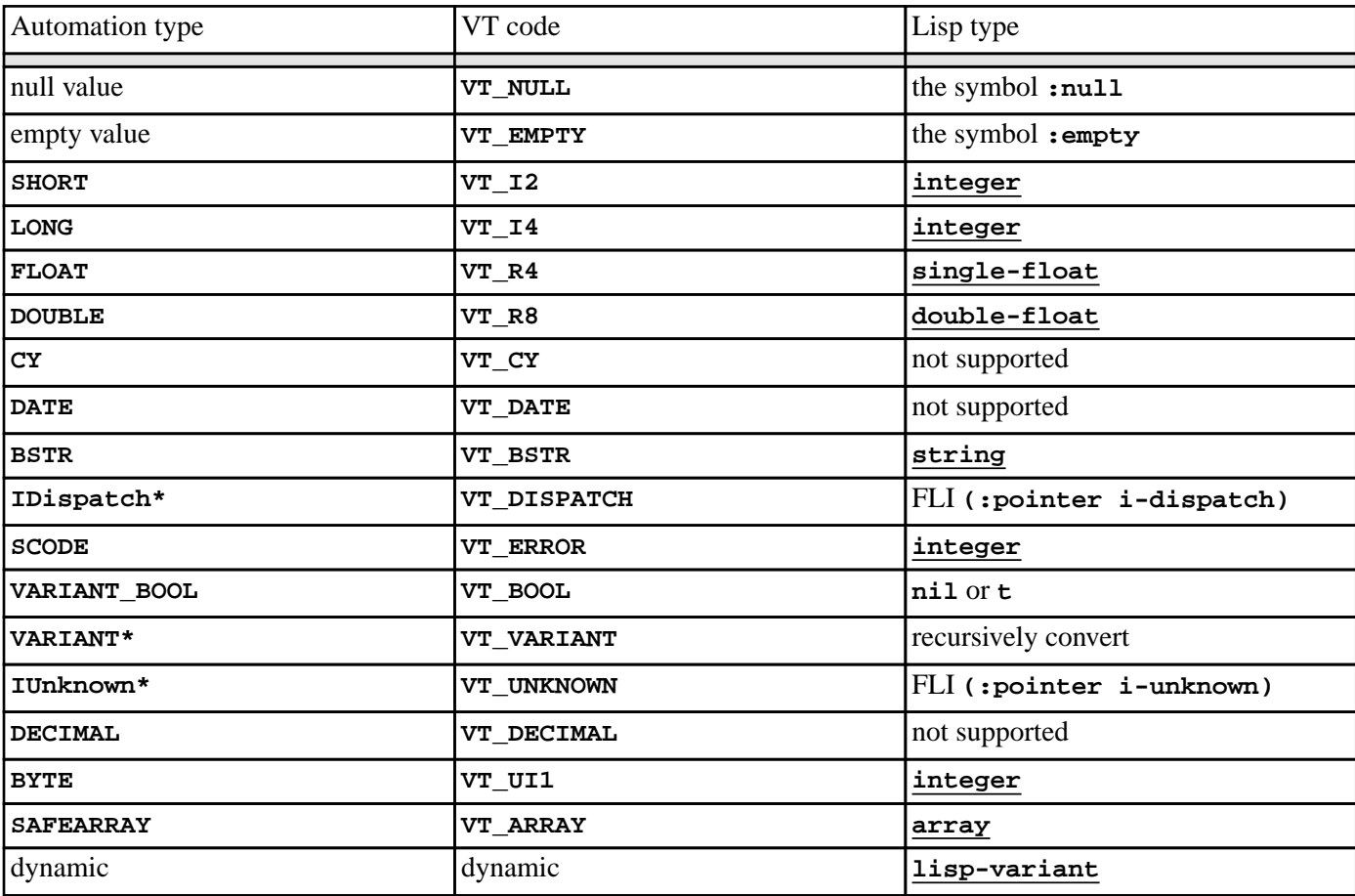

Automation types, VT codes and their corresponding Lisp types

When an Automation argument is a **[lisp-variant](#page-113-0)** object, its type is used to set the VT code. See **[make-lisp-variant](#page-114-0)** and **[set-variant](#page-122-0)**.

*In* and *in-out* parameters are passed as positional arguments in the calling forms and *out* and *in-out* parameters are returned as additional values. If there is an argument with the **retval** attribute then it is returned as the first value.

Optional parameters can be passed as **:not-specified** if they are not needed. Alternatively, they can be omitted if all remaining optional arguments are also omitted.

If there is a parameter marked with the **vararg** attribute then any arguments after the last optional argument will be collected

into an array and passed as the value of that parameter.

#### **3.3.4 Using collections**

The macro **[do-collection-items](#page-99-0)** can be used to iterate over the items or an interface that implements the Collection protocol. If the collection items are interface pointers, they must be released when not needed.

For example, to iterate over the **Table** objects from the **Tables** collection of a **MyDocument** interface pointer:

```
(with-temp-interface (tables)
     (call-dispatch-get-property
        (doc my-document tables))
   (do-collection-items (table tables)
     (inspect-the-table table)
     (release table)))
```
#### **3.3.5 Using connection points**

Event *sink* interfaces can be connected and disconnected using the functions **[interface-connect](#page-108-0)** and **[interface-disconnect](#page-109-0)**.

For example, the following macro connects a sink interface pointer *event-handler* to a source of **i-clonable-events** events *clonable* for the duration of its body.

```
(defmacro handling-clonable-events ((clonable event-handler)
                                       &body body)
   (lw:with-unique-names (cookie)
     (lw:rebinding (clonable event-handler)
        `(let ((,cookie nil))
          (unwind-protect
               (progn
                 (setq ,cookie
                       (interface-connect ,clonable
                                            'i-clonable-events
                                            ,event-handler))
                 ,@body)
            (when ,cookie
               (interface-disconnect ,clonable
                                      'i-clonable-events
                                      ,cookie)))))))
```
#### **3.3.6 Error handling**

When an Automation server returns an error code, the calling macros such as **[call-dispatch-method](#page-87-0)** signal an error of type **[com-error](#page-35-0)**. The error message will contain the *source* and *description* fields from the error.

For example, if **pp** is a dispatch pointer to **i-test-suite-1**:

```
CL-USER 184 > (call-dispatch-method
                (pp nil i-test-suite-1 fx))
"in fx" ;; implementation running
Error: COM IDispatch::Invoke Exception Occurred (0 "fx") : foo
  1 (abort) Return to level 0.
  2 Return to top loop level 0.
Type :b for backtrace, :c <option number> to proceed, or :? for other options
```
## **3.4 Implementing Automation interfaces in Lisp**

This section describes two techniques for implementing Automation interfaces in Lisp. The choice of technique usually depends on whether you are implementing a complete server or a simple event sink. The section then describes other kinds of interfaces that can be implemented and how to report errors to the caller of a method.

## **3.4.1 A complete implementation of an Automation server**

In the case where you are designing an set of COM interfaces and implementing a server to support them, you need to make a complete implementation in Lisp. This allows several Automation interfaces to be implemented by a single class and also supports *dual* interfaces.

The implementation defines an appropriate class, inheriting from the class **[standard-i-dispatch](#page-128-0)** to obtain an implementation of the COM interface **[i-dispatch](#page-107-0)**. This implementation of **[i-dispatch](#page-107-0)** will automatically invoke the appropriate COM method.

For *dual* interfaces, the methods should be defined in the same way as described for COM interfaces in **1.9 [Implementing](#page-17-0) COM [interfaces](#page-17-0) in Lisp**.

For *dispinterfaces*, the methods should be implemented using the macro **[define-dispinterface-method](#page-97-0)** or by a specialized method of the generic function **[com-object-dispinterface-invoke](#page-91-0)**.

To implement an Automation interface in Lisp with **[standard-i-dispatch](#page-128-0)**, you need the following:

- 1. A type library for the component, converted to Lisp as specified in **3.1 Including [Automation](#page-79-1) in a Lisp application**.
- 2. A COM object class defined with **[define-automation-component](#page-95-0)** or **[define-automation-collection](#page-94-0)**, specifying the coclass or interface(s) to implement.
- 3. Implementations of the methods using **[define-com-method](#page-47-0)**, **[define-dispinterface-method](#page-97-0)** or **[com-object-dispinterface-invoke](#page-91-0)**.
- 4. For an out-of-process Automation component, either use **[automation-server-main](#page-27-0)** or have registration code which calls **[register-server](#page-65-0)** and **[unregister-server](#page-73-0)**, typically after checking the result of **[automation-server-command-line-action](#page-27-1)** or explicitly checking the command line for arguments **/RegServer** and **/UnRegServer**.
- 5. Initialization code which either calls **[automation-server-top-loop](#page-29-0)** or **[automation-server-main](#page-27-0)**, or calls **[co-initialize](#page-34-0)** and **[start-factories](#page-71-0)** in a thread that will be processing Windows messages (for instance a CAPI thread).

## <span id="page-83-0"></span>**3.4.2 A simple implementation of a single Automation interface**

In the case where you are implementing a single dispinterface that was designed by someone else, for example an *event sink*, you can usually avoid needing to parse a type library or define a class to implement the interface.

Instead, you implement a dispinterface using the class **[simple-i-dispatch](#page-124-0)** by doing the following:

- 1. Obtain an interface pointer that will provide type information for the component, to be used as the *related-dispatch* argument in the call to the function **[query-simple-i-dispatch-interface](#page-117-0)**. In the case where you are implementing an event sink, the source interface pointer will usually do this.
- 2. Optionally, define a class with **[defclass](http://www.lispworks.com/documentation/HyperSpec/Body/m_defcla.htm)** inheriting from **[simple-i-dispatch](#page-124-0)**. The class **[simple-i-dispatch](#page-124-0)** can be used itself if no special callback object is required.
- 3. Implement an *invoke-callback* that selects and implements the methods of the interface.

4. Define initialization code which calls **[co-initialize](#page-34-0)**, obtains the *related-dispatch* from step 1, makes an instance of the COM object class defined in step 2 with the *invoke-callback* from step 3, obtains its interface pointer by calling **[query-simple-i-dispatch-interface](#page-117-0)** (passing the *related-dispatch*) and attaches this interface pointer to the appropriate sink in the *related-dispatch* (for example using connection point functions such as **[interface-connect](#page-108-0)**). This must all be done in a thread that will be processing Windows messages (for instance a CAPI thread).

## **3.4.3 Implementing collections**

Interfaces that support the Collection protocol can be implemented using the macro **[define-automation-collection](#page-94-0)**. This defines a subclass of **[standard-automation-collection](#page-126-0)**, which implements the minimal set of collection methods and calls Lisp functions to provide the items. If the collection items are interface pointers, appropriate reference counting must be observed.

See the example files here:

```
(example-edit-file "com/automation/collections/")
```
## **3.4.4 Implementing connection points**

Lisp implementations can act as *event sources* via a built-in implementation of the **IConnectionPointContainer** interface, which **[define-automation-component](#page-95-0)** provides if *source* interfaces are specified. A built-in implementation of **IConnectionPoint** handles connections for each interface and the macro **[do-connections](#page-100-0)** can be used to iterate over the connections when firing the events.

## **3.4.5 Reporting errors**

Classes defined using **[define-automation-component](#page-95-0)** allow extended error information to be returned for all Automation methods. Within the body of a **[define-com-method](#page-47-0)** definition, the function **[set-error-info](#page-119-0)** can be called to describe the error. In addition, this function returns the value of **DISP\_E\_EXCEPTION**, which can be returned directly as the **[hresult](#page-52-0)** from the method.

For example:

```
(define-com-method (i-test-suite-1 fx) 
     ((this c-test-suite-1))
   (print "in fx")
   (set-error-info :description "foo"
                   :iid 'i-test-suite-1
                    :source "fx"))
```
## **3.4.6 Registering a running object for use by other applications**

If other applications need to be able to find one of your running objects from its coclass, then call **[register-active-object](#page-118-0)** to register an interface pointer for the object in the system Running Object Table. Call **[revoke-active-object](#page-119-1)** to remove the registration.

## **3.4.7 Automation of a CAPI application**

For an example of how to implement an Automation server that controls a CAPI application, see the file:

```
(example-edit-file "com/automation/capi-application/build")
```
## **3.5 Examples of using Automation**

Several complete examples are provided in the **examples** subdirectory of your LispWorks library.

A simple Automation application:

```
(example-edit-file "com/automation/capi-application/readme.txt")
```
**(example-edit-file "com/automation/cl-smtp/clsmtp-impl-build")**

Controlling an Automation application:

**(example-edit-file "com/automation/capi-application/readme.txt")**

**(example-edit-file "com/automation/cl-smtp/clsmtp-test")**

Getting events from COM interfaces:

```
(example-edit-file "com/automation/events/ie-events")
```
**(example-edit-file "com/automation/capi-application/readme.txt")**

# 4 Automation Reference Entries

This chapter documents Automation functionality.

## <span id="page-86-0"></span>**call-dispatch-get-property** *Macro*

#### Summary

Calls an Automation property getter method from a particular interface.

Package

**com**

#### **Signature**

**call-dispatch-get-property** *spec* **{***arg***}\* =>** *value***\***

*spec* **::= (***dispinterface-ptr dispinterface-name method-name***)**

#### Arguments

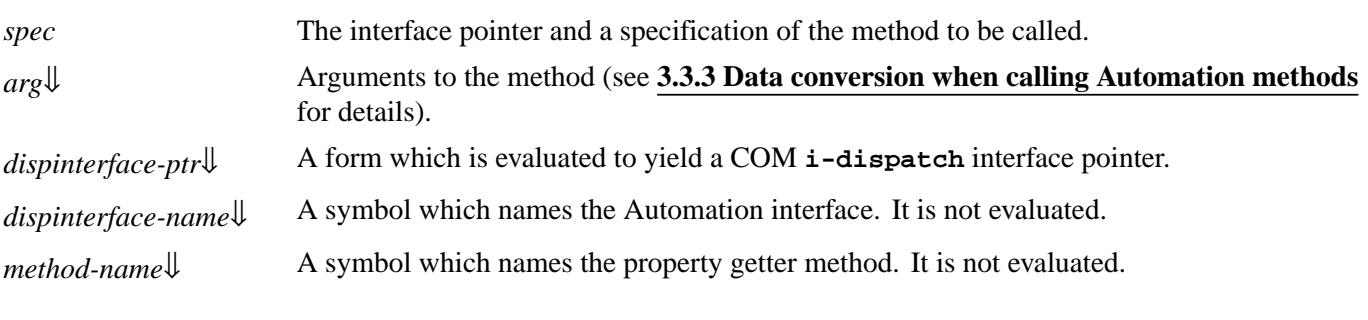

#### Values

*value\** Values from the method (see **3.3.3 Data conversion when calling [Automation](#page-81-0) methods** for details).

#### **Description**

The macro **call-dispatch-get-property** is used to invoke an Automation property getter method from Lisp.

<span id="page-86-2"></span>*dispinterface-ptr* should be a COM interface pointer for the **i-dispatch** interface.

<span id="page-86-3"></span><span id="page-86-1"></span>The appropriate Automation property getter method, chosen using *dispinterface-name* and *method-name*, is invoked after evaluating each *arg*, which must be values that are suitable for the method and of types compatible with Automation.

The values returned are as specified by the method signature. In general, property getter methods take no arguments and return the value of the property, but see **3.3.3 Data conversion when calling [Automation](#page-81-0) methods** for more details.

There is also **[setf](http://www.lispworks.com/documentation/HyperSpec/Body/a_setf.htm)** expander for **call-dispatch-get-property**, which can be used as an alternative to the **[call-dispatch-put-property](#page-88-0)** macro.

#### Examples

For example, in order to get and set the **Width** property of a **MyDocument** interface pointer:

```
(call-dispatch-get-property
    (doc my-document width))
(setf (call-dispatch-get-property
          (doc my-document width))
       10)
```
See also

**[call-dispatch-put-property](#page-88-0) [call-dispatch-method](#page-87-0)**

## <span id="page-87-0"></span>**call-dispatch-method** *Macro*

#### Summary

Calls an Automation method from a particular interface.

#### Package

**com**

#### **Signature**

**call-dispatch-method** *spec* **{***arg***}\* =>** *value***\***

```
spec ::= (dispinterface-ptr dispinterface-name method-name)
```
#### Arguments

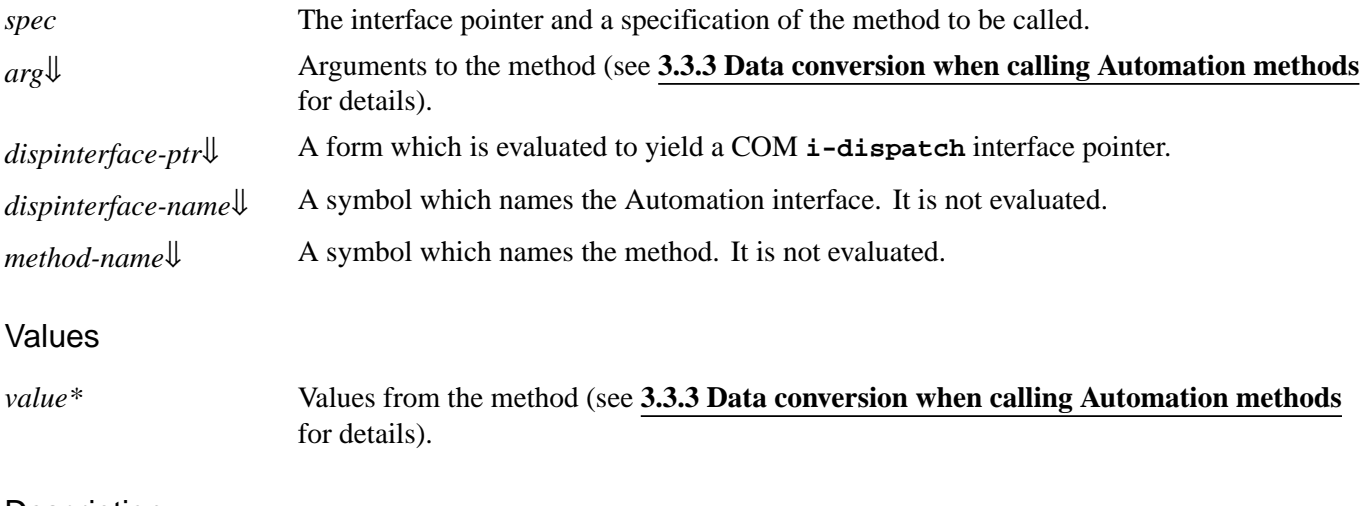

#### **Description**

The macro **call-dispatch-method** is used to invoke an Automation method from Lisp.

<span id="page-87-1"></span>*dispinterface-ptr* should be a COM interface pointer for the **i-dispatch** interface.

#### *4 Automation Reference Entries*

<span id="page-88-2"></span><span id="page-88-1"></span>The appropriate Automation method, chosen using *dispinterface-name* and *method-name*, is invoked after evaluating each *arg*, which must be values that are suitable for the method and of types compatible with Automation.

The values returned are as specified by the method signature. See **3.3.3 Data conversion when calling [Automation](#page-81-0) methods** for more details.

<span id="page-88-3"></span>If there is no Automation method with the given *method-name*, then a property getter with the same name is called if it exists, otherwise an error is signaled.

The **[setf](http://www.lispworks.com/documentation/HyperSpec/Body/a_setf.htm)** form of **call-dispatch-method** can be used to call property setter methods.

#### **Examples**

For example, in order to invoke the **ReFormat** method of a **MyDocument** interface pointer:

**(call-dispatch-method (doc my-document re-format))**

#### See also

**[with-dispatch-interface](#page-130-0) [call-dispatch-get-property](#page-86-0) [call-dispatch-put-property](#page-88-0)**

## <span id="page-88-0"></span>**call-dispatch-put-property** *Macro*

Summary

Calls an Automation property setter method from a particular interface.

Package

**com**

#### **Signature**

```
call-dispatch-put-property spec {arg}* => value*
```
## *spec* **::= (***dispinterface-ptr dispinterface-name method-name***)**

### **Arguments**

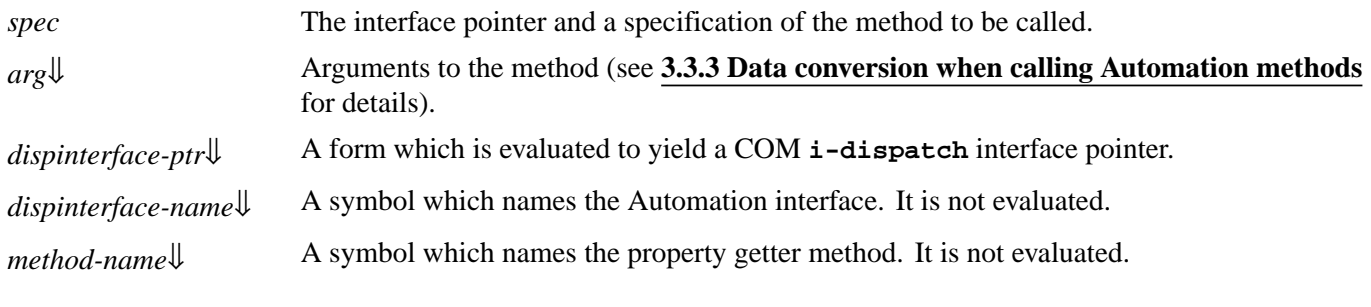

#### Values

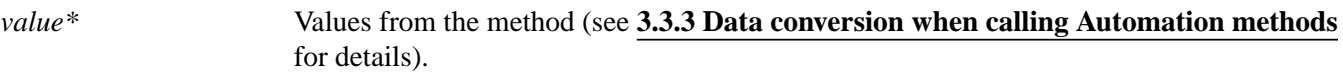

### **Description**

The macro **call-dispatch-put-property** is used to invoke an Automation property setter method from Lisp.

<span id="page-89-1"></span>*dispinterface-ptr* should be a COM interface pointer for the **i-dispatch** interface.

<span id="page-89-2"></span><span id="page-89-0"></span>The appropriate Automation property setter method, chosen using *dispinterface-name* and *method-name*, is invoked after evaluating each *arg*, which must be values that are suitable for the method and of types compatible with Automation.

The values returned are as specified by the method signature.

In general, property setter methods take one argument (the new value) and return the no values, but see **3.3.3 [Data](#page-81-0) conversion when calling [Automation](#page-81-0) methods** for more details.

There is also **[setf](http://www.lispworks.com/documentation/HyperSpec/Body/a_setf.htm)** expander for **[call-dispatch-get-property](#page-86-0)**, which can be used as an alternative to the **call-dispatch-put-property** macro.

#### Examples

For example, in order to set the **Width** property of a **MyDocument** interface pointer:

```
(call-dispatch-put-property
    (doc my-document width)
    10)
```
See also

```
call-dispatch-get-property
call-dispatch-method
```
## <span id="page-89-3"></span>**com-dispatch-invoke-exception-error** *Condition Class*

Summary

The condition class used to signal Automation exceptions.

Package

**com**

**Superclasses** 

**[com-error](#page-35-0)**

**Description** 

The condition class **com-dispatch-invoke-exception-error** is used by the LispWorks COM API when Automation signals an exception (**DISP\_E\_EXCEPTION**).

#### See also

**[com-dispatch-invoke-exception-error-info](#page-90-0)**

## <span id="page-90-0"></span>**com-dispatch-invoke-exception-error-info** *Function*

#### Summary

Retrieves information stored in a **[com-dispatch-invoke-exception-error](#page-89-3)**.

#### Package

**com**

#### **Signature**

```
com-dispatch-invoke-exception-error-info condition fields => field-values
```
#### Arguments

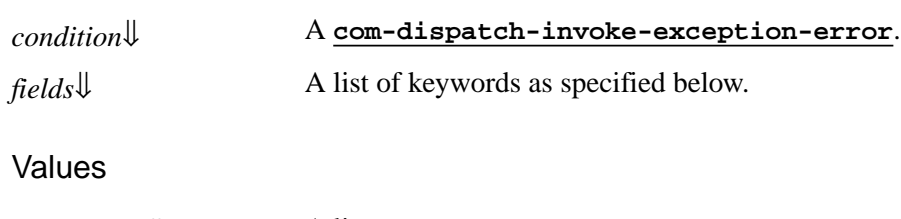

*field-values*[⇓](#page-90-3) A list.

#### **Description**

<span id="page-90-3"></span><span id="page-90-1"></span>The function **com-dispatch-invoke-exception-error-info** retrieves information about the exception from *condition*. The keywords in *fields* are used to select which information is returned in *field-values*, which is a list of values corresponding to each keyword in *fields*.

<span id="page-90-2"></span>The following keyword are supported in *fields*:

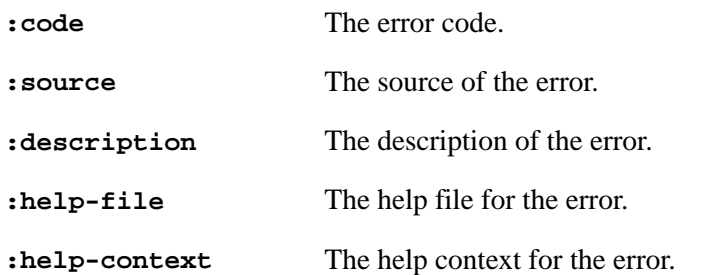

#### Examples

```
(handler-case
    (com:invoke-dispatch-method counter "Run")
   (com:com-dispatch-invoke-exception-error (condition)
     (destructuring-bind (code description)
         (com:com-dispatch-invoke-exception-error-info
          condition
          '(:code :description))
       (format *error-output*
               "Run failed with code ~D, description ~S."
               code
               description))))
```
## See also

**[com-dispatch-invoke-exception-error](#page-89-3)**

## <span id="page-91-0"></span>**com-object-dispinterface-invoke** *Generic Function*

#### Summary

A generic function called by **IDispatch::Invoke** when there is no defined *dispinterface* method.

#### Package

**com**

#### **Signature**

**com-object-dispinterface-invoke** *com-object method-name method-type args* **=>** *value*

#### Arguments

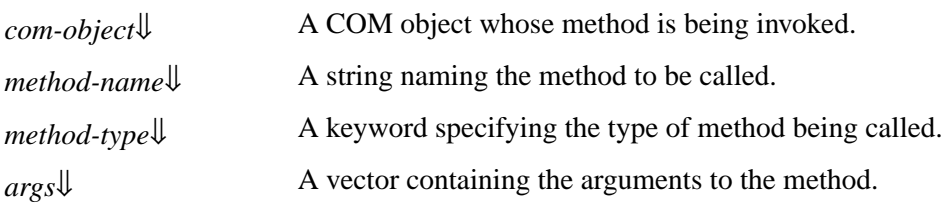

#### Values

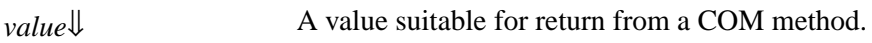

### **Description**

The generic function **com-object-dispinterface-invoke** is called by **IDispatch::Invoke** when there is no method defined using **[define-dispinterface-method](#page-97-0)**.

Methods can be written for **com-object-dispinterface-invoke**, specializing on an Automation implementation class and implementing the method dispatch based on *method-name* and *method-type*.

<span id="page-91-1"></span>*method-name* is a string specifying the name of the method as given by the method declaration in the IDL or type library.

<span id="page-91-2"></span>*method-type*, has one of the following values:

- **:get** when invoking a property getter method.
- **:put** when invoking a property setter method.
- **:method** when invoking a normal method.

<span id="page-91-3"></span>The arguments to the method are contained in the vector *args*, in the order specified by the method declaration in the type library. For *in* and *in-out* arguments, the corresponding element of *args* contains the argument value converted to the type specified by the method declaration and then converted to Lisp objects as specified in **3.3.3 Data [conversion](#page-81-0) when calling [Automation](#page-81-0) methods**. For *out* and *in-out* arguments, the corresponding element of *args* should be set by the method to contain the value to be returned to the caller and will be converted to an automation value as specified in **3.3.3 [Data](#page-81-0) conversion when calling [Automation](#page-81-0) methods**.

<span id="page-92-2"></span>*value* should be a value which can be converted to the appropriate return type as the primary value of the method and will be converted to an automation value as specified in **3.3.3 Data conversion when calling [Automation](#page-81-0) methods**. It is ignored for methods that are declared as returning void.

#### **Notes**

<span id="page-92-1"></span>When using **com-object-dispinterface-invoke**, it is not possible to distinguish between invocations of the same method name for different interfaces when *com-object* implements several interfaces. If this is required, then the method must be defined with **[define-dispinterface-method](#page-97-0)**.

#### Examples

```
(defmethod com:com-object-dispinterface-invoke ((this my-dispinterface)
                                             method-name
                                             method-type
 args)
  (cond ((equal method-name "MyProperty")
         (case method-type
          (:get
            (slot-value this 'my-property))
           (:put
            (setf (slot-value this 'my-property)
                 (svref args 0)))))
        ((equal method-name "MyMethod")
         (format t "MyMethod was called~%"))
        (t (call-next-method))))
```
See also

**[define-dispinterface-method](#page-97-0)**

## <span id="page-92-0"></span>**create-instance-with-events** *Function*

### Summary

A convenience function which combines **[create-instance](#page-44-0)** and **[set-i-dispatch-event-handler](#page-120-0)**.

#### Package

**com**

## **Signature**

**create-instance-with-events** *clsid event-handler* **&rest** *args* **&key** *event-object* **=>** *interface***,** *sinks*

## Arguments

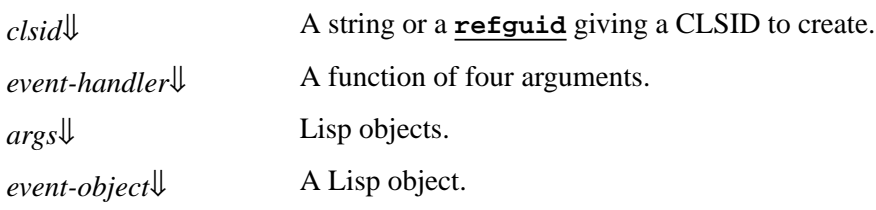

#### Values

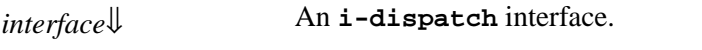

*sinks* 

#### **Description**

The function **create-instance-with-events** is a convenience function which starts an **i-dispatch** interface and sets an event handler.

<span id="page-93-2"></span>It first calls **[create-instance](#page-44-0)** with *clsid* and all the keyword arguments in *args* except **:event-object**. *clsid* defaults the **[create-instance](#page-44-0)** argument *riid* to the value **i-dispatch**.

<span id="page-93-1"></span>It then calls **[set-i-dispatch-event-handler](#page-120-0)** on the resulting interface, passing *event-handler*, *event-object* and *clsid* (as the *coclass*).

<span id="page-93-3"></span>*interface* is the interface started, and *sinks* is the result of **[set-i-dispatch-event-handler](#page-120-0)**.

### Examples

**(example-edit-file "com/automation/events/ie-events")**

See also

**[create-instance](#page-44-0) [set-i-dispatch-event-handler](#page-120-0)**

## <span id="page-93-0"></span>**create-object** *Function*

#### Summary

Create an instance of a coclass.

#### Package

**com**

### **Signature**

**create-object &key** *clsid progid clsctx* **=>** *interface-ptr*

## Arguments

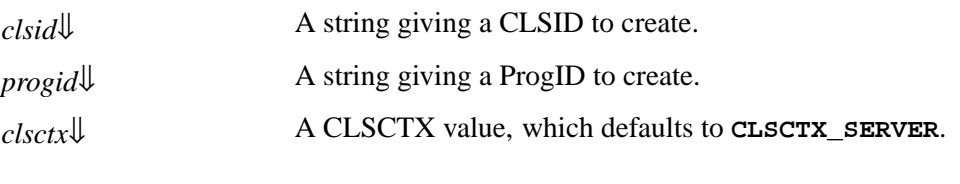

#### Values

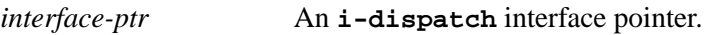

#### **Description**

<span id="page-94-1"></span>The function **create-object** creates an instance of a coclass and returns its **i-dispatch** interface pointer. The coclass can be specified directly by supplying *clsid* or indirectly by supplying *progid*, which will locate the CLSID from the registry.

<span id="page-94-2"></span>*clsctx* indicate the execution contexts in which an object is to be run. It defaults to **CLSCTX\_SERVER**.

#### **Notes**

You must initialize the COM runtime before calling **create-object** (see **1.4 [Initializing](#page-11-0) the COM runtime**).

#### Examples

The following are equivalent ways of creating an Microsoft Word application object:

```
(create-object :progid "Word.Application.8")
```

```
(create-object
   :clsid "000209FF-0000-0000-C000-000000000046")
```
#### See also

#### **[with-coclass](#page-129-0)**

## <span id="page-94-0"></span>**define-automation-collection** *Macro*

Summary

Defines an implementation class for an Automation component that supports the Collection protocol.

#### Package

**com**

#### **Signature**

```
define-automation-collection class-name ({superclass-name}*) ({slot-specifier}*) {class-option}*
```
#### **Arguments**

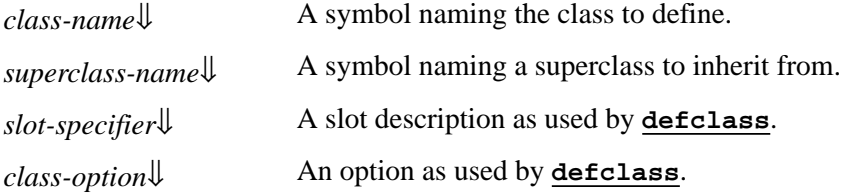

#### **Description**

<span id="page-94-3"></span>The macro **define-automation-collection** defines a **[standard-class](http://www.lispworks.com/documentation/HyperSpec/Body/t_std_cl.htm)** named by *class-name* which is used to implement an Automation component that supports the Collection protocol. Normal **[defclass](http://www.lispworks.com/documentation/HyperSpec/Body/m_defcla.htm)** inheritance rules apply for slots and Lisp methods.

#### *4 Automation Reference Entries*

<span id="page-95-1"></span>Each *superclass-name* argument specifies a direct superclass of the new class, which can be any **[standard-class](http://www.lispworks.com/documentation/HyperSpec/Body/t_std_cl.htm)** provided that **[standard-automation-collection](#page-126-0)** is included somewhere in the overall class precedence list. This standard class provides a framework for the collection class.

<span id="page-95-2"></span>*slot-specifier*s are standard **[defclass](http://www.lispworks.com/documentation/HyperSpec/Body/m_defcla.htm)** slot definitions.

<span id="page-95-3"></span>*class-option*s are standard **[defclass](http://www.lispworks.com/documentation/HyperSpec/Body/m_defcla.htm)** options. In addition the following options are recognized:

**(:interface** *interface-name***)**

This option is required. The component will implement the *interface-name*, which must be an Automation Collection interface, containing (at least) the standard properties **Count** and **\_NewEnum**. The macro will define an implementation of these methods using information from the instance of the class to count and iterate.

**(:item-method** *item-method-name***\*)**

When specified, a COM method named *item-method-name* will be defined that will look up items using the **item-lookup-function** from the instance.

If not specified, the method will be called **Item**. For Collections which do not have an item method, pass **nil** as the item-method-name.

Examples

See also

**[define-automation-component](#page-95-0) [standard-automation-collection](#page-126-0)**

## <span id="page-95-0"></span>**define-automation-component** *Macro*

Summary

Define an implementation class for a particular Automation component.

Package

**com**

#### **Signature**

**define-automation-component** *class-name* **({***superclass-name***}\*) ({***slot-specifier***}\*) {***class-option***}\***

#### Arguments

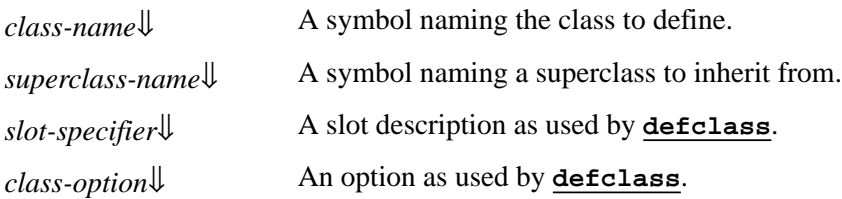

#### **Description**

The macro **define-automation-component** defines a **[standard-class](http://www.lispworks.com/documentation/HyperSpec/Body/t_std_cl.htm)** which is used to implement an Automation component. Normal **[defclass](http://www.lispworks.com/documentation/HyperSpec/Body/m_defcla.htm)** inheritance rules apply for slots and Lisp methods.

<span id="page-96-1"></span>Each *superclass-name* argument specifies a direct superclass of the new class, which can be any **[standard-class](http://www.lispworks.com/documentation/HyperSpec/Body/t_std_cl.htm)** provided that certain standard classes are included somewhere in the overall class precedence list. These standard classes depend on the other options and provide the default superclass list if none is specified. The following standard classes are available:

- **[standard-i-dispatch](#page-128-0)** is always needed and provides a complete implementation of the **i-dispatch** interface, based on the type information in the type library.
- **[standard-i-connection-point-container](#page-127-0)** is needed if there are any source interfaces specified (via the **:coclass** or **:source-interfaces** options). This provides a complete implementation of the Connection Point protocols.

<span id="page-96-2"></span>*slot-specifier*s are standard **[defclass](http://www.lispworks.com/documentation/HyperSpec/Body/m_defcla.htm)** slot definitions.

<span id="page-96-3"></span>*class-option*s are standard **[defclass](http://www.lispworks.com/documentation/HyperSpec/Body/m_defcla.htm)** options. In addition the following options are recognized:

(**:coclass** *coclass-name*)

*coclass-name* is a symbol specifying the name of a coclass. If this option is specified then a class factory will be registered for this coclass, to create an instance of *class-name* when another application requires it. The component will implement the interfaces specified in the coclass definition and the default interface will be returned by the class factory.

Exactly one of **:coclass** and **:interfaces** must be specified.

<span id="page-96-0"></span>(**:interfaces** *interface-name*\*)

Each *interface-name* specifies an Automation interface that the object will implement. The **i-unknown** and **i-dispatch** interfaces should not be specified because their implementations are automatically inherited from **[standard-i-dispatch](#page-128-0)**. No class factory will be registered for *class-name*, so the only way to make instances is from with Lisp by calling **[make-instance](http://www.lispworks.com/documentation/HyperSpec/Body/f_mk_ins.htm)**.

Exactly one of **:coclass** and **:interfaces** must be specified.

#### (**:source-interfaces** *interface-name*\*)

Each *interface-name* specifies a source interface on which the object allows connections to be made. If the **:coclass** option is also specified, then the interfaces flagged with the **source** attribute are used as the default for the **:source-interfaces** option.

When there are event interfaces, the component automatically implements the **IConnectionPointContainer** interface. The supporting interfaces **IEnumConnectionPoints**, **IConnectionPoint** and **IEnumConnections** are also provided automatically.

#### (**:extra-interfaces** *interface-name*\*)

Each *interface-name* specifies a COM interface that the object will implement, in addition to the interfaces implied by the **:coclass** option. This allows the object to implement other interfaces not mentioned in the type library.

#### (**:coclass-reusable-p** *reusable*)

If *reusable* is true (the default), then the server running the component can receive requests from more than one application. If *reusable* is **nil**, then the server will receive requests only from the application that started it and the Operating System will start a new instance of the server if required. For more details, see **REGCLS\_MULTIPLEUSE** and **REGCLS\_SINGLEUSE** in MSDN.

#### **(:type-library** *type-library-name***)**

*type-library-name* is a symbol specifying the name of a type library, mapped from the name given by the "library" statement in the IDL. If this option is specified then an error is signaled if the names used in the **:coclass**, **:interfaces** or **:source-interfaces** class options are not defined by *type-library-name*.

Use **[define-com-method](#page-47-0)**, **[define-dispinterface-method](#page-97-0)** or **[com-object-dispinterface-invoke](#page-91-0)** to define methods in the interfaces implemented by the component. See also **1.9.4 [Unimplemented](#page-19-0) methods**.

#### Examples

```
(define-automation-component c-test-suite-1 ()
     ((prop3 :initform nil)
      (interface-4-called :initform nil))
   (:coclass test-suite-component)
   )
```
#### See also

**[define-com-method](#page-47-0) [define-dispinterface-method](#page-97-0) [com-object-dispinterface-invoke](#page-91-0) [standard-i-dispatch](#page-128-0) [standard-i-connection-point-container](#page-127-0) [define-automation-collection](#page-94-0)**

## <span id="page-97-0"></span>**define-dispinterface-method** *Macro*

#### Summary

Defines a *dispinterface* method.

#### Package

**com**

### **Signature**

**define-dispinterface-method** *method-spec* **(***class-spec* **.** *lambda-list***) {***form***}\* =>** *value*

*method-spec* **::=** *method-name* **| (***interface-name method-name***)**

*class-spec* **::= (***this class-name***)**

## Arguments

*method-spec↓* Specifies the method to be defined.

### *4 Automation Reference Entries*

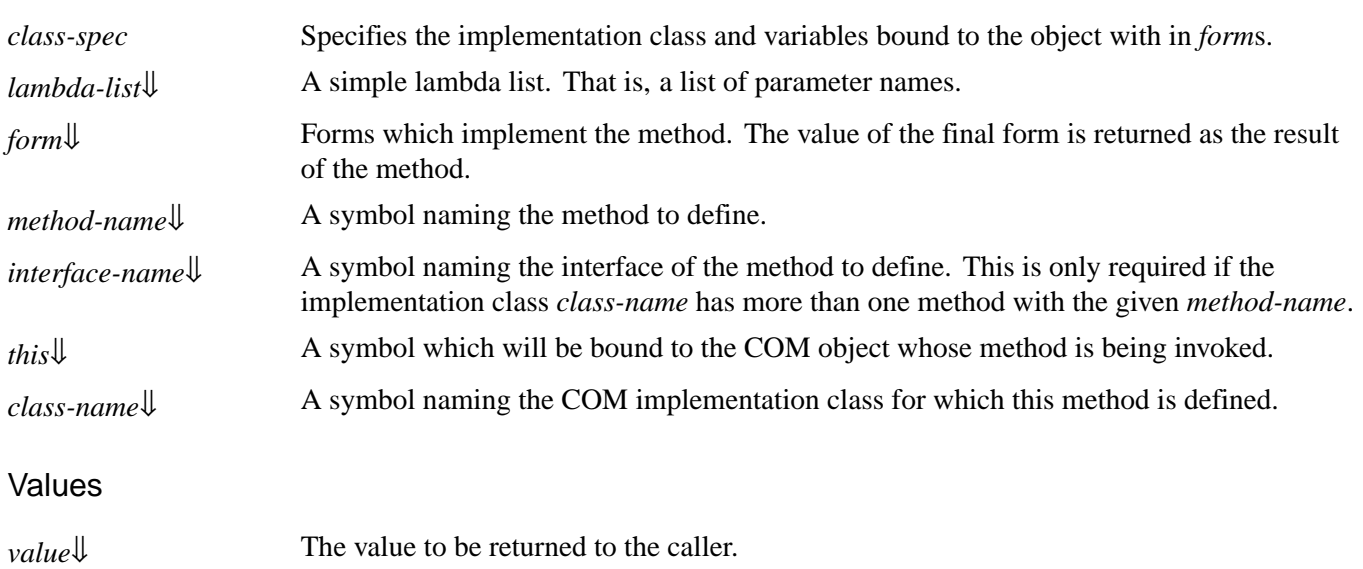

### **Description**

<span id="page-98-3"></span><span id="page-98-0"></span>The macro **define-dispinterface-method** defines a *dispinterface* method that implements the method *method-name* for the Automation implementation class *class-name*. The extended *method-spec* syntax containing *interface-name* is required if *class-name* implements more than one interface with a method called *method-name* (analogous to the C++ syntax **InterfaceName::MethodName**).

<span id="page-98-2"></span>When the method is called, each *form* is evaluated in a lexical environment containing the following bindings.

<span id="page-98-4"></span>The symbol *this* is bound to the instance of the Automation implementation class on which the method is being invoked.

<span id="page-98-1"></span>The number of parameter in *lambda-list* must match the declaration in the type library. Each *in* and *in-out* parameter is bound to the value passed to **IDispatch::Invoke**, converted to the type specified by the method declaration and then converted to Lisp objects as specified in **3.3.3 Data conversion when calling [Automation](#page-81-0) methods**. For missing values the value of the parameter is **:not-found**. For a parameter marked with the **vararg** attribute, the value will be an array of the values passed in the call. For *out* and *in-out* arguments, the corresponding parameter should be set by the forms to contain the value to be returned to the caller and will be converted to an automation value as specified in **3.3.3 Data [conversion](#page-81-0) when calling [Automation](#page-81-0) methods**.

<span id="page-98-5"></span>*value* should be a value which can be converted to the appropriate return type as the primary value of the method and will be converted to an automation value as specified in **3.3.3 Data conversion when calling [Automation](#page-81-0) methods**. It is ignored for methods that are declared as returning void.

### **Notes**

The **[define-com-method](#page-47-0)** macro should be used to implement methods in *dual* interfaces.

#### See also

**[define-com-method](#page-47-0) [com-object-dispinterface-invoke](#page-91-0)** Summary

Releases a standard sink object, stopping the events.

Package

**com**

**Signature** 

**disconnect-standard-sink** *sink* **=>** *result*

#### Arguments

*sink*[⇓](#page-99-1) A standard sink object.

#### Values

*result*[⇓](#page-99-2) **t** or **nil**.

#### **Description**

The function **disconnect-standard-sink** releases a standard sink object. This is one of the objects in the list returned by **[set-i-dispatch-event-handler](#page-120-0)** which represents a connection it made.

<span id="page-99-1"></span>**disconnect-standard-sink** stops the events that pass through *sink*.

<span id="page-99-2"></span>*result* is **t** if the sink was released.

See also

**[create-instance-with-events](#page-92-0) [set-i-dispatch-event-handler](#page-120-0)**

## <span id="page-99-0"></span>**do-collection-items** *Macro*

Summary

Iterates over the items of an Automation Collection.

Package

**com**

**Signature** 

**do-collection-items (***item collection***)** *form***\***

### Arguments

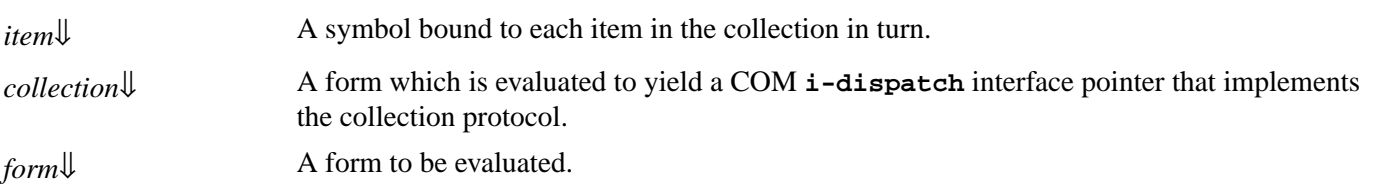

#### **Description**

<span id="page-100-1"></span>The macro **do-collection-items** executes each *form* in turn, with *item* bound to each item of *collection*.

<span id="page-100-3"></span>Note that for collections whose items are interface pointers, *form*s must arrange for each pointer to be released when no longer needed.

<span id="page-100-2"></span>*collection* should be a COM interface pointer for an **i-dispatch** interface that implements the Collection protocol. The items are converted to Lisp as specified in **3.3.3 Data conversion when calling [Automation](#page-81-0) methods**.

## Examples

For example, to iterate over the **Table** objects from the **Tables** collection of a **MyDocument** interface pointer:

```
(with-temp-interface (tables)
     (call-dispatch-get-property
        (doc my-document tables))
   (do-collection-items (table tables)
     (inspect-the-table table)
     (release table)))
```
#### See also

**[call-dispatch-method](#page-87-0)**

## <span id="page-100-0"></span>**do-connections** *Macro*

#### Summary

Iterates over the sinks for a given Automation component object.

#### Package

**com**

### **Signature**

**do-connections ((***sink interface-name* **&key** *dispatch automation-dispatch***)** *container***) {***form***}\***

## Arguments

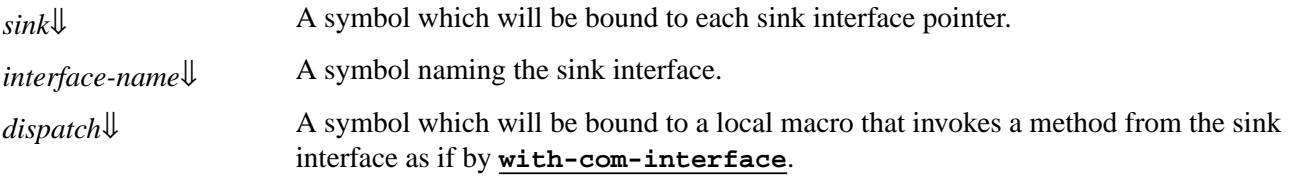

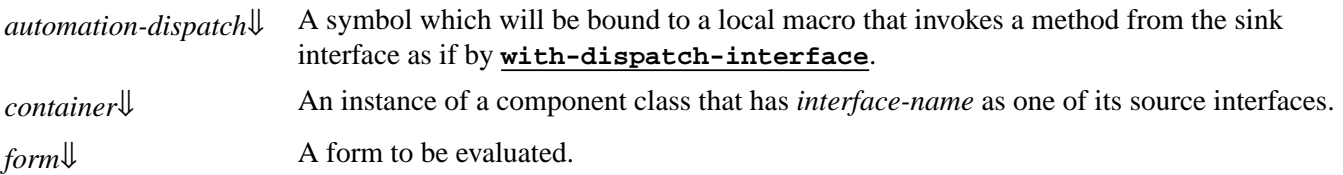

#### **Description**

The macro **do-connections** provides a way to iterate over all the sink interface pointers for the source interface *interfacename* in the connection point container *container*.

<span id="page-101-3"></span>*container* must be a subclass of **[standard-i-connection-point-container](#page-127-0)**.

<span id="page-101-4"></span>Each *form* is evaluated in turn with *sink* bound to each interface pointer.

<span id="page-101-2"></span>If *dispatch* is given, it is defined as a local macro invoking the COM interface *interface-name* as if by **[with-com-interface](#page-74-5)**.

<span id="page-101-1"></span>If *automation-dispatch* is given, it is defined as a local macro invoking the Automation interface *interface-name* as if by **[with-dispatch-interface](#page-130-0)**.

Within the scope of **do-connections** you can call the local function **discard-connection** which discards the connection currently bound to *sink*. This is useful when an error is detected on that connection, for example when the client has terminated. The signature of this local function is:

**discard-connection &key** *release*

<span id="page-101-0"></span>*release* is a boolean defaulting to false. If *release* is true then **[release](#page-66-0)** is called on *sink*.

### Examples

Suppose there is a source interface **i-clonable-events** with a method **on-cloned**. The following function can be used to invoke this method on all the sinks of an instance of a **clonable-component** class:

```
(defun fire-on-cloned (clonable-component)
   (do-connections ((sink i-clonable-events
                           :dispatch call-clonable)
                    clonable-component)
     (call-clonable on-cloned value)))
```
See also

```
with-dispatch-interface
with-com-interface
standard-i-connection-point-container
```
## **find-component-tlb** *Function*

## Summary

Returns the path of the type library associated with a component name.

#### *4 Automation Reference Entries*

#### Package

**com**

#### **Signature**

**find-component-tlb** *name* **&key** *version min-version max-version* **=>** *path*

#### Arguments

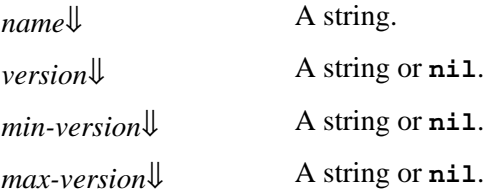

#### Values

*path* A string or **nil**.

#### **Description**

The function **find-component-tlb** returns the path of the type library associated with the component *name*.

<span id="page-102-0"></span>*name* should be the name of a component (either a ProgID or a GUID).

If *version* is supplied, **find-component-tlb** finds only this version of the type library.

If *min-version* or *max-version*, or both of these, are supplied, they restrict which version of the type library can be found.

Each of *version*, *min-version* and *max-version*, if supplied, should be a string. The string should contain either one hexadecimal number or two hexadecimal numbers separated by a dot. The first number is the major version, the second is the minor version, which defaults to 0.

<span id="page-102-2"></span><span id="page-102-1"></span>If *version* is not supplied, then **find-component-tlb** preferentially finds the the library version specified in the registry for the component (if any) if it fits the specification by *max-version* and/or *min-version*, otherwise it finds the earliest version in the range specified by *min-version* and *max-version*.

**find-component-tlb** returns **nil** if it fails to find the type library within the specified version constraints.

#### See also

**[:midl-type-library-file](#page-115-0)**

## **find-component-value** *Function*

#### Summary

Searches the registry for values associated with a component.

#### Package

**com**

#### *4 Automation Reference Entries*

#### **Signature**

**find-component-value** *name key-name* **=>** *result***,** *root*

#### **Arguments**

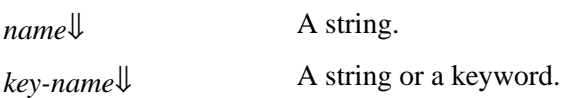

#### Values

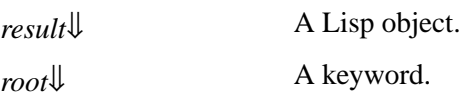

#### **Description**

The function **find-component-value** searches the Windows registry for values associated with a component.

*name* should be the name of a component (either a ProgID or a GUID).

*key-name* should name a registry key. If it is a string, it should match the key name in the registry. Otherwise *key-name* can be one of the following keywords:

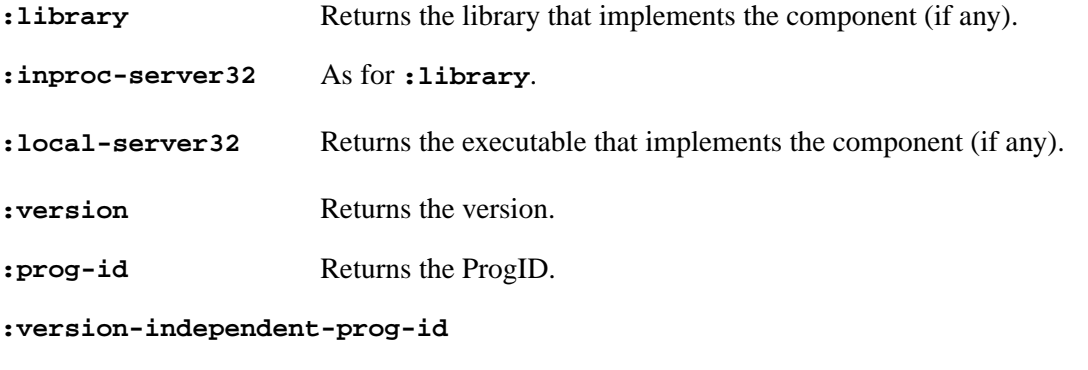

Returns the version-independent ProgId.

**:type-lib** Returns the GUID of the type library.

<span id="page-103-1"></span><span id="page-103-0"></span>**find-component-value** returns the value *result* associated with the given *key-name* in the registry for component *name*. If a value is found., then there is a second returned value *root* which is either **:local-machine** or **:user**, indicating the branch of the registry in which the value was found.

**find-component-value** simply returns **nil** if it fails to find the information.

When running on 64-bit Windows, 32-bit LispWorks looks in the 32-bit registry view and 64-bit LispWorks looks in the 64 bit registry view. LispWorks does not change the registry reflection settings.

#### Examples

**(com:find-component-value "shell.explorer" :version)**

## <span id="page-104-0"></span>**get-active-object** *Function*

#### Summary

Looks for a registered running instance of a coclass.

#### Package

**com**

#### **Signature**

**get-active-object &key** *clsid progid riid errorp* **=>** *interface-ptr*

#### Arguments

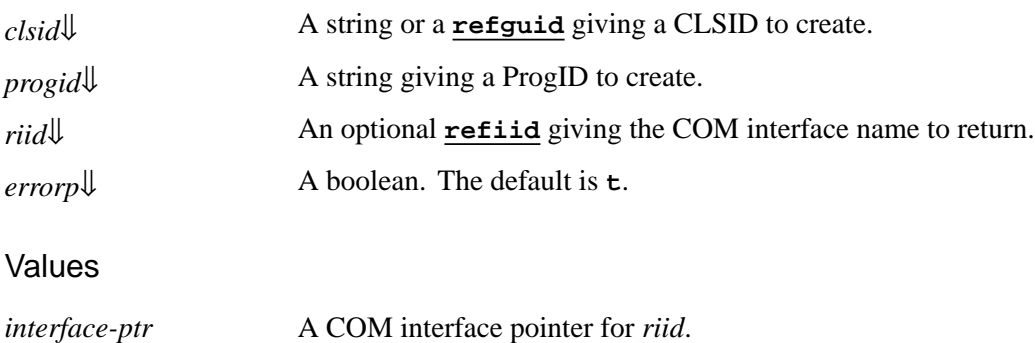

#### **Description**

<span id="page-104-2"></span>The function **get-active-object** looks for a registered running instance of a coclass in the system Running Object Table and returns its *riid* interface pointer if any. If *riid* is **nil**, then **i-unknown** is used.

<span id="page-104-1"></span>The coclass can be specified directly by supplying *clsid* or indirectly by supplying *progid*, which will locate the CLSID from the registry.

<span id="page-104-3"></span>If *errorp* is true, then an error is signaled if no instances are running. Otherwise **nil** is returned if no instances are running.

### Examples

**(get-active-object :progid "Excel.Application" :riid 'i-dispatch)**

#### See also

#### **[get-object](#page-49-0)**

## **get-error-info** *Function*

#### Summary

Retrieves the error information for the current Automation method.

#### Package

**com**

#### **Signature**

**get-error-info &key** *errorp fields* **=>** *field-value***\***

#### Arguments

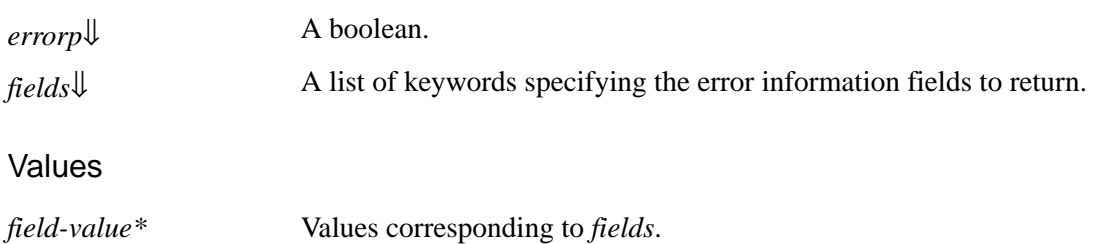

#### **Description**

<span id="page-105-1"></span>The function **get-error-info** allows the various components of the error information to be retrieved for the last Automation method called. *fields* should be a list of the following keywords, to specify which fields of the error information should be returned:

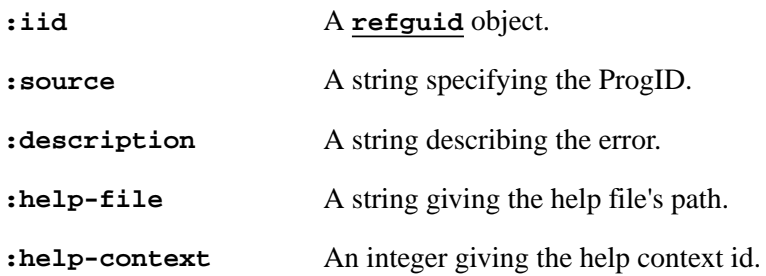

A *field-value* will be returned for each *field* specified. The *field-value* will be **nil** if the *field* is does not have a value.

<span id="page-105-0"></span>If *errorp* is true and an error occurs while retrieving the error information, then an error of type **[com-error](#page-35-0)** is signaled. Otherwise **nil** is returned.

### Examples

```
(multiple-value-bind (source description)
     (get-error-info :fields '(:source :description))
   (error "Failed with '~A' in ~A" description source))
```
See also

**[set-error-info](#page-119-0)**

**[call-dispatch-method](#page-87-0) [com-error](#page-35-0)**

## **get-i-dispatch-name** *Function*

Summary

Returns the foreign name of an **i-dispatch** interface.

#### Package

**com**

#### **Signature**

**get-i-dispatch-name** *i-dispatch* **=>** *name*

#### **Arguments**

*i-dispatch*[⇓](#page-106-0) An **i-dispatch** interface.

#### Values

*name* A string.

#### **Description**

<span id="page-106-0"></span>The function **get-i-dispatch-name** returns the foreign name of *i-dispatch*. That is, it obtains the first return value of **ITypeInfo::GetDocumentation**.

#### Examples

To implement code like this:

```
If TypeOf objMap.Selection Is Pushpin Then
...
```
you would need something like:

**(if (equalp (com:get-i-dispatch-name selection) "PushPin") ...)**

#### See also

```
print-i-dispatch-methods
i-dispatch
create-object
create-instance-with-events
3.2 Starting a remote Automation server
```
Summary

Returns the source names associated with an **i-dispatch** interface.

#### Package

**com**

#### **Signature**

**get-i-dispatch-source-names** *i-dispatch* **&key** *all coclass* **=>** *source-names*

#### Arguments

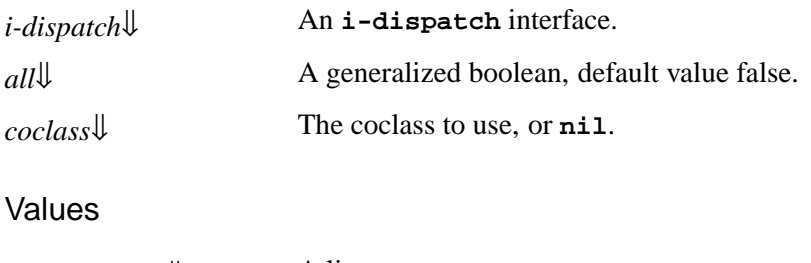

*source-names*[⇓](#page-107-3) A list.

### **Description**

<span id="page-107-1"></span>The function **get-i-dispatch-source-names** returns the source names that are associated with the **i-dispatch** interface *i-dispatch*, which will be used by **[set-i-dispatch-event-handler](#page-120-0)**.

<span id="page-107-2"></span>*coclass* and *all* are as described for **[set-i-dispatch-event-handler](#page-120-0)**.

#### **Notes**

<span id="page-107-3"></span>If you need to call **[set-i-dispatch-event-handler](#page-120-0)** repeatedly, then it is most efficient to call **get-i-dispatch-source-names** once and pass the result *source-names* to **[set-i-dispatch-event-handler](#page-120-0)**. This is because **[set-i-dispatch-event-handler](#page-120-0)** itself calls **get-i-dispatch-source-names** if its *source-names* argument is **nil**.

#### See also

**[set-i-dispatch-event-handler](#page-120-0)**

#### <span id="page-107-0"></span>Summary

The Lisp name for the **IDispatch** COM interface.
#### Package

**com**

# **Description**

The COM interface type **i-dispatch** is the name given to the **IDispatch** COM interface within Lisp. The name results from the standard mapping described in **1.3 The [mapping](#page-10-0) from COM names to Lisp symbols**.

# Examples

**(query-interface ptr 'i-dispatch)**

See also

**[i-unknown](#page-54-0) [standard-i-dispatch](#page-128-0)**

# <span id="page-108-3"></span>**interface-connect** *Function*

## Summary

Connects a sink interface pointer to the source of events in another COM interface pointer.

#### Package

**com**

## **Signature**

**interface-connect** *interface-ptr iid sink-ptr* **&key** *errorp* **=>** *cookie*

## Arguments

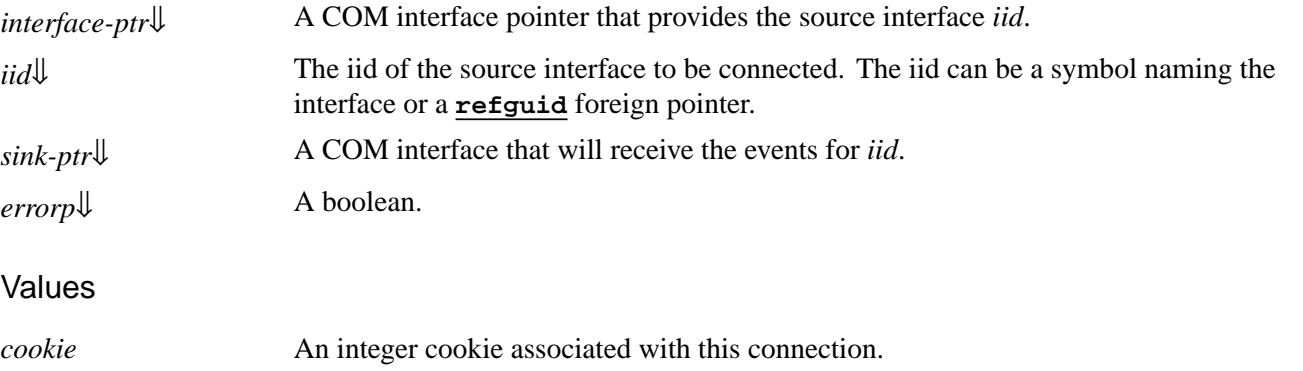

#### **Description**

<span id="page-108-1"></span><span id="page-108-0"></span>The function **interface-connect** connects the COM interface *sink-ptr* to the connection point in *interface-ptr* that is named by *iid*.

<span id="page-108-2"></span>If *errorp* is false, errors connecting *sink-ptr* will cause **nil** to be returned. Otherwise an error of type **[com-error](#page-35-0)** will be signaled.

## Examples

Suppose there is an interface pointer **clonable** which provides a source interface **i-clonable-events**, then the following form can be used to connect an implementation of this source interface **sink**:

```
(setq cookie
       (interface-connect clonable
                            'i-clonable-events
                            sink))
```
See also

**[interface-disconnect](#page-109-0) [refguid](#page-62-0) [com-error](#page-35-0)**

# <span id="page-109-0"></span>**interface-disconnect** *Function*

## Summary

Disconnect a sink interface pointer from the source of events in another COM interface pointer.

#### Package

**com**

#### **Signature**

**interface-disconnect &key** *interface-ptr iid cookie* **&key** *errorp* **=>** *flag*

#### Arguments

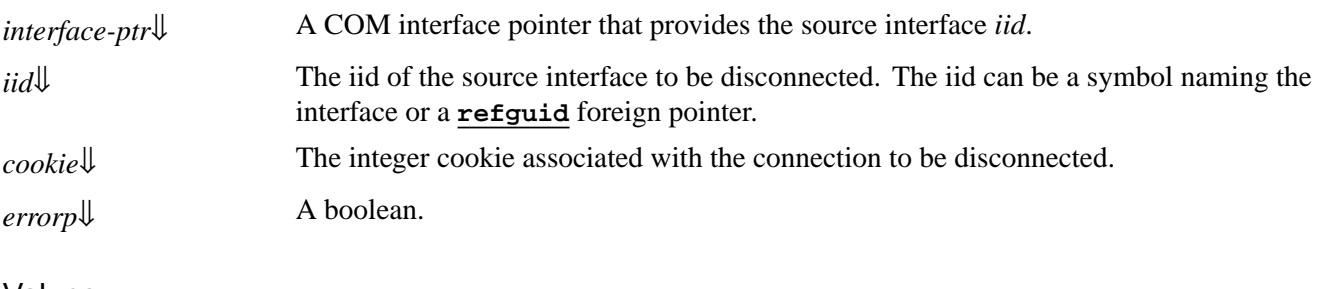

#### Values

*flag* A boolean, true for successful disconnection.

#### **Description**

<span id="page-109-2"></span><span id="page-109-1"></span>The function **interface-disconnect** disconnects the connection *cookie* from the connection point in *interface-ptr* that matches *iid*.

<span id="page-109-3"></span>If *errorp* is false, errors disconnecting *cookie* will cause **nil** to be returned. Otherwise an error of type **[com-error](#page-35-0)** will be signaled.

## Examples

Suppose there is an interface pointer **clonable** which provides a source interface **i-clonable-events**, then the following form can be used to disconnect an implementation of this source interface with cookie **cookie**:

```
(interface-disconnect clonable
                        'i-clonable-events
                        cookie)
```
See also

**[interface-connect](#page-108-3) [refguid](#page-62-0) [com-error](#page-35-0)**

# <span id="page-110-2"></span>**invoke-dispatch-get-property** *Function*

Summary

Call a dispatch property getter method from an interface pointer.

Package

**com**

#### **Signature**

**invoke-dispatch-get-property** *dispinterface-ptr name* **&rest** *args* **=>** *value***\***

#### Arguments

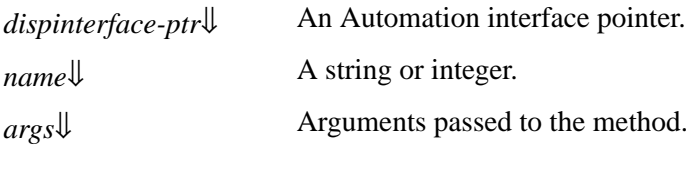

#### Values

*value*<sup>\*</sup> $\downarrow$  Values returned by the method.

#### **Description**

The function **invoke-dispatch-get-property** is used to invoke an Automation property getter method from Lisp without needing to compile a type library as part of the application. This is similar to using:

```
Dim var as Object
Print #output, var.Prop
```
in Microsoft Visual Basic and contrasts with the macro **[call-dispatch-get-property](#page-86-0)** which requires a type library to be compiled.

<span id="page-110-0"></span>*dispinterface-ptr* should be a COM interface pointer for the **i-dispatch** interface.

<span id="page-110-1"></span>The appropriate Automation method, chosen using *name*, which is either a string naming the method or the integer id of the

method.

<span id="page-111-1"></span><span id="page-111-0"></span>*args* are converted to Automation values and are passed as the method's *in* and *in-out* parameters in the order in which they appear. The returned values in *value\** consist of the primary value of the method (if not void) and the values of any *out* or *inout* parameters. See **3.3.3 Data conversion when calling [Automation](#page-81-0) methods** for more details.

There is also **[setf](http://www.lispworks.com/documentation/HyperSpec/Body/a_setf.htm)** expander for **invoke-dispatch-get-property**, which can be used as an alternative to the **[call-dispatch-put-property](#page-88-0)** macro.

## Examples

For example, in order to get and set the **Width** property of an interface pointer in the variable **doc**:

```
(invoke-dispatch-get-property doc "Width")
(setf (invoke-dispatch-get-property
       doc "Width")
      10)
```
See also

**[invoke-dispatch-method](#page-111-2) [invoke-dispatch-put-property](#page-112-0) [call-dispatch-get-property](#page-86-0)**

# <span id="page-111-2"></span>**invoke-dispatch-method** *Function*

Summary

Call a dispatch method from an interface pointer.

Package

**com**

**Signature** 

**invoke-dispatch-method** *dispinterface-ptr name* **&rest** *args* **=>** *value***\***

## Arguments

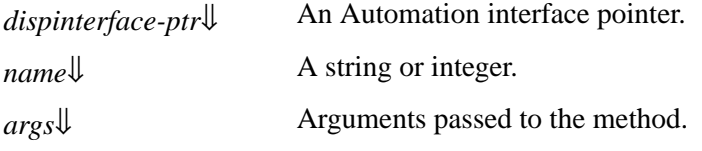

## Values

*value* <sup>\*</sup>↓↓ Values returned by the method.

# **Description**

The function **invoke-dispatch-method** is used to invoke an Automation method from Lisp without needing to compile a type library as part of the application. This is similar to using:

**Dim var as Object var.Method(1,2)**

in Microsoft Visual Basic and contrasts with the macro **[call-dispatch-method](#page-87-0)** which requires a type library to be compiled.

<span id="page-112-1"></span>*dispinterface-ptr* should be a COM interface pointer for the **i-dispatch** interface.

<span id="page-112-2"></span>The appropriate Automation method, chosen using *name*, which is either a string naming the method or the integer id of the method.

<span id="page-112-4"></span><span id="page-112-3"></span>*args* are converted to Automation values and are passed as the method's *in* and *in-out* parameters in the order in which they appear. The returned values in *value\** consist of the primary value of the method (if not void) and the values of any *out* or *inout* parameters. See **3.3.3 Data conversion when calling [Automation](#page-81-0) methods** for more details. If there is no Automation method with the given name, then a property getter with the same name is called if it exists, otherwise an error is signaled. The **[setf](http://www.lispworks.com/documentation/HyperSpec/Body/a_setf.htm)** form of **invoke-dispatch-method** can be used to call property setter methods.

## Examples

For example, in order to invoke the **ReFormat** method of an interface pointer in the variable **doc**:

```
(invoke-dispatch-method doc "ReFormat")
```
See also

```
invoke-dispatch-get-property
invoke-dispatch-put-property
call-dispatch-method
```
# <span id="page-112-0"></span>**invoke-dispatch-put-property** *Function*

Summary

Call a dispatch property setter method from an interface pointer.

Package

**com**

# **Signature**

**invoke-dispatch-put-property** *dispinterface-ptr name* **&rest** *args* **=>** *value***\***

# **Arguments**

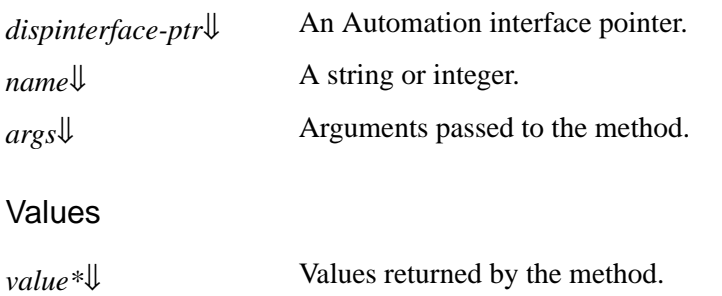

# **Description**

The function **invoke-dispatch-put-property** is used to invoke an Automation property setter method from Lisp without needing to compile a type library as part of the application. This is similar to using:

```
Dim var as Object
var.Prop = 2
```
in Microsoft Visual Basic and contrasts with the macro **[call-dispatch-put-property](#page-88-0)** which requires a type library to be compiled.

<span id="page-113-0"></span>*dispinterface-ptr* should be a COM interface pointer for the **i-dispatch** interface.

<span id="page-113-1"></span>The appropriate Automation method, chosen using *name*, which is either a string naming the method or the integer id of the method.

<span id="page-113-3"></span><span id="page-113-2"></span>*args* are converted to Automation values and are passed as the method's *in* and *in-out* parameters in the order in which they appear. The new value of the property should be the last argument. The returned values in *value\** consist of the primary value of the method (if not void) and the values of any *out* or *in-out* parameters. See **3.3.3 Data [conversion](#page-81-0) when calling [Automation](#page-81-0) methods** for more details.

## Examples

For example, in order to set the **Width** property of an interface pointer in the variable **doc**:

```
(invoke-dispatch-put-property doc "Width" 10)
```
See also

**[invoke-dispatch-method](#page-111-2) [invoke-dispatch-get-property](#page-110-2) [call-dispatch-put-property](#page-88-0)**

# <span id="page-113-4"></span>**lisp-variant** *System Class*

Summary

An object that contains a type and a value.

Package

**com**

**Superclasses** 

**t**

Accessors

```
lisp-variant-type
lisp-variant-value
```
## **Description**

Instances of the system class **lisp-variant** contains a type and a value, which are described for the function **[set-variant](#page-122-0)**.

See also

**[make-lisp-variant](#page-114-0) [set-variant](#page-122-0)**

# <span id="page-114-0"></span>**make-lisp-variant** *Function*

## Summary

Returns a Lisp object that contains a type and a value.

#### Package

**com**

#### **Signature**

**make-lisp-variant** *type* **&optional** *value* **=>** *lisp-variant*

## **Arguments**

*type*[⇓](#page-114-1) A keyword.

*value*↓ A Lisp object.

#### Values

*lisp-variant*[⇓](#page-114-2) A **[lisp-variant](#page-113-4)**.

#### **Description**

The function **make-lisp-variant** returns a **[lisp-variant](#page-113-4)** object *lisp-variant* containing *type* and *value*.

<span id="page-114-2"></span><span id="page-114-1"></span>*lisp-variant* can be passed as an argument to an Automation method, to give control over the VT code that the method sees. The meaning of *type* and *value* are as described for **[set-variant](#page-122-0)**.

#### See also

#### **[lisp-variant](#page-113-4) [set-variant](#page-122-0)**

# <span id="page-115-0"></span>**:midl-type-library-file** *Defsystem Member Type*

## Summary

A defsystem member type that can be used to include a type library file in a Lisp system definition.

#### Package

**com**

## **Description**

When a file is given the defsystem member type **:midl-type-library-file**, compiling the system will compile the type library file to produce a fasl. Loading the system will load this fasl. The **:package** and **:mapping-options** keywords can specified as for **[midl](#page-56-0)**.

The keyword **:component-name** *name-spec* can be supplied to specify that the source is the library specified by *name-spec*.

*name-spec* should be one of:

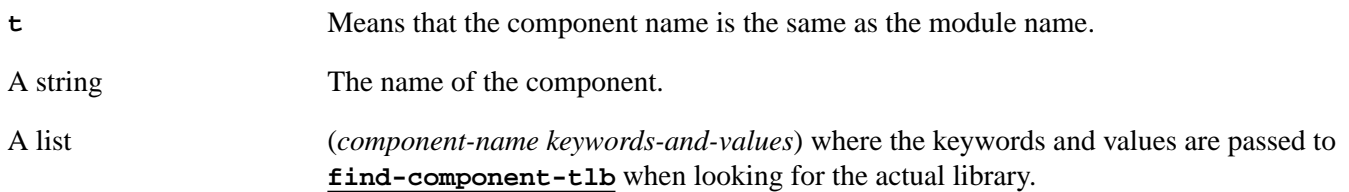

In all cases the module name, less anything after the last dot, is used as the default filename for the compiled file.

The keyword **:com** can be supplied to reduce the amount of code generated. For the details, see **3.1.3 [Reducing](#page-79-0) the size of the [converted](#page-79-0) library**.

## Examples

To include the file **myfile.tlb** in a system, use:

```
(defsystem my-system ()
   :members (("myfile.tlb"
              :type :midl-type-library-file)))
```
To compile the library associated with "OWC10.Spreadsheet", producing an object file in **OWC10.ofasl** put a clause like this in the defsystem form:

```
("OWC10.SPREADSHEET" :type :midl-type-library-file
                      :com :not-binary
                      :component-name t)
```
To compile the same library, but to a different object file, use:

```
("my-owc" :type :midl-type-library-file
           :com :not-binary
           :component-name "OWC10.SPREADSHEET")
```
To compile the same library, but using only version newer than 1.1, use a clause like this:

```
("my-owc" :type :midl-type-library-file
            :com :not-binary
            :component-name ("OWC10.SPREADSHEET"
                              :min-version "1.1"))
```
See also

**[find-component-tlb](#page-101-0) [:midl-file](#page-59-0)**

# <span id="page-116-1"></span>**print-i-dispatch-methods** *Function*

#### Summary

Prints the defined methods for an **i-dispatch**.

#### Package

**com**

#### **Signature**

**print-i-dispatch-methods** *i-dispatch* **&optional** *arguments-p*

## Arguments

*i-dispatch*[⇓](#page-116-0) An **i-dispatch** interface object.

*arguments-p*[⇓](#page-117-0) A boolean.

## **Description**

The function **print-i-dispatch-methods** prints the methods that are defined for the **i-dispatch** *i-dispatch*.

<span id="page-116-0"></span>**print-i-dispatch-methods** tries to get the information about the methods of *i-dispatch* and print them in a readable format. If *arguments-p* is **nil** then for each each method it prints its name, followed by the invocation type(s) inside curly brackets. Invocation types are:

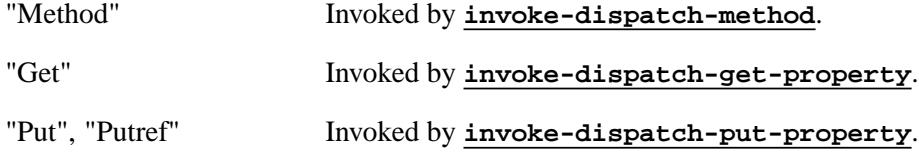

If *arguments-p* is true, **print-i-dispatch-methods** also prints the types of the arguments for each method. The type of each argument is shown as a plain string followed by the name of the **VT\_…** constant delimited by curly brackets. The type may be preceded by:

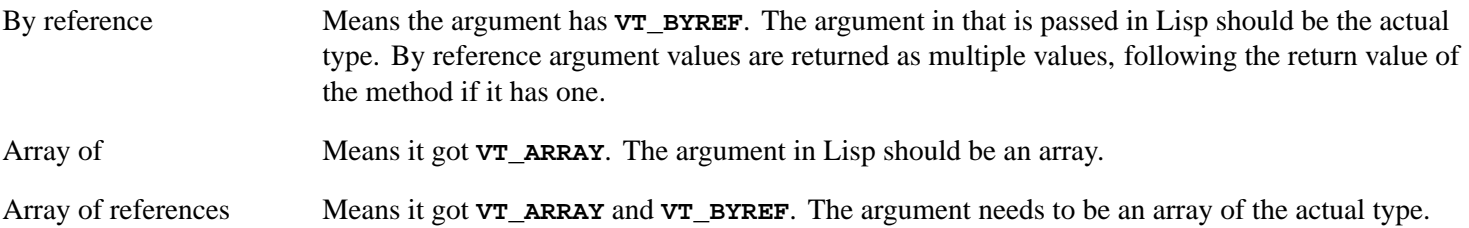

<span id="page-117-0"></span>The default value of *arguments-p* is **nil**.

#### **Notes**

- 1. **print-i-dispatch-methods** gives only partial information, and is therefore useful only for the simple methods where it is pretty obvious what the arguments are. If the arguments are not obvious, you will need to read the actual documentation.
- 2. The type Variant means any type, but note that the method may accept only specific types even if the argument is variant.

#### See also

**[get-i-dispatch-name](#page-106-0) [i-dispatch](#page-107-0) [invoke-dispatch-put-property](#page-112-0) [invoke-dispatch-get-property](#page-110-2) [invoke-dispatch-method](#page-111-2) 3.3.2 Calling [Automation](#page-80-0) methods without a type library**

# <span id="page-117-1"></span>**query-simple-i-dispatch-interface** *Function*

#### Summary

Queries the interface pointer from a **[simple-i-dispatch](#page-124-0)** object using the type information from another interface.

#### Package

**com**

#### **Signature**

**query-simple-i-dispatch-interface** *this* **&key** *related-dispatch* **=>** *interface-ptr***,** *refguid*

#### **Arguments**

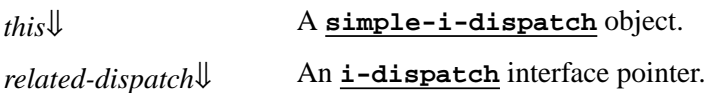

#### Values

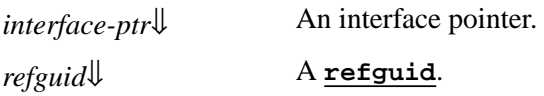

## **Description**

The function **query-simple-i-dispatch-interface** is used to obtain an interface pointer from a **[simple-i-dispatch](#page-124-0)** interface. The **[simple-i-dispatch](#page-124-0)** contains the interface name provided using its **:interface-name** initarg, but it does not have the details of this interface, so **query-simple-i-dispatch-interface** must be able to find the details.

In the current implementation, the only way for the details to be found is by supplying *related-dispatch*. This should be an interface pointer from which type information about the interface name can be obtained.

<span id="page-118-2"></span><span id="page-118-0"></span>The **query-simple-i-dispatch-interface** function returns two values, *interface-ptr* which is an interface pointer for the interface-name contained in *this* and *refguid*, which is the **[refguid](#page-62-0)** of that interface-name.

<span id="page-118-1"></span>A typical use of **query-simple-i-dispatch-interface** is to implement a sink interface for events from some other component. The interface pointer for that component is passed as *related-dispatch* because that connects to the type library containing both interface definitions.

Before using **query-simple-i-dispatch-interface** directly, consider the functions **[set-i-dispatch-event-handler](#page-120-0)** and **[create-instance-with-events](#page-92-0)**, which provide an succinct way to provide an event callback.

#### See also

**[simple-i-dispatch](#page-124-0) [create-instance-with-events](#page-92-0) [set-i-dispatch-event-handler](#page-120-0)**

# <span id="page-118-7"></span>**register-active-object** *Function*

Summary

Registers an instance of a coclass.

#### Package

**com**

## **Signature**

**register-active-object** *interface-ptr* **&key** *clsid progid flags* **=>** *token*

## Arguments

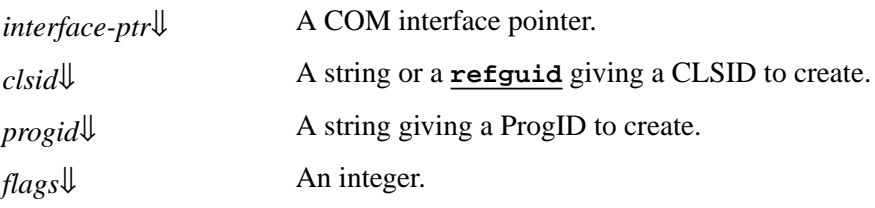

#### Values

*token*↓ An integer.

## **Description**

<span id="page-118-4"></span><span id="page-118-3"></span>The function **register-active-object** registers *interface-ptr* in the system Running Object Table for a specific coclass that the application implements. The coclass can be specified directly by supplying *clsid* or indirectly by supplying *progid*, which will locate the CLSID from the registry.

<span id="page-118-5"></span>*flags* can be an integer as specified for the Win32 API function **RegisterActiveObject**. The default value of *flags* is 0.

<span id="page-118-6"></span>The returned value *token* can be used with **[revoke-active-object](#page-119-0)** to revoke the registration.

See also

**[revoke-active-object](#page-119-0)**

# <span id="page-119-0"></span>**revoke-active-object** *Function*

## Summary

Unregisters a previously registered instance of a coclass.

#### Package

**com**

**Signature** 

**revoke-active-object** *token*

#### Arguments

*token*[⇓](#page-119-1) An integer.

## **Description**

<span id="page-119-1"></span>The function **revoke-active-object** revokes the registration of the object associated with *token* in the system Running Object Table. The value of *token* should be one that was returned by a call to **[register-active-object](#page-118-7)**.

## See also

**[register-active-object](#page-118-7)**

# <span id="page-119-2"></span>**set-error-info** *Function*

## Summary

Sets the error information for the current Automation method.

#### Package

**com**

# **Signature**

**set-error-info &key** *iid source description help-file help-context* **=>** *error-code*

# Arguments

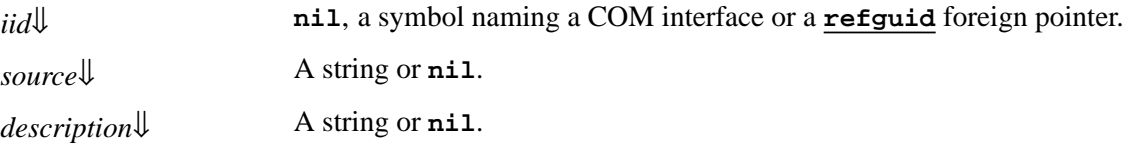

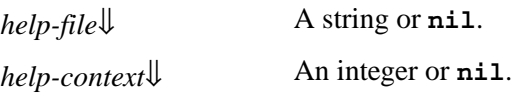

Values

*error-code* The error code **DISP\_E\_EXCEPTION** or **nil** if the error info could not be set.

#### **Description**

The function **set-error-info** allows the various components of the error information to be set for the current Automation method. It should only be called within the dynamic scope of the body of a **[define-com-method](#page-47-0)** definition. The value **DISP\_E\_EXCEPTION** can be returned as the **[hresult](#page-52-0)** of the method to indicate failure.

<span id="page-120-1"></span>If *iid* is non-nil, it is set as IID of the interface that defined the error, or **nil** if none.

<span id="page-120-2"></span>If *source* is non-nil, it is set as the ProgID for the class that raised the error.

<span id="page-120-3"></span>If *description* is non-nil, it is set as the textual description of the error.

<span id="page-120-4"></span>If *help-file* is non-nil, it is set as the path of the help file that describes the error.

<span id="page-120-5"></span>If *help-context* is non-nil, it is set as the help context id for the error.

## Examples

```
(define-com-method (i-robot rotate) 
     ((this i-robot-impl)
      (axis :in)
      (angle-delta :in))
   (let ((joint (find-joint axis)))
     (if joint
         (progn
           (rotate-joint joint)
           S_OK)
       (set-error-info :iid 'i-robot
                         :description "Bad joint."))))
```
See also

**[define-com-method](#page-47-0) [get-error-info](#page-105-0) [refguid](#page-62-0) [hresult](#page-52-0)**

# <span id="page-120-0"></span>**set-i-dispatch-event-handler** *Function*

Summary

Sets an event handler for an **i-dispatch** interface.

# Package

**com**

## **Signature**

**set-i-dispatch-event-handler (***interface event-handler* **&key** *all coclass event-object source-names***) =>** *sinks*

#### **Arguments**

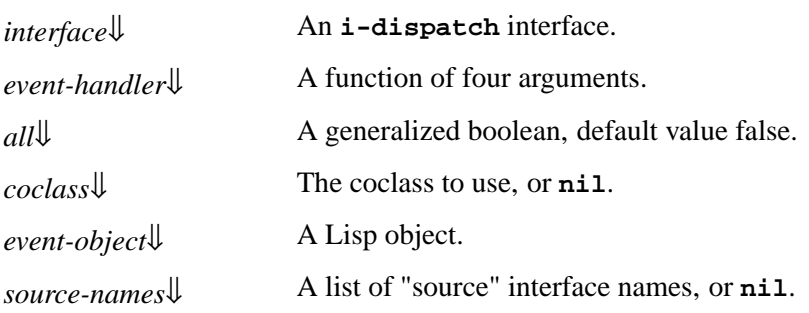

#### Values

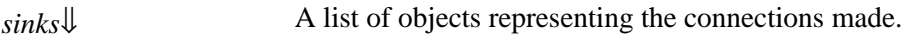

#### **Description**

The function **set-i-dispatch-event-handler** sets an event handler for the **i-dispatch** interface *interface*.

<span id="page-121-1"></span>*event-handler* is a function with the following signature:

*event-handler event-obj method-name method-type args*

<span id="page-121-3"></span>*event-obj* is the value of *event-object* if this is non-nil. If *event-object* is **nil**, *event-obj* is the value of *interface*.

*method-name* is the method-name that has been called, which is the same as the "event" name in Visual Basic terminology.

*method-type* is the type of the method. For a normal "event" it is **:method**. *method-type* can also be **:put** or **:get** if the underlying "source" interface has "propput" or "propget" methods or properties.

*args* is an array containing the arguments to the method ("event"). This varies according to the method. For *out* or *in-out* arguments, it is possible to return a value by setting the corresponding value in the array.

*all*, *coclass* and *source-names* tell **set-i-dispatch-event-handler** which "source" interface or interfaces to use. In most cases, the default is correct.

If *all* is false, then only the "default" "source" is used. If *all* is true, then **set-i-dispatch-event-handler** uses all the source interfaces that the coclass defines.

*coclass* tells **set-i-dispatch-event-handler** which coclass to use, which is the same as the object in Visual Basic terminology.

If *coclass* is **nil**, it uses the first coclass in the type library that has the type of *interface* as a default interface, or if there is no such coclass, the first coclass that has this interface. In most of the cases this is the desired coclass.

<span id="page-121-0"></span>If *coclass* is non-nil, it specifies which coclass to use. It can be a ProgID (for example **"Word.Application"**) or a coclass name or a coclass GUID. If the **i-dispatch** *interface* was created with **[create-instance](#page-44-0)**, then the argument to **[create-instance](#page-44-0)** is the correct coclass to use.

<span id="page-121-2"></span>If *source-names* is non-nil, then it is a list of "source" interface names to use, and *all* and *coclass* are ignored. If sourcenames is **nil**, then **set-i-dispatch-event-handler** calls **[get-i-dispatch-source-names](#page-107-1)** to calculate the "source" interface names.

<span id="page-121-4"></span>*sinks* is a list of objects representing the connections that **set-i-dispatch-event-handler** made. When the events are

no longer needed, they can be released by **[disconnect-standard-sink](#page-99-0)**.

#### **Notes**

- 1. **set-i-dispatch-event-handler** can be called more than once on the same **i-dispatch**, and this generates new connections each time. Therefore, if it is called more than once such that it uses the same source names, events will arrive more than once.
- <span id="page-122-1"></span>2. If you need to call **set-i-dispatch-event-handler** repeatedly, then it is most efficient to call **[get-i-dispatch-source-names](#page-107-1)** once and pass the result *source-names* to **set-i-dispatch-event-handler**.
- 3. There is a useful function **[create-instance-with-events](#page-92-0)** which combines **[create-instance](#page-44-0)** and **set-i-dispatch-event-handler**.

#### See also

**[disconnect-standard-sink](#page-99-0) [create-instance-with-events](#page-92-0) [get-i-dispatch-source-names](#page-107-1)**

# <span id="page-122-0"></span>**set-variant** *Function*

Summary

Sets the fields in a **VARIANT** pointer.

Package

**com**

#### **Signature**

**set-variant** *variant type* **&optional** *value*

## **Arguments**

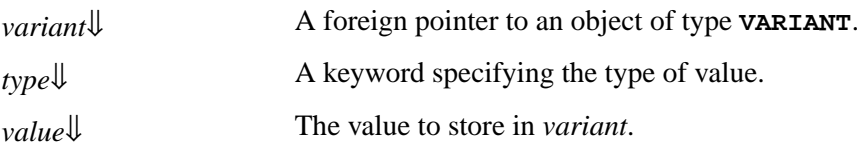

## **Description**

The function **set-variant** can be used to set the type and value of a **VARIANT** object. It is useful if the default type provided by the automatic conversion for **VARIANT** return values is incorrect. The value of meaning of *type* is an specified below.

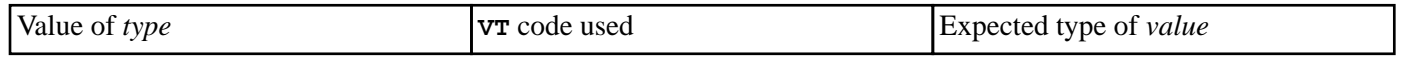

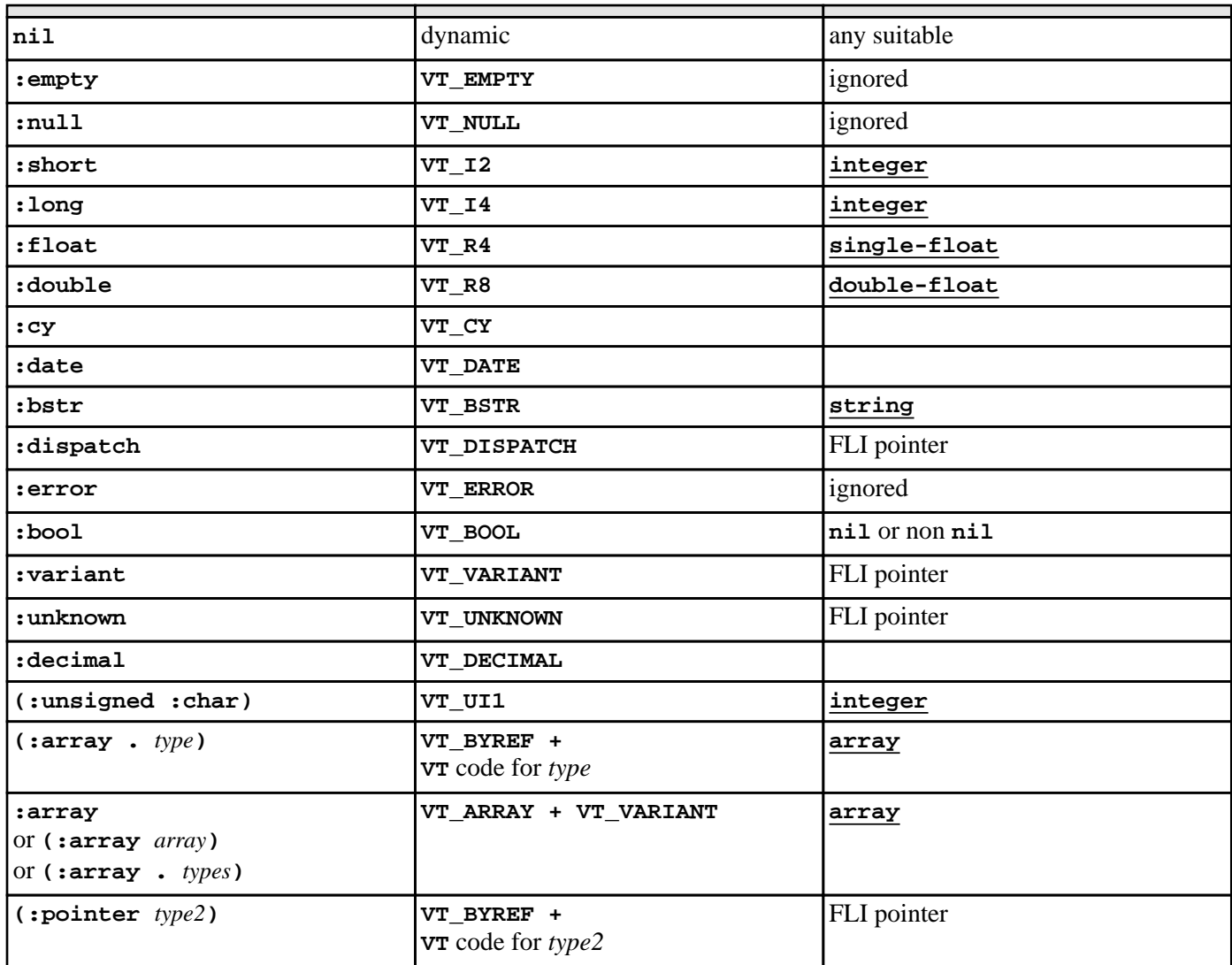

If *type* is **nil** then the actual VT code is chosen dynamically according to the Lisp type of *value* (see **[Automation](#page-81-1) types, VT codes and their [corresponding](#page-81-1) Lisp types**).

If *type* is a cons of the form **(:array .** *type***)** for some keyword *type*, then *variant* is set to contain an array of objects of *type*. Each element of *value* is expected to be suitable for conversion to *type*.

<span id="page-123-0"></span>If *type* is **:array** or another list starting with **:array** then *variant* is set to contain an array of **VARIANT** objects with the same dimensions as *value*. Each element of *value* is converted as if by calling **set-variant** with a type chosen as follows:

- If *type* is the symbol **:array**, then **nil** is passed as the element type.
- If *type* is of the form **(:array** *array***)** then *array* should be an array with the same dimensions as *value*. The element type is taken from the corresponding element of *array*.
- <span id="page-123-1"></span>• If *type* is of the form **(:array .** *types***)** then *types* should be a suitable value for the **:initial-contents** argument to **[make-array](http://www.lispworks.com/documentation/HyperSpec/Body/f_mk_ar.htm)** to make an array of types with the same dimensions as *value*. The element type is taken from the corresponding element of that array. In particular, if *value* is a **[vector](http://www.lispworks.com/documentation/HyperSpec/Body/a_vector.htm)** of length *n* then *type* should be a list of the form **(:array** *type-1 type-2* **...** *type-n***)**.

## Examples

```
(set-variant v :null)
```
**(set-variant v :short 10)**

```
(set-variant v '(:pointer :short) ptr)
```
**(set-variant v '(:array :short :int) #(1 2))**

#### See also

**[define-com-method](#page-47-0)**

# <span id="page-124-0"></span>**simple-i-dispatch** *Class*

#### Summary

A complete dynamic implementation of the **i-dispatch** interface.

#### Package

**com**

Superclasses

**[standard-i-dispatch](#page-128-0)**

#### Initargs

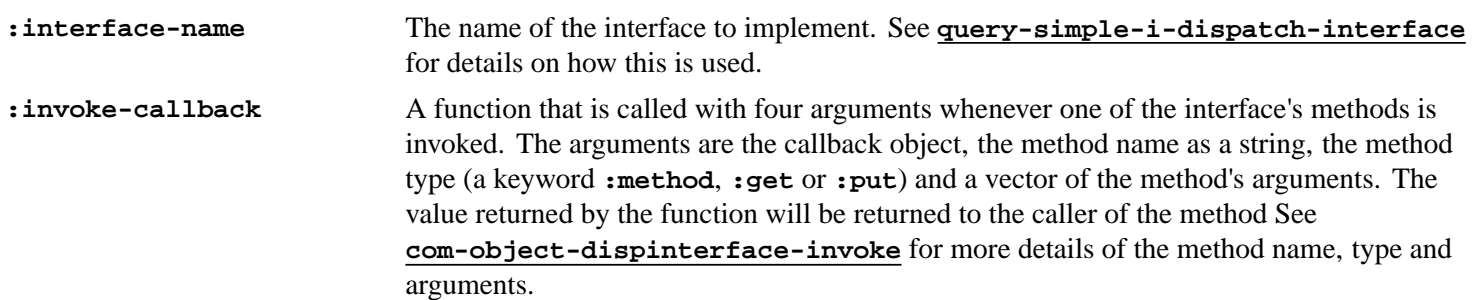

Accessors

**simple-i-dispatch-invoke-callback**

Readers

#### **simple-i-dispatch-interface-name simple-i-dispatch-refguid**

## **Description**

The class **simple-i-dispatch** provides a complete implementation of the **[i-dispatch](#page-107-0)** interface, without requiring a type library to be parsed. The type information is obtained at run-time when **[query-simple-i-dispatch-interface](#page-117-1)** is called. The class inherits from **[standard-i-dispatch](#page-128-0)** to provide the **[i-unknown](#page-54-0)** interface.

The **simple-i-dispatch-refguid** reader can be used to return the **[refguid](#page-62-0)** of the interface. This can only be called after **[query-simple-i-dispatch-interface](#page-117-1)** has been called.

The implementation obtains the callback object argument to the *invoke-callback* by calling **[simple-i-dispatch-callback-object](#page-125-0)** with the **simple-i-dispatch** object. The default method returns the **simple-i-dispatch** object itself, but this method can be overridden for subclasses to return some other object.

Before using **simple-i-dispatch** directly, consider the functions **[set-i-dispatch-event-handler](#page-120-0)** and **[create-instance-with-events](#page-92-0)**, which provide an succinct way to provide an event callback.

See also

**[query-simple-i-dispatch-interface](#page-117-1) [simple-i-dispatch-callback-object](#page-125-0) [standard-i-dispatch](#page-128-0) [i-dispatch](#page-107-0) capi:ole-control-pane-simple-sink**

# <span id="page-125-0"></span>**simple-i-dispatch-callback-object** *Generic Function*

Summary

A generic function that can be implemented to modify the first argument to the *invoke-callback* in **[simple-i-dispatch](#page-124-0)**.

Package **com Signature simple-i-dispatch-callback-object** *this* **=>** *object* Method signatures **simple-i-dispatch-callback-object (***this* **[simple-i-dispatch](#page-124-0)) Arguments** *this*[⇓](#page-125-1) An object of type **[simple-i-dispatch](#page-124-0)**. Values *object* The callback object to be pass as the first argument to the *invoke-callback* of *this*.

## **Description**

<span id="page-125-1"></span>The generic function **simple-i-dispatch-callback-object** is called by the implementation of **[simple-i-dispatch](#page-124-0)** to obtain the callback object (first argument) to the *invoke-callback* of *this*. This allows the object to be computed in some way by subclassing **[simple-i-dispatch](#page-124-0)** and implementing a method on **simple-i-dispatch-callback-object** specialized for the subclass.

The pre-defined primary method specializing on **[simple-i-dispatch](#page-124-0)** always returns its argument.

# Examples

When the function **my-dispatch-callback** below is called, its first argument will be the *useful-object* passed to **make-my-dispatch**.

```
(defclass my-dispatch (simple-i-dispatch)
   ((useful-object :initarg :useful-object)))
(defmethod simple-i-dispatch-callback-object
     ((this my-dispatch))
   (slot-value this 'useful-object))
(defun make-my-dispatch (useful-object)
   (make-instance
    'my-dispatch
   :useful-object useful-object
    :invoke-callback 'my-dispatch-callback
    :interface-name "MyDispatchInterface"))
```
## See also

#### **[simple-i-dispatch](#page-124-0)**

# <span id="page-126-0"></span>**standard-automation-collection** *Class*

#### Summary

A framework for implementing Automation collections.

Package

**com**

Superclasses

#### **[standard-i-dispatch](#page-128-0)**

# Initargs

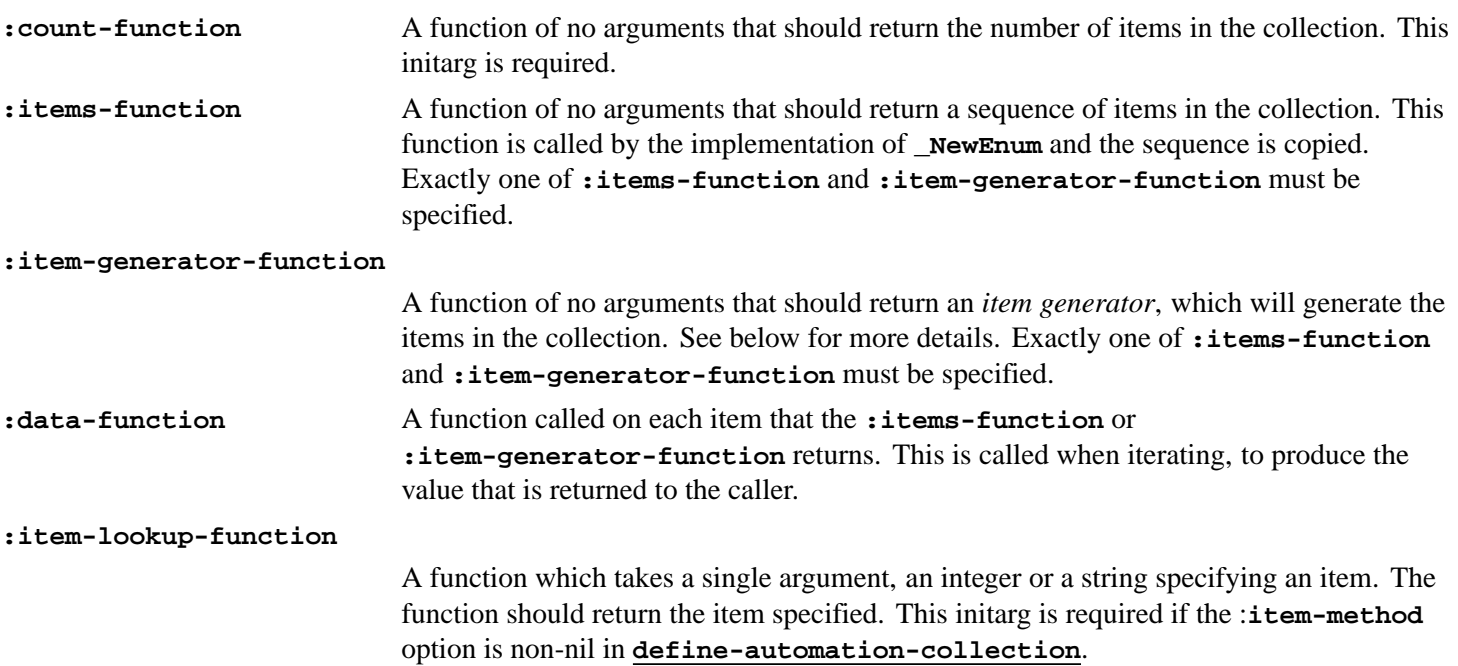

# **Description**

The class **standard-automation-collection** provides a framework for implementing Automation collections. These typically provide a **Count** property giving the number of objects in the collect, a **NewEnum** property for iterating over the element of the collection method and optionally an **Item** method for finding items by index or name.

The **:count-function** initarg specifies a function to count the items of the collection and is invoked by the implementation of the **Count** method.

Exactly one of the initargs **:item-function** and **:item-generator-function** must be specified to provide items for the implementation of the **IEnumVARIANT** instance returned by the **NewEnum** method.

If **:items-function** is specified, then it will be called once when **\_NewEnum** is called and should return a sequence of the items in the collection. This sequence is copied, so can be modified by the program without affecting the collection.

If **:item-generator-function** is specified, it should be an *item generator* that will generate all the items in the collection. It will be called once with the argument **: clone** when **NewEnum** is called and then by the implementation of the resulting **IEnumVARIANT** interface. An *item generator* is a function of one argument which specifies what to do:

**:next** Return two values: the next item and **t**. If there are no more items, return **nil** and **nil**. **:skip** If there are no more items, return **nil**. Otherwise skip the current item and return **t**. **: reset** Reset the generator so the first item will be returned again.

**:clone** Return a copy of the *item generator*. The copy should have the same current item.

The **:data-function** initarg should be function to convert each item returned by the **:items-function** or the item generator into a value whose type is compatible with Automation (see **[Automation](#page-81-1) types, VT codes and their [corresponding](#page-81-1) Lisp types**). The default function is **[identity](http://www.lispworks.com/documentation/HyperSpec/Body/f_identi.htm)**.

# Examples

See the example in this directory:

**(example-edit-file "com/automation/collections/")**

See also

**[define-automation-collection](#page-94-0) [standard-i-dispatch](#page-128-0) [i-dispatch](#page-107-0)**

# <span id="page-127-0"></span>**standard-i-connection-point-container** *Class*

Summary

A complete implementation of the Connection Point protocol.

Package

**com**

## **Superclasses**

#### **[standard-i-unknown](#page-70-0)**

#### **Description**

The class **standard-i-connection-point-container** provides a complete implementation of the Connection Point protocols. It implements the **IConnectionPointContainer** interface and creates connection points for each interface given by the **:outgoing-interfaces** initarg.

If a class defined with **[define-automation-component](#page-95-0)** macro specifies the **:source-interfaces** option or has interfaces with the "source" attribute in its coclass then it must inherit from **standard-i-connection-point-container** somehow. **[define-automation-component](#page-95-0)** passes the appropriate initargs to initialize the class.

The macro **[do-connections](#page-100-0)** can be used to iterate over the connections (sinks) for a given interface.

## Examples

Given the class definition:

```
(define-automation-component clonable-component ()
     ()
   (:interfaces i-clonable)
   (:source-interfaces i-clonable-events)
   )
```
then:

```
(typep (make-instance 'clonable-component)
        'standard-i-connection-point-container)
=> t
```
#### See also

```
define-automation-component
standard-i-dispatch
do-connections
define-automation-collection
standard-i-unknown
i-dispatch
```
# <span id="page-128-0"></span>**standard-i-dispatch** *Class*

Summary

A complete implementation of the **i-dispatch** interface.

Package

**com**

**Superclasses** 

**[standard-i-unknown](#page-70-0)**

**Subclasses** 

**[standard-automation-collection](#page-126-0) [simple-i-dispatch](#page-124-0)**

**Description** 

The class **standard-i-dispatch** provides a complete implementation of the **i-dispatch** interface, based on the type information in the type library. In addition, the **i-support-error-info** interface is implemented to support error information. **standard-i-dispatch** inherits from **[standard-i-unknown](#page-70-0)** to provide the **i-unknown** interface.

All classes defined with the **[define-automation-component](#page-95-0)** and **[define-automation-collection](#page-94-0)** macros must inherit from **standard-i-dispatch** somehow. These macros pass the appropriate initargs to initialize the class.

#### Examples

Given the class definition:

```
(define-automation-component document-impl ()
     ()
   (:coclass document)
   )
```
then:

```
(typep (make-instance 'document-impl)
        'standard-i-dispatch)
=> t
```
See also

```
define-automation-component
define-automation-collection
standard-i-connection-point-container
standard-i-unknown
i-dispatch
```
# **with-coclass** *Macro*

#### Summary

Executes a body of code with a temporary instance of a coclass.

Package

**com**

**Signature** 

```
with-coclass disp {form}* => value*
```
*disp* **::= (***dispatch-function coclass-name* **&key** *interface-name punk clsctx***)**

## Arguments

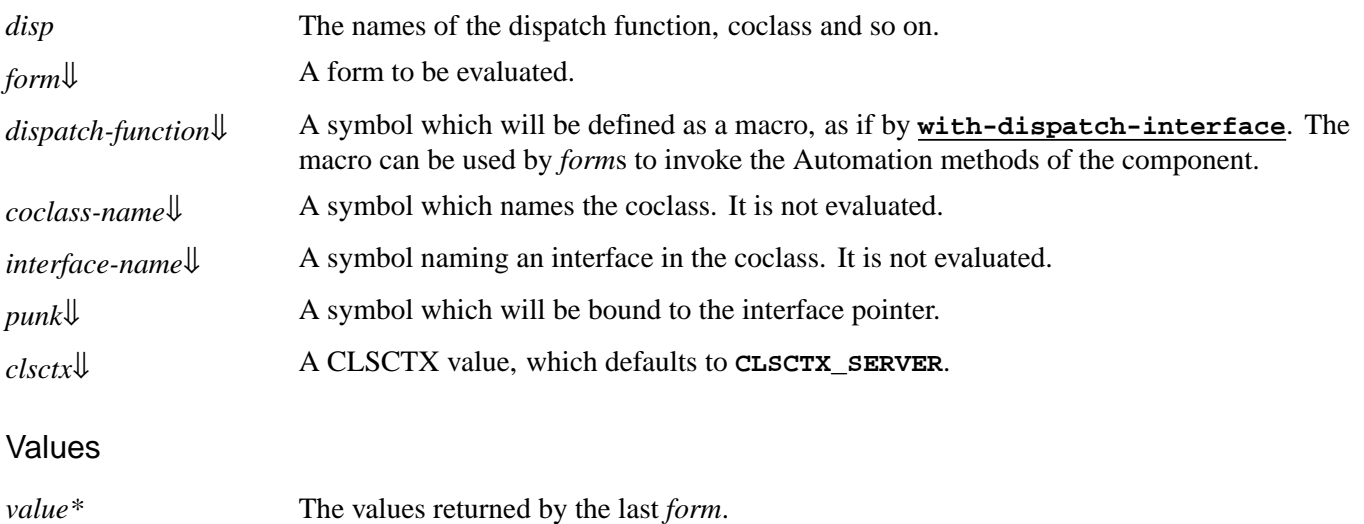

## **Description**

<span id="page-130-2"></span>The macro **with-coclass** calls **[create-object](#page-93-0)** to make an instance of the coclass named by the symbol *coclass-name*.

<span id="page-130-3"></span>If *interface-name* is supplied then that interface is queried from the component, otherwise the default interface is queried.

<span id="page-130-0"></span>Each *form* is evaluated in turn with *dispatch-function* bound of a local macro for invoking methods on the interface, as if by **[with-dispatch-interface](#page-130-1)**. After the forms have been evaluated, the interface pointer is released.

<span id="page-130-4"></span>If *punk* is supplied, it will be bound to the interface pointer while the forms are being evaluated.

<span id="page-130-5"></span>*clsctx* indicate the execution contexts in which an object is to be run. It defaults to **CLSCTX\_SERVER**.

## Examples

If a type library containing the coclass **TestComponent** has been converted to Lisp, then following can be used to make an instance of component and invoke the **Greet()** method on the default interface.

```
(with-coclass (call-it test-component)
   (call-it greet "hello"))
```
See also

**[create-object](#page-93-0)**

# <span id="page-130-1"></span>**with-dispatch-interface** *Macro*

## Summary

Used to simplify invocation of several methods from a particular Automation interface pointer.

# Package

**com**

## **Signature**

**with-dispatch-interface** *disp dispinterface-ptr* **{***form***}\* =>** *value***\***

*disp* **::= (***dispatch-function dispinterface-name***)**

#### **Arguments**

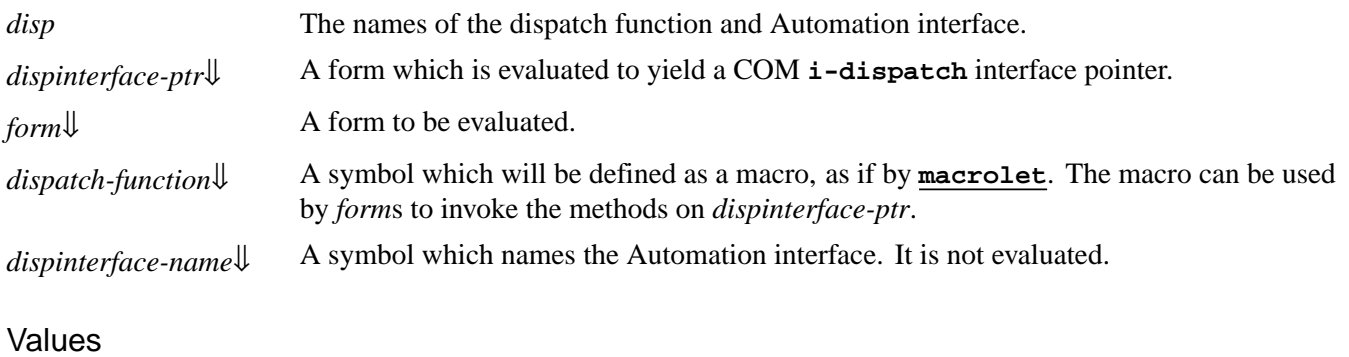

*value\** The values returned by the last *form*.

#### **Description**

<span id="page-131-3"></span><span id="page-131-1"></span><span id="page-131-0"></span>When the macro **with-dispatch-interface** evaluates *form*s, the local macro *dispatch-function* can be used to invoked the methods for the Automation interface *dispinterface-name*, which should be the type or a supertype of the actual type of the Automation interface pointer *dispinterface-ptr*.

<span id="page-131-2"></span>*dispatch-function* has the following signature:

*dispatch-function method-name arg***\* =>** *values*

where:

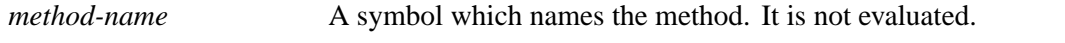

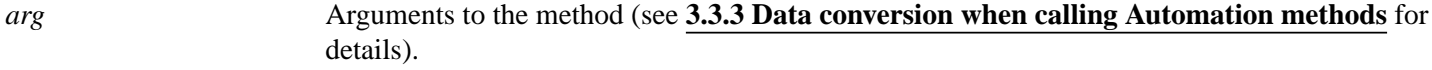

*values* Values from the method (see **3.3.3 Data conversion when calling [Automation](#page-81-0) methods** for details).

## Examples

For example, in order to invoke the **ReFormat** method of a **MyDocument** interface pointer:

```
(with-dispatch-interface (call-doc my-document) doc
   (call-doc re-format))
```
# See also

**[call-dispatch-method](#page-87-0)**

# 5 Tools

The tools described in this chapter extend the LispWorks IDE to help with debugging applications using COM/Automation. See the *LispWorks IDE User Guide* for more details of common operations that can be performed within these tools. The sections below describe each tool.

# **5.1 The COM Implementation Browser**

The COM Implementation Browser allows prototype code for COM implementation classes to be viewed and created. This is useful when writing COM methods because it provides a template for the method names and arguments. To start the tool, choose **Tools > Com Implementation Browser** from the LispWorks podium.

COM Implementation Browser

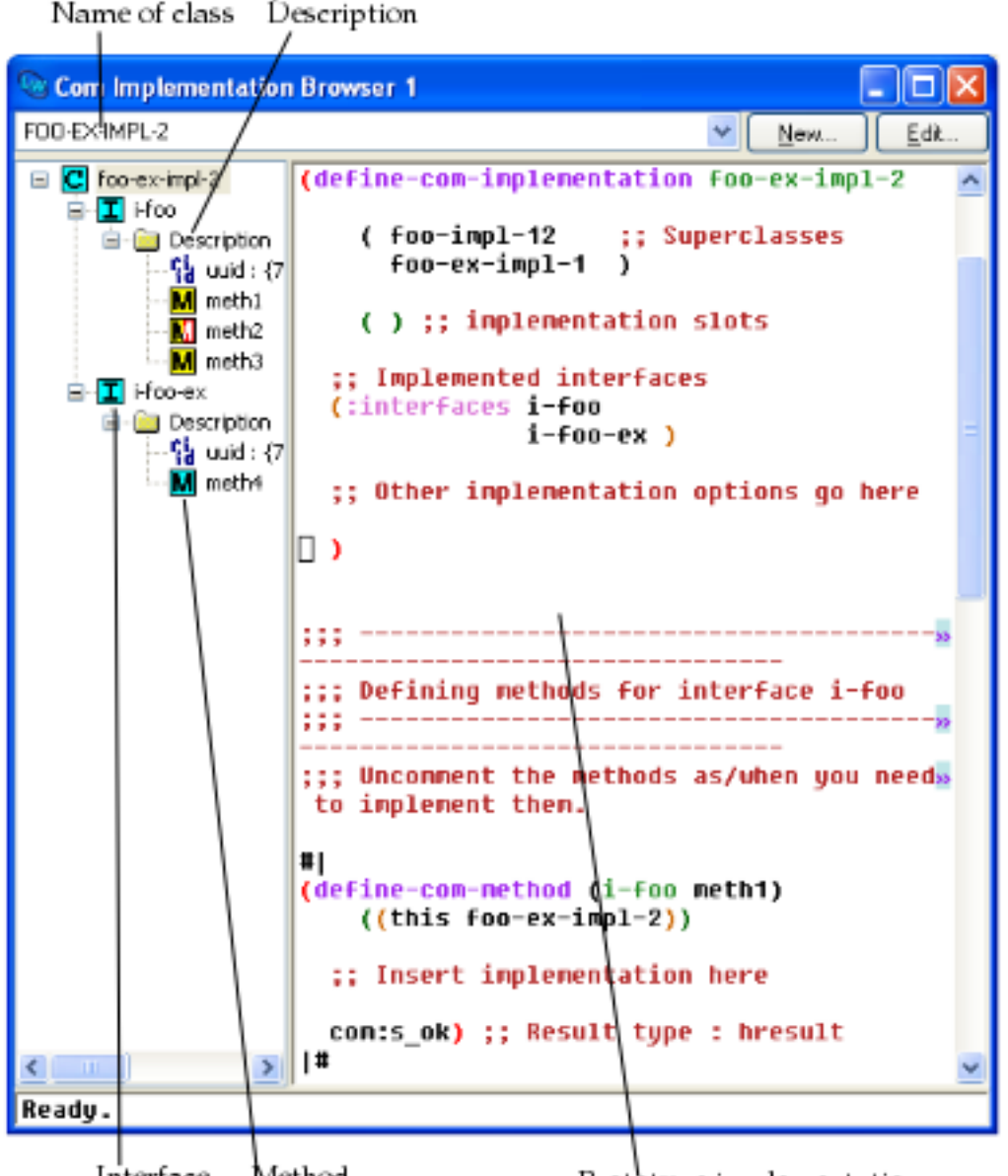

Interface Method

Prototype implementation

At the top of the window is a drop down list a class names. Choosing an item from this list will set the contents of the Description panel to show that class at the root of the tree, with subitems for each COM interface that it implements. The COM interfaces have subitems for their uuids and methods. The icon used for a method in the tree indicates the status of its implementation: red means not implemented (see **1.9.4 [Unimplemented](#page-19-0) methods**), yellow means inherited from a superclass (see **1.9.5 [Inheritance](#page-19-1)**), red and yellow means an inherited unimplemented method and cyan means a method implemented directly in the named class.

Selecting an item in the Description pane will display a prototype implementation for that part of the class, using the appropriate macros for COM and Automation classes.

The **New** and **Edit** buttons allow prototype classes to be constructed and modified. Such classes are shown in the list of class names as **Example class...** and are not actually defined, but the prototype code can be copied into a file and evaluated to provide a starting point for an implementation. Clicking **New** or **Edit** displays a dialog as shown below.

COM Implementation Wizard

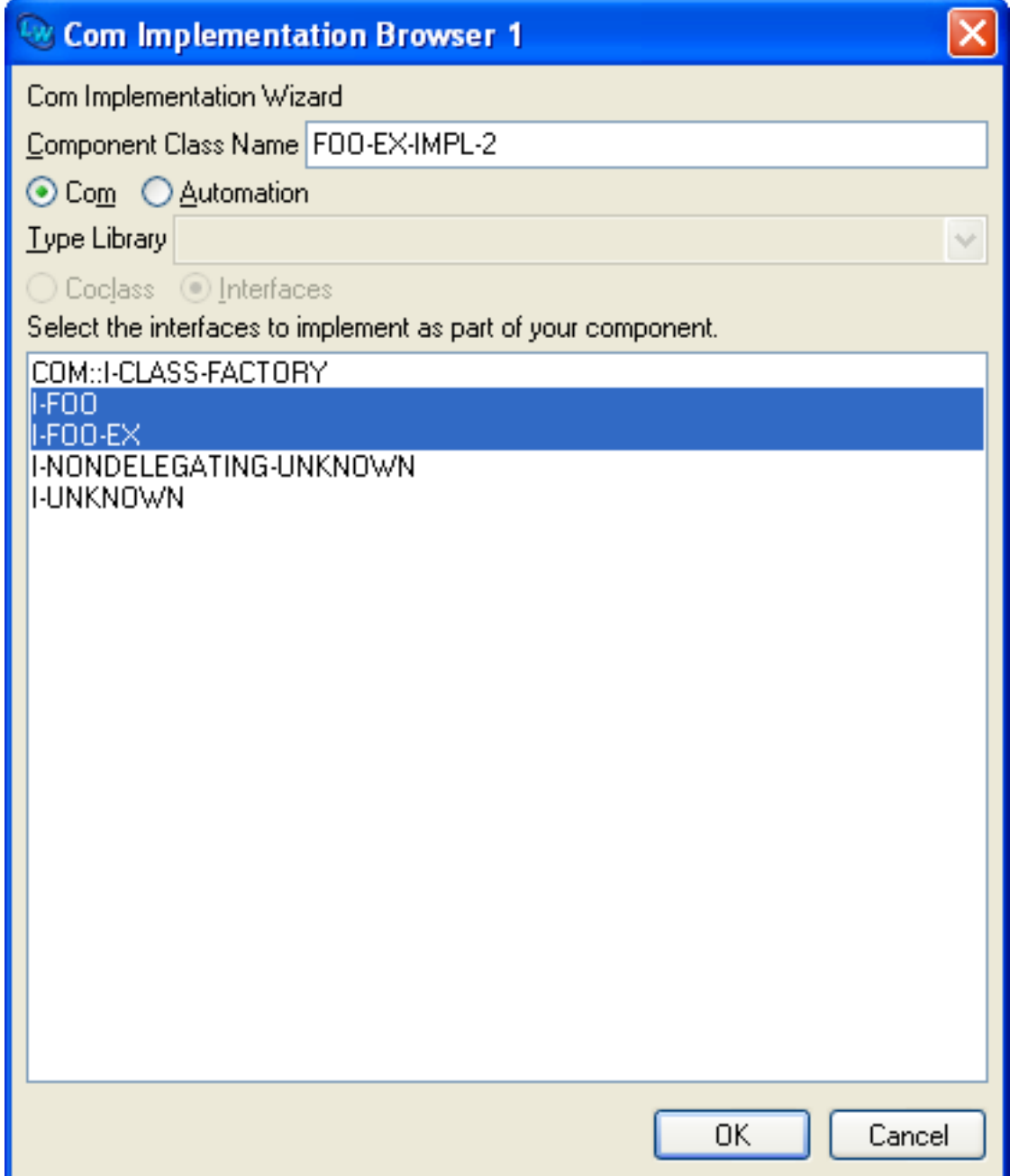

The class name is displayed at the top and can be edited. For COM object classes, the list at the bottom of the dialog shows

the COM interfaces that the class will implement. For Automation interfaces, a type library must be chosen from the dropdown list and one of the **Coclass** or **Interfaces** options selected to show the list of coclasses or interfaces that the class will implement. Click **OK** to confirm your choice or **Cancel** to discard it.

# **5.2 The COM Object Browser**

The COM Object Browser is used view COM objects for the classes implemented by Lisp. To start the tool, choose **Tools > Com Object Browser** from the LispWorks podium.

COM Object Browser

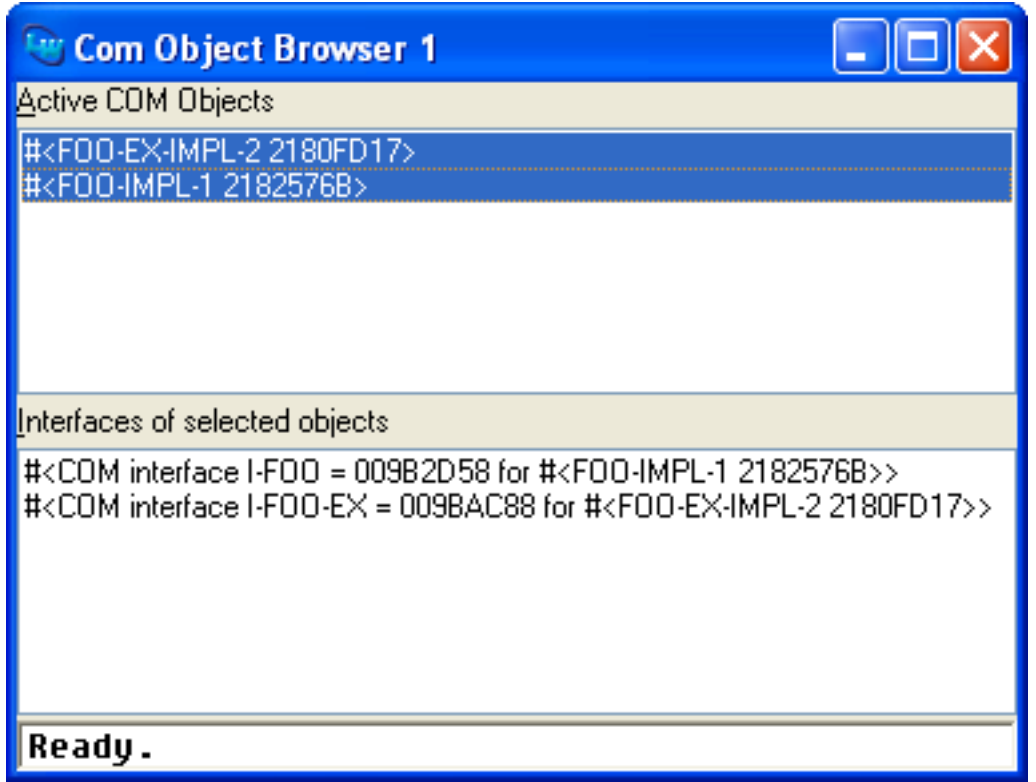

The **Active COM Objects** list shows all the Lisp objects that are known to the COM runtime system. Selecting objects from this list will list the COM interface pointers that have been queried for these objects. Double clicking on either list will inspect the data. Use the **Works > Object** menu or the context menu to perform other operations on the selected COM Objects.

# **5.3 The COM Interface Browser**

The COM Interface Browser allows the interfaces that have been converted to FLI definitions to be viewed. To start the tool, choose **Tools > Com Interface Browser** from the LispWorks podium.

COM Interface Browser

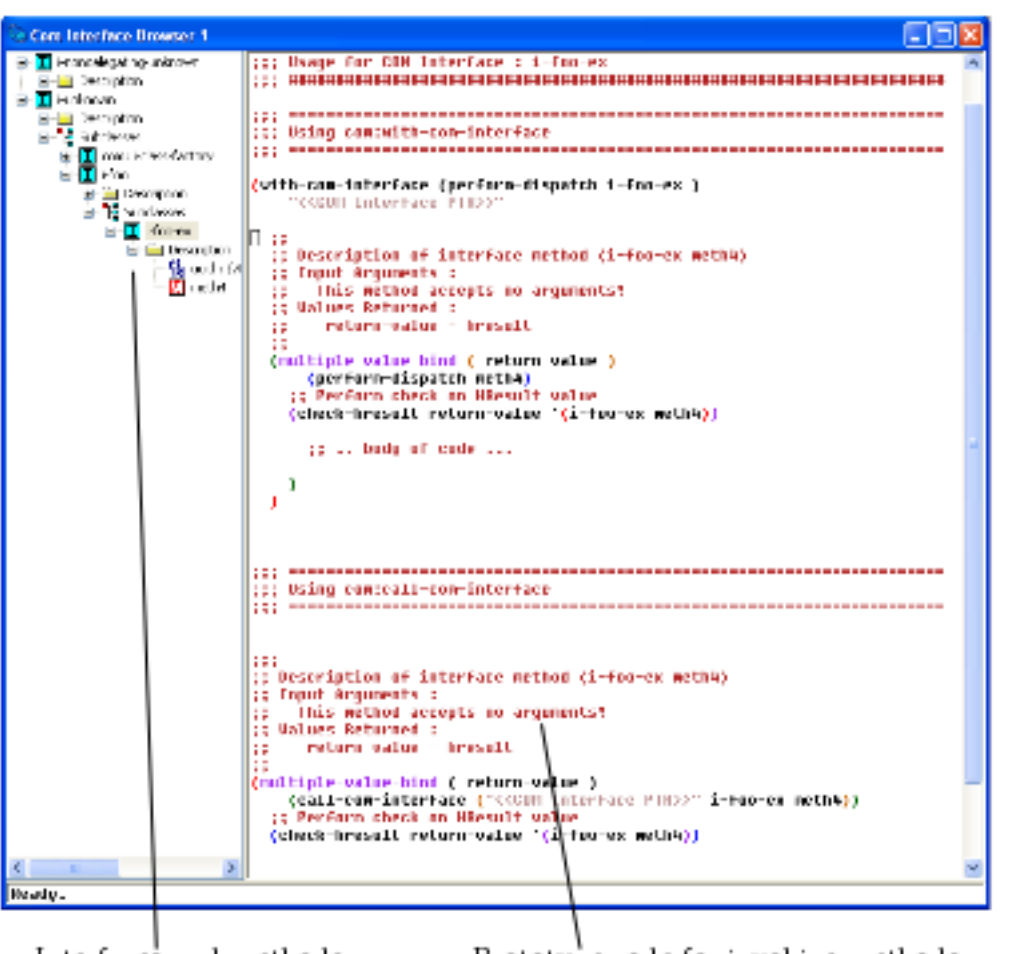

Interfaces and methods

Prototype code for invoking methods

The left hand pane shows a tree of the interfaces, with subitems for their uuids and methods. Selecting an item will cause the right-hand pane to show prototype code for invoking the method(s) selected.

# **5.4 Editor extensions**

The LispWorks editor has been enhanced to support COM.

# **5.4.1 Inserting GUIDs**

<span id="page-135-1"></span>The editor command **Insert GUID** can be used to insert a new GUID at the current point. The GUID is made by calling **CoCreateGUID**.

# **5.4.2 Argument lists**

<span id="page-135-0"></span>The editor command **Function Arglist** (**Alt+=**) has been extended to show the arguments for all COM methods which match the function name.

# 6 Self-contained examples

This chapter enumerates the set of examples in the LispWorks library relevant to the content of this manual. Each example file contains complete, self-contained code and detailed comments, which include one or more entry points near the start of the file which you can run to start the program.

To run the example code:

- 1. Open the file in the Editor tool in the LispWorks IDE. Evaluating the call to **example-edit-file** shown below will achieve this.
- 2. In some cases you can simply compile the example code, by **Ctrl+Shift+B**, and then place the cursor at the end of the entry point form and press  $\text{Ctrl+X}$   $\text{Ctrl+E}$  to run it. However the comments near the start of the file may have specific instructions, such as how to build a delivered executable or library, so follow these if present.

# **6.1 Argument passing**

These files comprise an example illustrating various argument passing issues when calling and implementing COM methods. To run the example, follow the instructions in **defsys.lisp**.

```
(example-edit-file "com/manual/args/defsys")
(example-edit-file "com/manual/args/args.idl")
(example-edit-file "com/manual/args/args-impl")
(example-edit-file "com/manual/args/args-calling")
```
# **6.2 Aggregation**

These three files contain a simple demonstration of implementing aggregation:

```
(example-edit-file "com/com/aggregation-defsys")
(example-edit-file "com/com/aggregation-idl.idl")
(example-edit-file "com/com/aggregation")
```
# **6.3 OLE embedding of external components**

These examples illustrate OLE embedding of external components in a CAPI interface:

```
(example-edit-file "com/ole/html-viewer")
(example-edit-file "com/ole/flash-player")
```
# **6.4 Building an ActiveX control**

These three files together comprise an example which illustrates building an ActiveX control. Start by reading the comments in the first file:

```
(example-edit-file "com/ole/control-implementation/deliver")
(example-edit-file "com/ole/control-implementation/defsys")
(example-edit-file
  "com/ole/control-implementation/my-control-implementation")
```
This file shows how you can embed the new ActiveX control in another application:

```
(example-edit-file
  "com/ole/control-implementation/lisp-container")
```
# **6.5 OLE automation**

These examples illustrate using OLE automation:

```
(example-edit-file "com/automation/internet-explorer/simple")
```

```
(example-edit-file "com/automation/excel/pie-chart")
```
This is a simple example of an Automation collection interface. Follow the instructions in **defsys.lisp**:

```
(example-edit-file "com/automation/collections/defsys")
```

```
(example-edit-file
  "com/automation/collections/collection-test.idl")
```

```
(example-edit-file "com/automation/collections/client")
```

```
(example-edit-file "com/automation/collections/server")
```

```
(example-edit-file "com/automation/collections/compile-tlb")
```
This is an example of building and testing a CAPI application that can be controlled by Automation. Start with **readme.txt**:

```
(example-edit-file "com/automation/capi-application/readme.txt")
```

```
(example-edit-file "com/automation/capi-application/build")
```

```
(example-edit-file "com/automation/capi-application/defsys")
```

```
(example-edit-file "com/automation/capi-application/listapp.idl")
```

```
(example-edit-file "com/automation/capi-application/listapp.tlb")
```
**(example-edit-file "com/automation/capi-application/automation") (example-edit-file "com/automation/capi-application/application") (example-edit-file "com/automation/capi-application/test")** These two files illustrate use of the CrystalDesignRunTime component: **(example-edit-file "com/automation/crystal-reports/deliver") (example-edit-file "com/automation/crystal-reports/aubrowse")** This example illustrates using events with Internet Explorer: **(example-edit-file "com/automation/events/ie-events")** This is an example of building an Automation server without a GUI. **(example-edit-file "com/automation/cl-smtp/clsmtp-impl-build") (example-edit-file "com/automation/cl-smtp/clsmtp.idl") (example-edit-file "com/automation/cl-smtp/clsmtp.tlb") (example-edit-file "com/automation/cl-smtp/clsmtp-impl") (example-edit-file "com/automation/cl-smtp/server") (example-edit-file "com/automation/cl-smtp/clsmtp-test")**

# Index

#### **A**

accessors

```
interface-ref 54
 lisp-variant-type lisp-variant 114
 lisp-variant-value lisp-variant 114
 simple-i-dispatch-invoke-callback simple-i-dispatch 125
ActiveX controls preface 8
add-ref function 27 1.6 : Reference counting 12
automation-server-command-line-action function 28
automation-server-main function 28
automation-server-top-loop function 30
```
#### **C**

**[call-com-interface](#page-30-0)** macro 31 *1.8 : Calling COM [interface](#page-11-1) methods* 12 [call-com-object](#page-31-0) macro 32 1.9.2: The [lifecycle](#page-18-0) of a COM object 19, 1.10: Calling COM object [methods](#page-23-0) from Lisp 24 **[call-dispatch-get-property](#page-86-0)** macro 87 **[call-dispatch-method](#page-87-0)** macro 88 **[call-dispatch-put-property](#page-88-0)** macro 89 Calling Automation methods: using a type library *3.3.1 : Calling [Automation](#page-80-1) methods using a type library* 81 Automation methods: without using a type library *3.3.2 : Calling [Automation](#page-80-0) methods without a type library* 81 COM interface methods *1.8 : Calling COM [interface](#page-11-2) methods* 12 COM object methods *1.10 : Calling COM object [methods](#page-23-1) from Lisp* 24 **[check-hresult](#page-33-0)** macro 34 classes **[com-object](#page-37-0)** 38 **[simple-i-dispatch](#page-124-0)** 125 **[standard-automation-collection](#page-126-0)** 127 **[standard-i-connection-point-container](#page-127-0)** 128 **[standard-i-dispatch](#page-128-0)** 129 **[standard-i-unknown](#page-70-0)** 71 class factories *1.9.3 : Class [factories](#page-19-2)* 20 class options **:coclass [define-automation-component](#page-96-0)** 97 **:coclass-reusable-p [define-automation-component](#page-96-1)** 97 **:dont-implement [define-com-implementation](#page-46-0)** 47

```
:extra-interfaces define-automation-component 97
  :inherit-from define-com-implementation 46
  :interface define-automation-collection 96
  :interfaces define-com-implementation 46, define-automation-component 97
  :item-method define-automation-collection 96
  :source-interfaces define-automation-component 97
:coclass class option define-automation-component 97
:coclass-reusable-p class option define-automation-component 97
co-create-guid function 34
co-initialize function 35 1.9.1 : Steps required to implement COM interfaces 18
collections
 implementing 3.4.3 : Implementing collections 85
 using 3.3.4 : Using collections 83
com-dispatch-invoke-exception-error condition class 90
com-dispatch-invoke-exception-error-info function 91
com-error condition class 36
com-error-function-name function com-error 36
com-error-hresult function com-error 36
com-interface system class 37 1.8 : Calling COM interface methods 12, 3.3.1 : Calling Automation methods using a type
       library 81, 3.3.2 : Calling Automation methods without a type library 82
com-interface-refguid function 38
COM interface types
 i-dispatch 108
 i-unknown 55
com-object class 38
com-object-destructor generic function 39 1.9.2 : The lifecycle of a COM object 19
com-object-dispinterface-invoke generic function 92
com-object-from-pointer function 40
com-object-initialize generic function 41 1.9.2 : The lifecycle of a COM object 19
com-object-query-interface generic function 41
compiling IDL files 1.1 : Prerequisites 10
condition classes
 com-dispatch-invoke-exception-error 90
 com-error 36
connection points
 implementing 3.4.4 : Implementing connection points 85
 using 3.3.5 : Using connection points 83
CoTaskMemAlloc co-task-mem-alloc 43
co-task-mem-alloc function 42 1.8.1.3 : In-out parameters 16
CoTaskMemFree co-task-mem-free 44
```
#### *Index*

**[co-task-mem-free](#page-42-1)** function 43 *1.8.1.2 : Out [parameters](#page-13-0)* 14, *1.8.1.3 : In-out [parameters](#page-15-1)* 16 **[co-uninitialize](#page-43-1)** function 44 **:count-function** initarg **[standard-automation-collection](#page-126-0)** 127 **[create-instance](#page-44-0)** function 45 **[create-instance-with-events](#page-92-0)** function 93 **[create-object](#page-93-0)** function 94

#### **D**

**:data-function** initarg **[standard-automation-collection](#page-126-0)** 127

**[define-automation-collection](#page-94-0)** macro 95

**[define-automation-component](#page-95-0)** macro 96

**[define-com-implementation](#page-45-2)** macro 46 *1.9.1 : Steps required to [implement](#page-17-1) COM interfaces* 18

**[define-com-method](#page-47-0)** macro 48 *1.9.1 : Steps required to [implement](#page-17-2) COM interfaces* 18

**[define-dispinterface-method](#page-97-0)** macro 98

defsystem member types

**[:midl-file](#page-59-0)** 60 *1.2.2 : [Generating](#page-9-1) FLI definitions from COM definitions* 10

**[:midl-type-library-file](#page-115-0)** 116 *3.1.2 : [Generating](#page-79-1) FLI definitions from COM definitions* 80

**deliver** function *1.2.4 : Making a COM DLL with [LispWorks](#page-10-1)* 11, **[automation-server-main](#page-29-1)** 30, **[automation-server-top](#page-30-1) [-loop](#page-30-1)** 31

destruction *1.9.2 : The [lifecycle](#page-18-3) of a COM object* 19

**discard-connection** function **[do-connections](#page-101-1)** 102

**[disconnect-standard-sink](#page-99-0)** function 100

dispinterface  $3.1.3$ : Reducing the size of the [converted](#page-79-2) library 80,  $3.4.1$ : A complete [implementation](#page-83-0) of an Automation server 84,  $3.4.2$ : A *simple [implementation](#page-83-1) of a single Automation interface* 84, **[com-object-dispinterface-invoke](#page-91-1)** 92, **[define](#page-97-1)[dispinterface-method](#page-97-1)** 98

**:dll-exports** delivery keyword *1.2.4 : Making a COM DLL with [LispWorks](#page-10-1)* 11, **[set-register-server-error-reporter](#page-68-0)** 69

**[do-collection-items](#page-99-1)** macro 100

**[do-connections](#page-100-0)** macro 101

**:dont-implement** class option **[define-com-implementation](#page-46-0)** 47

dual interface 3.1.3 : Reducing the size of the [converted](#page-79-2) library 80, 3.4.1 : A complete [implementation](#page-83-2) of an Automation server 84

#### **E**

editor commands

**Function Arglist** *5.4.2 : [Argument](#page-135-0) lists* 136

**Insert GUID** *5.4.1 : [Inserting](#page-135-1) GUIDs* 136

environment variables

**INCLUDE [midl](#page-57-0)** 58, **[midl-set-import-paths](#page-59-1)** 60

errors

handling in Automation *3.3.6 : Error [handling](#page-82-2)* 83

handling in COM *1.8.2 : Error [handling](#page-16-0)* 17

reporting *3.4.5 : [Reporting](#page-84-2) errors* 85

events

see connection-points *3.4.4 : [Implementing](#page-84-1) connection points* 85

```
:extra-interfaces class option define-automation-component 97
F
find-clsid function 49
find-component-tlb function 102
find-component-value function 103
FLI type descriptors
 hresult 53
 refguid 63
 refiid 64
Function Arglist editor command 5.4.2 : Argument lists 136
:function-name initarg com-error 36
functions
 add-ref 27
 automation-server-command-line-action 28
 automation-server-main 28
 automation-server-top-loop 30
 co-create-guid 34
 co-initialize 35 1.9.1 : Steps required to implement COM interfaces 18
 com-dispatch-invoke-exception-error-info 91
 com-error-function-name com-error 36
 com-error-hresult com-error 36
 com-interface-refguid 38
 com-object-from-pointer 40
 co-task-mem-alloc 42 1.8.1.3 : In-out parameters 16
 co-task-mem-free 43 1.8.1.2 : Out parameters 14, 1.8.1.3 : In-out parameters 16
 co-uninitialize 44
 create-instance 45
 create-instance-with-events 93
 create-object 94
 discard-connection do-connections 102
 disconnect-standard-sink 100
 find-clsid 49
 find-component-tlb 102
 find-component-value 103
 get-active-object 105
 get-error-info 106
 get-i-dispatch-name 107
 get-i-dispatch-source-names 108
 get-object 50
 guid-equal 51
 guid-to-string 52
```

```
hresult-equal 53
 interface-connect 109
 interface-disconnect 110
 invoke-dispatch-get-property 111
 invoke-dispatch-method 112
 invoke-dispatch-put-property 113
 make-factory-entry 55 1.9.1 : Steps required to implement COM interfaces 18, 1.9.3 : Class factories 20
 make-guid-from-string 56
 make-lisp-variant 115
 midl 57 1.2.2 : Generating FLI definitions from COM definitions 10
 midl-default-import-paths 59
 midl-set-import-paths 60
 print-i-dispatch-methods 117
 query-interface 61
 query-simple-i-dispatch-interface 118
 refguid-interface-name 63
 register-active-object 119
 register-class-factory-entry 65 1.9.1 : Steps required to implement COM interfaces 18, 1.9.3 : Class factories 20
 register-server 66
 release 67
 revoke-active-object 120
 server-can-exit-p 67
 server-in-use-p 67
 set-automation-server-exit-delay 68
 set-error-info 120
 set-i-dispatch-event-handler 121
 set-register-server-error-reporter 69
 set-variant 123
 simple-i-dispatch-interface-name simple-i-dispatch 125
 simple-i-dispatch-refguid simple-i-dispatch 125
 start-factories 72 1.9.1 : Steps required to implement COM interfaces 18, 1.9.3 : Class factories 20
 stop-factories 72
 unregister-server 74
G
Garbage collection 1.9.2 : The lifecycle of a COM object 19
generic functions
 com-object-destructor 39 1.9.2 : The lifecycle of a COM object 19
 com-object-dispinterface-invoke 92
 com-object-initialize 41 1.9.2 : The lifecycle of a COM object 19
```
**[com-object-query-interface](#page-40-1)** 41

**[simple-i-dispatch-callback-object](#page-125-0)** 126
*Index*

**[get-active-object](#page-104-0)** function 105 **[get-error-info](#page-105-0)** function 106 *1.8.2 : Error [handling](#page-16-0)* 17 **[get-i-dispatch-name](#page-106-0)** function 107 **[get-i-dispatch-source-names](#page-107-0)** function 108 **[get-object](#page-49-0)** function 50 **[guid-equal](#page-50-0)** function 51 **[guid-to-string](#page-51-0)** function 52 **H [hresult](#page-52-0)** FLI type descriptor 53 **:hresult** initarg **[com-error](#page-35-0)** 36 **[hresult-equal](#page-52-1)** function 53 **I [i-dispatch](#page-107-1)** COM interface type 108 IDL compiling *1.1 : [Prerequisites](#page-9-0)* 10 **iid\_is** attribute *1.8.1.2 : Out [parameters](#page-14-0)* 15 **INCLUDE** environment variable **[midl](#page-57-0)** 58, **[midl-set-import-paths](#page-59-0)** 60 inheritance *1.9.5 : [Inheritance](#page-19-0)* 20 **:inherit-from** class option **[define-com-implementation](#page-45-0)** 46 initialization CLOS object *1.9.2 : The [lifecycle](#page-18-0) of a COM object* 19 COM object *1.9.2 : The [lifecycle](#page-18-1) of a COM object* 19 in-out [parameters](#page-24-0) 1.8.1.3 : In-out parameters 16, 1.9.6.4 : In-out parameters 24, 1.10.1.3 : In-out parameters 25, [3.3.3](#page-81-0) : Data *conversion when calling [Automation](#page-81-0) methods* 82 in [parameters](#page-24-1) 1.8.1.1 : In parameters 13, 1.9.6.2 : In parameters 23, 1.10.1.1 : In parameters 25, 3.3.3 : Data [conversion](#page-81-0) when calling *[Automation](#page-81-0) methods* 82 **Insert GUID** editor command *5.4.1 : [Inserting](#page-135-0) GUIDs* 136 **:interface** class option **[define-automation-collection](#page-95-0)** 96 **[interface-connect](#page-108-0)** function 109 **[interface-disconnect](#page-109-0)** function 110 **:interface-name** initarg **[simple-i-dispatch](#page-124-0)** 125 **[interface-ref](#page-53-0)** accessor 54 **:interfaces** class option **[define-com-implementation](#page-45-1)** 46, **[define-automation-component](#page-96-0)** 97 **:invoke-callback** initarg **[simple-i-dispatch](#page-124-0)** 125 **[invoke-dispatch-get-property](#page-110-0)** function 111 **[invoke-dispatch-method](#page-111-0)** function 112 **[invoke-dispatch-put-property](#page-112-0)** function 113 **:item-generator-function** initarg **[standard-automation-collection](#page-126-0)** 127 **:item-lookup-function** initarg **[standard-automation-collection](#page-126-0)** 127 **:item-method** class option **[define-automation-collection](#page-95-1)** 96

**:items-function** initarg **[standard-automation-collection](#page-126-0)** 127 **[i-unknown](#page-54-0)** COM interface type 55 **L [lisp-variant](#page-113-0)** system class 114 **lisp-variant-type** accessor **[lisp-variant](#page-113-0)** 114 **lisp-variant-value** accessor **[lisp-variant](#page-113-0)** 114 **M** macros **[call-com-interface](#page-30-0)** 31 **[call-com-object](#page-31-0)** 32 *1.9.2 : The [lifecycle](#page-18-2) of a COM object* 19 **[call-dispatch-get-property](#page-86-0)** 87 **[call-dispatch-method](#page-87-0)** 88 **[call-dispatch-put-property](#page-88-0)** 89 **[check-hresult](#page-33-0)** 34 **[define-automation-collection](#page-94-0)** 95 **[define-automation-component](#page-95-2)** 96 **[define-com-implementation](#page-45-2)** 46 *1.9.1 : Steps required to [implement](#page-17-0) COM interfaces* 18 **[define-com-method](#page-47-0)** 48 *1.9.1 : Steps required to [implement](#page-17-1) COM interfaces* 18 **[define-dispinterface-method](#page-97-0)** 98 **[do-collection-items](#page-99-0)** 100 **[do-connections](#page-100-0)** 101 **[query-object-interface](#page-61-0)** 62 *1.9.2 : The [lifecycle](#page-18-2) of a COM object* 19 **[s\\_ok](#page-69-0)** 70 **[succeeded](#page-72-0)** 73 **[with-coclass](#page-129-0)** 130 **[with-com-interface](#page-74-0)** 75 **[with-com-object](#page-75-0)** 76 **[with-dispatch-interface](#page-130-0)** 131 **[with-query-interface](#page-76-0)** 77 **[with-temp-interface](#page-77-0)** 78 **[make-factory-entry](#page-54-1)** function 55 *1.9.1 : Steps required to [implement](#page-17-2) COM interfaces* 18, *1.9.3 : Class [factories](#page-19-1)* 20 **[make-guid-from-string](#page-55-0)** function 56 **[make-lisp-variant](#page-114-0)** function 115 making a COM DLL *1.2.4 : Making a COM DLL with [LispWorks](#page-10-0)* 11 **midl** [function](#page-56-0) 57 *1.2.2 : [Generating](#page-9-1) FLI definitions from COM definitions* 10 **[midl-default-import-paths](#page-58-0)** function 59 midl.exe 1.2.2 : [Generating](#page-9-2) FLI definitions from COM definitions 10, 1.8.1 : Data [conversion](#page-12-1) when calling COM methods 13, [1.9.6](#page-21-0) : *Data conversion in [define-com-method](#page-21-0)* 22 **[:midl-file](#page-59-1)** defsystem member type 60 *1.2.2 : [Generating](#page-9-3) FLI definitions from COM definitions* 10 **[midl-set-import-paths](#page-59-2)** function 60

**[:midl-type-library-file](#page-115-0)** defsystem member type 116 *3.1.2 : [Generating](#page-79-0) FLI definitions from COM definitions* 80 modules

**automation** *3.1.1 : [Loading](#page-79-1) the modules* 80

**com** *1.2.1 : [Loading](#page-9-4) the modules* 10, *3.1.1 : [Loading](#page-79-1) the modules* 80

### **N**

name mapping *1.3 : The [mapping](#page-10-1) from COM names to Lisp symbols* 11

```
New in LispWorks 7.0
```
**[midl-default-import-paths](#page-58-0)** function 59

**[midl-set-import-paths](#page-59-2)** function 60

Optional Automation parameters can be passed as **:not-specified** *3.3.3 : Data conversion when calling [Automation](#page-81-1) methods* 82

**[print-i-dispatch-methods](#page-116-0)** function 117

Search paths for IDL import statements **[midl](#page-57-1)** 58

[set-register-server-error-reporter](#page-68-0) function 69

New in LispWorks 7.1

```
vararg Automation parameters will be converted to an array 1.9.6.1 : FLI types 23, 3.3.3 : Data conversion when calling Automation
    methods 82, define-dispinterface-method 99
```
Newly documented in LispWorks 7.0

**:type-library** class option for **define-automation-component [define-automation-component](#page-97-1)** 98

#### **O**

OLE *[preface](#page-7-0)* 8

other applications

registering objects for *3.4.6 : Registering a running object for use by other [applications](#page-84-0)* 85

### **:outer-unknown** initarg **[standard-i-unknown](#page-70-0)** 71

out [parameters](#page-24-2) 1.8.1.2 : Out parameters 14, 1.9.6.3 : Out parameters 23, 1.10.1.2 : Out parameters 25, 3.3.3 : Data [conversion](#page-81-0) when *calling [Automation](#page-81-0) methods* 82

#### **P**

parameter direction

- in  $1.8.1.1$ : In [parameters](#page-24-1) 13, 1.9.6.2 : In parameters 23, 1.10.1.1 : In parameters 25, 3.3.3 : Data [conversion](#page-81-0) when calling *[Automation](#page-81-0) methods* 82
- in-out  $1.8.1.3$ : In-out [parameters](#page-24-0) 16,  $1.9.6.4$ : In-out parameters 24,  $1.10.1.3$ : In-out parameters 25,  $3.3.3$ : Data [conversion](#page-81-0) when *calling [Automation](#page-81-0) methods* 82
- out 1.8.1.2 : Out [parameters](#page-24-2) 14, 1.9.6.3 : Out parameters 23, 1.10.1.2 : Out parameters 25, 3.3.3 : Data [conversion](#page-81-0) when calling *[Automation](#page-81-0) methods* 82

Primitive types *1.8.1 : Data [conversion](#page-12-2) when calling COM methods* 13, *[1.9.6.1](#page-21-1) : FLI types* 22

**[print-i-dispatch-methods](#page-116-0)** function 117

**propget** attribute *1.3 : The [mapping](#page-10-2) from COM names to Lisp symbols* 11

**propgput** attribute *1.3 : The [mapping](#page-10-2) from COM names to Lisp symbols* 11

**propgputref** attribute *1.3 : The [mapping](#page-10-2) from COM names to Lisp symbols* 11

## **Q**

**[query-interface](#page-60-0)** function 61 *1.7 : [Querying](#page-11-0) for other COM interface pointers* 12

## *Index*

**[query-object-interface](#page-61-0)** macro 62 *1.9.2 : The [lifecycle](#page-18-2) of a COM object* 19 **[query-simple-i-dispatch-interface](#page-117-0)** function 118 **:quit-when-no-windows** delivery keyword **[automation-server-top-loop](#page-30-1)** 31

## **R**

**[refguid](#page-62-0)** FLI type descriptor 63 **[refguid-interface-name](#page-62-1)** function 63 **refiid** FLI type [descriptor](#page-63-0) 64 *1.7 : [Querying](#page-11-0) for other COM interface pointers* 12 **[register-active-object](#page-118-0)** function 119 **[register-class-factory-entry](#page-64-0)** function 65 *1.9.1 : Steps required to [implement](#page-17-2) COM interfaces* 18, *1.9.3 : Class [factories](#page-19-2)* 20 **[register-server](#page-65-0)** function 66 registry

component values **[find-component-value](#page-102-0)** 103 guid **[find-clsid](#page-48-0)** 49

ProgID **[find-clsid](#page-48-0)** 49

type library versions **[find-component-tlb](#page-101-0)** 102

**[release](#page-66-0)** function 67 *1.6 : [Reference](#page-11-1) counting* 12

**retval** attribute *3.3.3 : Data conversion when calling [Automation](#page-81-0) methods* 82

**[revoke-active-object](#page-119-0)** function 120

### **S**

**save-image** function *1.2.4 : Making a COM DLL with [LispWorks](#page-10-3)* 11, **[automation-server-main](#page-29-0)** 30 Self-contained examples ActiveX controls *6.4 : [Building](#page-137-0) an ActiveX control* 138 aggregation *6.2 : [Aggregation](#page-136-0)* 137 argument passing *6.1 : [Argument](#page-136-1) passing* 137 Automation *3.5 : Examples of using [Automation](#page-85-0)* 86 calling and implementing COM methods *6.1 : [Argument](#page-136-1) passing* 137 COM/Automation *6 : [Self-contained](#page-136-2) examples* 137, *6.4 : [Building](#page-137-0) an ActiveX control* 138 Controlling an Automation application *3.5 : Examples of using [Automation](#page-85-0)* 86 embedding external components *6.3 : OLE embedding of external [components](#page-136-3)* 137 event handlers *6.5 : OLE [automation](#page-138-0)* 139 events *6.5 : OLE [automation](#page-138-0)* 139 Getting events from COM interfaces *3.5 : Examples of using [Automation](#page-85-0)* 86 OLE automation *6.5 : OLE [automation](#page-137-1)* 138 OLE embedding *6.3 : OLE embedding of external [components](#page-136-3)* 137 [server-can-exit-p](#page-66-1) function 67 [server-in-use-p](#page-66-2) function 67 [set-automation-server-exit-delay](#page-67-0) function 68 **[set-error-info](#page-119-1)** function 120 **[define-com-method](#page-48-1)** 49, *3.4.5 : [Reporting](#page-84-1) errors* 85 **[set-i-dispatch-event-handler](#page-120-0)** function 121 [set-register-server-error-reporter](#page-68-0) function 69

```
set-variant function 123
simple-i-dispatch class 125
simple-i-dispatch-callback-object generic function 126
simple-i-dispatch-interface-name function simple-i-dispatch 125
simple-i-dispatch-invoke-callback accessor simple-i-dispatch 125
simple-i-dispatch-refguid function simple-i-dispatch 125
size_is attribute 1.8.1.1parameters 13, 1.8.1.2: Out parameters 15, 1.8.1.3: In-out parameters 16, 1.9.6.2: In
      parameters1.10.1.2: Out
      parameters 25, 1.10.1.3 : In-out parameters 25
s_okmacro 70
source attribute define-automation-component 97
source interfaces 3.4.4 : Implementing connection points 85
:source-interfaces class option define-automation-component 97
standard-automation-collection class 127
standard-i-connection-point-container class 128
standard-i-dispatch class 129
standard-i-unknown class 71
start-factories function 72 1.9.1 : Steps required to implement COM interfaces 18, 1.9.3 : Class factories 20
stop-factories function 72
string attribute 1.8.1.1parameters1.9.6.2: In
      parameters1.10.1.3: In-out
      parameters 25
succeeded macro 73
system classes
 com-interfaceinterfaceAutomation3.3.2:
    Calling Automation methods without a type library 82
 lisp-variant 114
T
tools
 COM Implementation Browser 5.1 : The COM Implementation Browser 133
 COM Interface Browser 5.3 : The COM Interface Browser 135
 COM Object Browser 5.2 : The COM Object Browser 135
type libraries 3.1.2 : Generating FLI definitions from COM definitions 80
U
```
unimplemented methods *1.9.4 : [Unimplemented](#page-19-3) methods* 20

**[unregister-server](#page-73-0)** function 74

#### **V**

**vararg** attribute *[1.9.6.1](#page-22-1) : FLI types* 23, *3.3.3 : Data conversion when calling [Automation](#page-81-2) methods* 82, **[define-dispinterface](#page-98-0)[method](#page-98-0)** 99

# **W**

Windows registry **[find-clsid](#page-48-0)** 49, **[find-component-tlb](#page-101-0)** 102, **[find-component-value](#page-102-0)** 103 **[with-coclass](#page-129-0)** macro 130 **[with-com-interface](#page-74-0)** macro 75 *1.8 : Calling COM [interface](#page-11-3) methods* 12 **[with-com-object](#page-75-0)** macro 76 *1.10 : Calling COM object [methods](#page-23-3) from Lisp* 24 **[with-dispatch-interface](#page-130-0)** macro 131 **[with-query-interface](#page-76-0)** macro 77 *1.7 : [Querying](#page-11-4) for other COM interface pointers* 12 **[with-temp-interface](#page-77-0)** macro 78 *1.6 : [Reference](#page-11-1) counting* 12